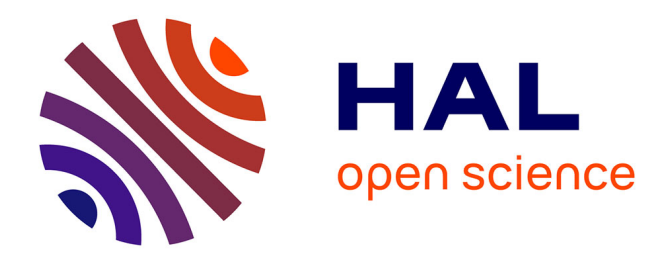

# **Nouvel outil d'analyse en cytométrie en flux : application à l'immunophénotypage de la LLC**

Kavish Mohabeer

## **To cite this version:**

Kavish Mohabeer. Nouvel outil d'analyse en cytométrie en flux : application à l'immunophénotypage de la LLC. Sciences pharmaceutiques.  $2018$ . dumas-01931472

## **HAL Id: dumas-01931472 <https://dumas.ccsd.cnrs.fr/dumas-01931472>**

Submitted on 22 Nov 2018

**HAL** is a multi-disciplinary open access archive for the deposit and dissemination of scientific research documents, whether they are published or not. The documents may come from teaching and research institutions in France or abroad, or from public or private research centers.

L'archive ouverte pluridisciplinaire **HAL**, est destinée au dépôt et à la diffusion de documents scientifiques de niveau recherche, publiés ou non, émanant des établissements d'enseignement et de recherche français ou étrangers, des laboratoires publics ou privés.

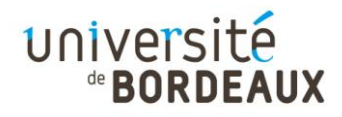

## **Université de Bordeaux**

## **U.F.R. DES SCIENCES PHARMACEUTIQUES**

Année : 2018  $\blacksquare$ 

## **MEMOIRE DU DIPLOME D'ETUDES SPECIALISEES DE BIOLOGIE MEDICALE**

## Tenant lieu de Thèse pour l'obtention du

## **DIPLOME D'ETAT DE DOCTEUR EN PHARMACIE**

Présentée et soutenue publiquement le 26 octobre 2018 à Bordeaux par

## **MOHABEER Kavish**

Né le 13 juin 1986 à Curepipe

# **Nouvel outil d'analyse en cytométrie en flux : Application à l'immunophénotypage de la LLC**

Directeur de thèse : Madame le Docteur Françoise DURRIEU

Jury :

Monsieur le Professeur Thierry NOEL, Président Monsieur le Docteur Francis LACOMBE Madame le Professeur Marie Christine BENE Monsieur le Professeur Jean François MOREAU Madame le Docteur Maria MAMANI-MATSUDA Monsieur Vincent PITARD

#### *Monsieur le Professeur Jean François MOREAU,*

Avoir eu la chance de vous côtoyer durant mon master 1 recherche, durant mes 3 semestres en Immunologie et durant mon année recherche a été la plus belle chose qui m'est arrivé sur le plan professionnel. Il n'y a pas de mots pour décrire la richesse de tous les moments que mes collègues et moi ont eu la chance de passer à vos côtés. Tant de savoir, mais aussi tant d'humour et de qualités humaines, nous ne pourrons jamais assez vous en remercier.

#### *Madame le Docteur Françoise DURRIEU,*

L'année passée à Bergonié dans ton service a dépassé mes attentes. J'ai énormément appris en hématologie et en assurance qualité à tes côtés. C'est grâce à toi que j'ai écrit cette thèse. La qualité de ton laboratoire et ta gentillesse ont fait que j'ai passé les meilleurs semestres de mon internat à Bergonié.

#### *Monsieur le Dr Francis LACOMBE,*

Je n'aurais jamais imaginé trouvé quelqu'un d'aussi impressionnant que Monsieur MOREAU en cytométrie. Et puis, je vous ai rencontré, et vous avez été plus que déterminant dans la réalisation de cette thèse. Merci, sans vous je n'aurais pas pu réaliser ma thèse.

#### *Madame le Professeur Marie-Christine BENE,*

Même sans vous avoir rencontré, je vous connaissais à travers vos nombreuses publications, c'est un honneur de vous avoir en tant que membre du jury.

#### *Madame le Docteur Marie MAMANI-MATSUDA,*

Merci d'avoir toujours répondu à toutes mes questions en immunologie durant mes études en pharmacie. Je t'ai harcelé de questions de ma 2<sup>ème</sup> à ma dernière année et tu m'as quand même accepté comme stagiaire en recherche. Je suis heureux que tu ais accepté de faire partie du jury.

#### *Monsieur Vincent PITARD,*

Tu m'as encadré au plateau de cytométrie d'Immunoconcept et tu as toujours offert ton aide précieuse pour tous les projets de recherche auxquels j'ai participé. Merci d'avoir accepté de partager ton expertise en tant que membre du jury.

#### *Monsieur le Professeur Thierry NOEL,*

Vous m'avez appris ce qu'est un regard objectif et impartial lors de l'analyse d'un travail. Vos cours m'ont beaucoup aidé durant mes études. Vous étiez président du jury lors de mon master 2, j'ai donc souhaité continuer sur la même lancée pour ma thèse d'exercice. Je vous remercie sincèrement d'avoir accepté de présider ce jury.

#### *Madame le Dr Annie BERARD,*

Vous avez été comme une seconde maman pour tous les internes effectuant des gardes à Pellegrin. Je ne vous remercierai jamais assez pour votre soutien durant mon internat et votre implication au CHU de Pellegrin.

#### *Monsieur le Professeur Patrick BLANCO,*

Vous m'avez accueilli dans votre service et m'avez permis de faire un master 2. Vous êtes la seule personne que je connaisse qui soit aussi forte en immunologie qu'imbattable au babyfoot.

#### *Madame le Professeur Mari Cécile PLOY,*

Merci de m'avoir encadré durant ce stage de bactériologie à Limoges. La bactériologie était mon point faible, mais vous avez su me cerner et me faire aimer cette discipline.

#### *L'équipe du laboratoire de l'Institut Bergonié,*

La meilleure équipe de tous les services où j'ai été. Au début nous étions collègues et après nous sommes devenus amis. J'aurais aimé ne jamais avoir à vous quitter. Je n'ai pas de mots pour expliquer combien vous allez me manquer. Restez comme vous êtes, vous êtes parfaits.

#### *Monsieur le Dr Patrick ROUJON et son équipe du laboratoire médical de la SCNF,*

Merci Patrick de m'avoir permis de te remplacer durant mon internat. Ton laboratoire est très bien organisé et ton équipe est géniale.

#### *L'équipe de Biolab33,*

Les remplacements effectués chez vous font que je n'aurai plus jamais peur d'effectuer un prélèvement. Je tiens à tous vous remercier, tout particulièrement l'équipe d'Ambares.

#### *L'équipe de Synlab,*

Avoir été sur votre pool d'astreinte pendant un an m'a beaucoup appris.

#### **Mes collègues internes,**

*Camille CICCONE*, tu es rousse et pas blonde vénitienne. J'ai toujours pu compter sur toi. Merci pour l'amie que tu es depuis toutes ces années.

*Louis LEBRETON*, merci de m'avoir donné ta table de baby foot et de m'avoir initié au Molki. Ce ne sont pas les seules raisons qui font de toi mon ami.

*Jessica CROS-LABRUTE et Charly ROY*, votre soutien a rendu meilleur mon internat.

*Julie BLANCHI*, qu'est-ce qui est blanc et qui … Tu as été interne avec moi puis tu as été mon chef à Bergonié, mais surtout tu es une amie.

*Edona KOPLIKU*, meilleur accent de toute la biologie médicale en Aquitaine.

*Xavier TESSIER*, tu m'as fait tellement rire. J'espère que tu continueras sur ta lancée maintenant qu'on va travailler ensemble.

*Alexis PAROUTEAU*, grand timide, j'ai quand même réussi à inverser la tendance.

Tous les autres, pour tous ces bons moments durant ces 5 dernières années : *Samuel AMINTAS, Morgan MATT, Violaine WALEWSKI, Pierre Thomas BELOTTI et tant d'autres.*

#### *Mes parents,*

Je n'arriverai jamais à exprimer la chance que j'ai de vous avoir comme parents avec de simples mots. Je vous aime exactement comme vous êtes. Sans votre soutien, ma vie n'aurait jamais été aussi belle.

#### *Mon frère,*

Merci pour ton soutien et pour toutes nos parties d'échecs.

#### *Mes beaux parents,*

Je me suis senti adopté dès notre première rencontre. J'ai l'impression qu'on s'est rencontré hier alors que ça fait quand même 13 ans. Merci pour votre soutien.

#### *Mon épouse Julie,*

Tu es la personne dont je suis le plus fier. Sans ton soutien, rien de tout ça n'aurait été possible. Ca fait treize ans maintenant, mais chaque jour reste une nouvelle aventure et j'ai hâte de passer le reste de mes jours avec toi.

## **Sommaire**

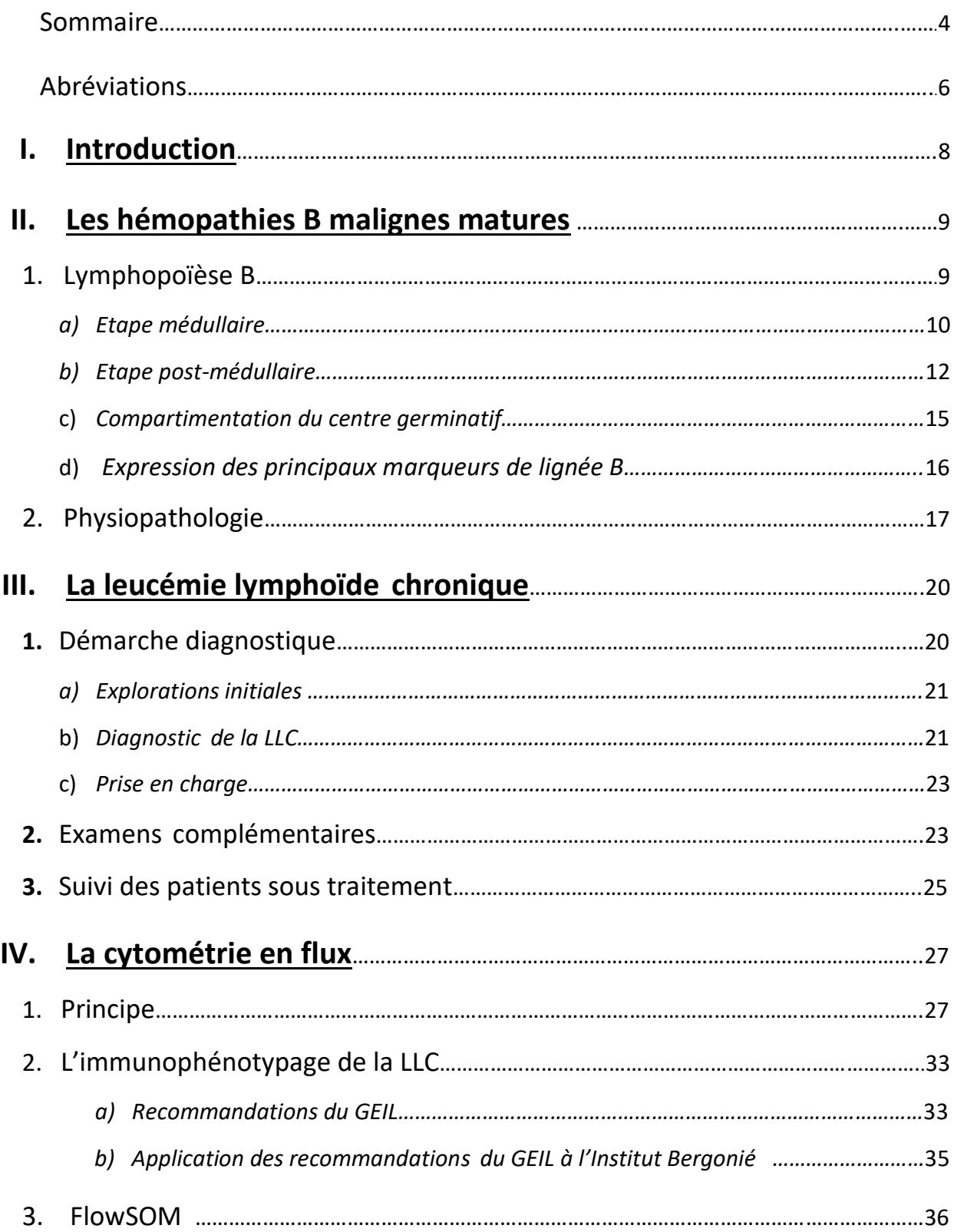

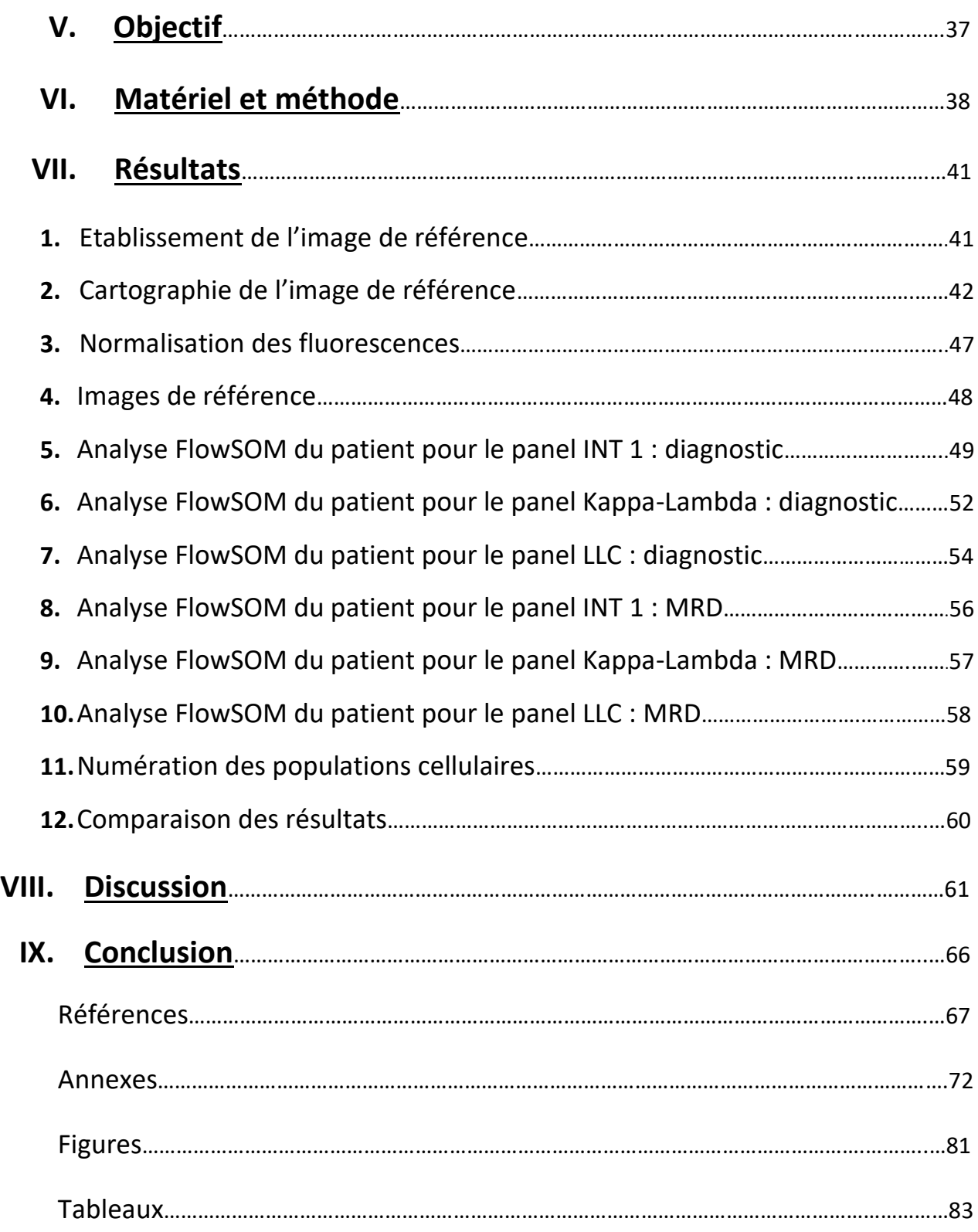

## **Abréviations**

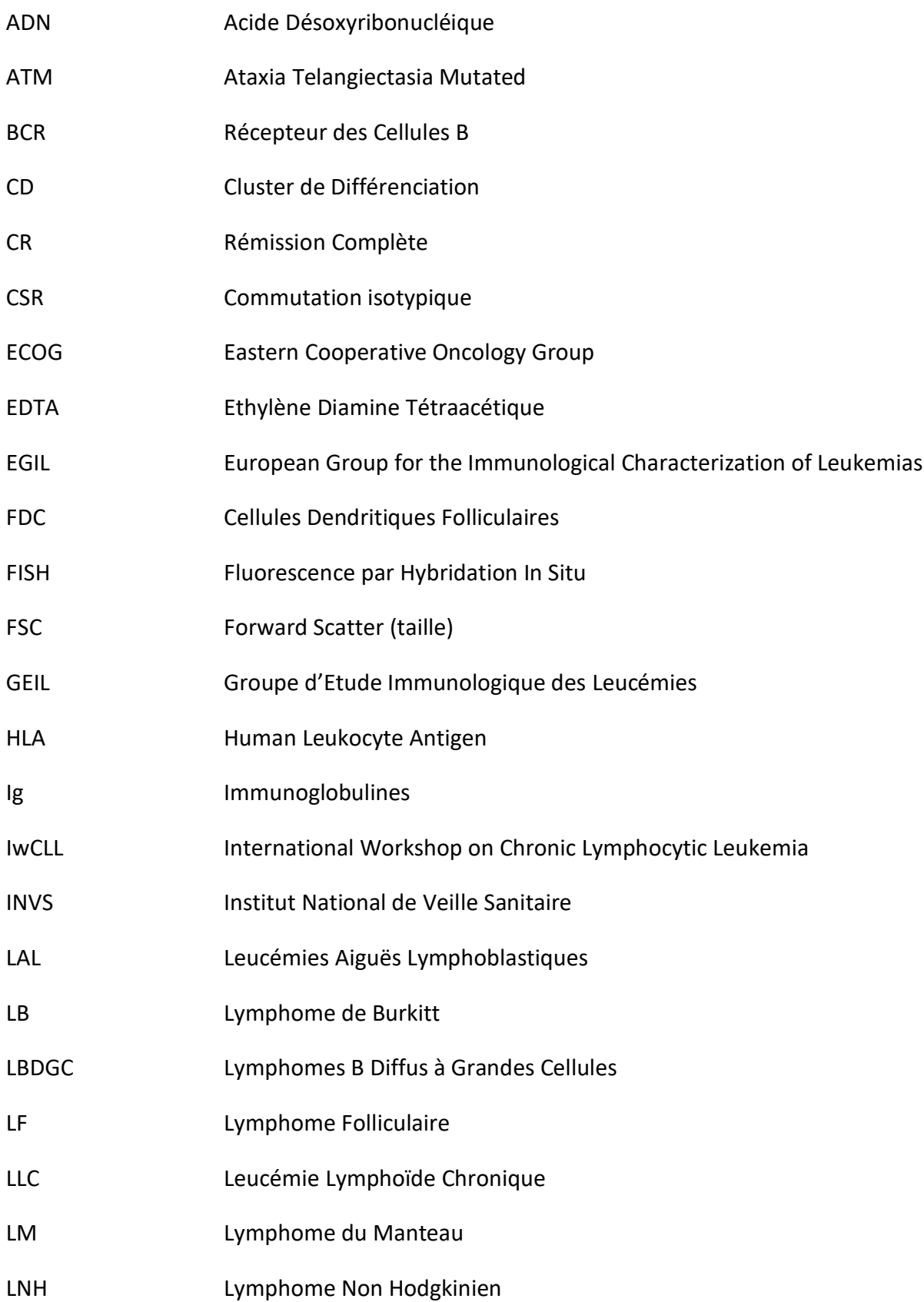

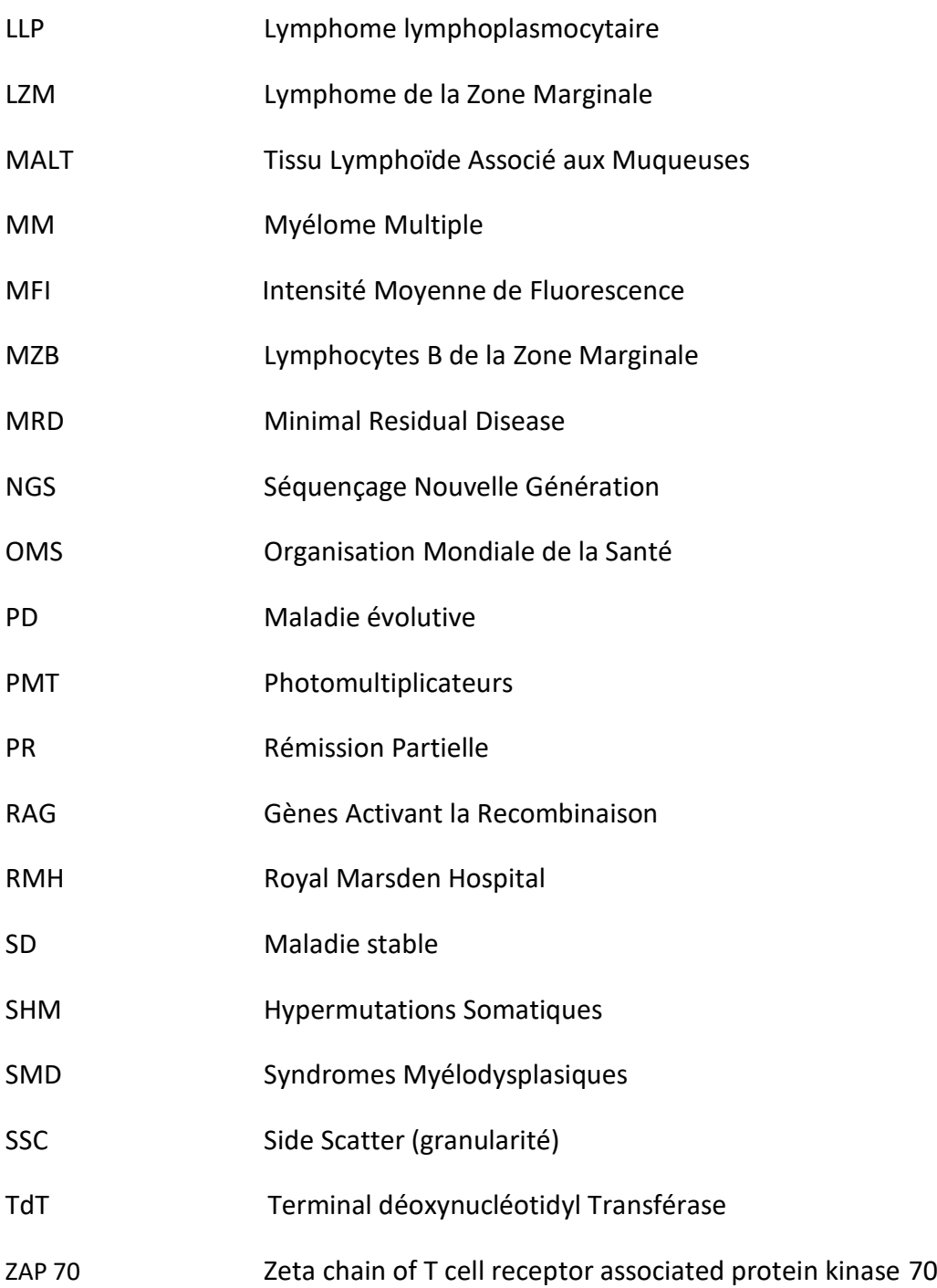

#### **I. Introduction**

Les hémopathies malignes représentent un dixième des nouveaux cas de cancers en France (35 000 cas sur 355 000) selon les dernières publications de l'INVS en 2012 (1). En termes de prévalence, 7% des cancers en France sont des hémopathies malignes. Quatre hémopathies malignes représentent à elles seules 50% de ces cas à parts égales :

- la leucémie lymphoïde chronique (LLC) ;
- les lymphomes B diffus à grandes cellules (LBDGC) ;
- le myélome multiple et le plasmocytome (MM) ;
- les syndromes myélodysplasiques (SMD).

Deux tiers des hémopathies malignes sont des hémopathies lymphoïdes. Plus de 90% de ces hémopathies lymphoïdes sont des hémopathies lymphoïdes B matures dont les plus fréquentes sont la LLC, les lymphomes non Hodgkiniens (LNH) et le MM (2) (3). La LLC est la leucémie la plus fréquente en France et touche deux fois plus d'hommes que de femmes avec un âge moyen au diagnostic de 72 ans (15) (16) (17). La survie nette à 10 ans diminue avec l'âge (70% avant 45 ans contre 41% après 75 ans).

Le diagnostic des hémopathies B matures repose sur un ensemble d'éléments cliniques, biologiques, anatomo-pathologiques et moléculaires. Les progrès de la génétique ont permis de mieux caractériser les différentes entités et de les classer. La cytométrie en flux occupe une place centrale dans la démarche diagnostique et dans le suivi de la LLC. Elle est aussi très utile dans les phases circulantes des LNH. Elle présente l'avantage de ne nécessiter qu'une simple prise de sang avec un rendu rapide de résultats. Cependant, une part de subjectivité subsiste lors du rendu des résultats d'un immunophénotypage. En effet, le placement d'un seuil de positivité pour un marqueur se fait bien souvent à l'œil de l'opérateur et du biologiste. Les stratégies de « gating » permettant d'isoler la population d'intérêt comportent aussi cette part de subjectivité. Une autre limite de la stratégie de « gating » traditionnelle, qualifiée d'analyse supervisée, est la potentielle mise à l'écart de certaines populations rares ou atypiques pouvant avoir un intérêt diagnostic ou pronostic.

Lors de mes deux derniers semestres d'internat de biologie médicale passés à l'Institut Bergonié, centre de lutte contre le cancer à Bordeaux, j'ai souvent été confronté à des situations difficiles face aux immunophénotypages des hémopathies lymphoïdes B matures (LLC et lymphomes). Je me suis donc intéressé aux différents moyens qui pouvaient exister pour faire évoluer la stratégie d'analyse par cytométrie en flux. Dans cette optique, de nouveaux logiciels d'analyse ont émergé, utilisant l'analyse non supervisée sans pour autant laisser pour compte l'analyse supervisée (35) (37) (38). Parmi eux, le logiciel FlowSOM semble être le plus rapide et donc, potentiellement, le plus adaptable à une activité de routine (36) (39). Cependant, les différentes publications ne montrent pas tous les détails des différentes étapes permettant d'arriver à leurs résultats.

Le but de cette thèse est d'illustrer le plus clairement possible l'utilisation du logiciel FlowSOM dans le cadre des immunophénotypages réalisés au laboratoire de l'Institut Bergonié, afin d'apprécier s'il existe un intérêt d'utilisation de ce logiciel en biologie médicale. La majorité des immunophénotypages de l'Institut sont effectués dans le cadre d'hémopathies B matures. La LLC étant l'hémopathie B mature la plus fréquemment rencontrée en cytométrie au laboratoire et celle dont les cellules d'intérêt sont par définition toujours circulantes dans le sang, nous avons décidé d'illustrer une utilisation potentielle de FlowSOM dans cette pathologie à partir d'un cas pratique. En fonction des résultats, cela pourrait permettre de disposer d'une nouvelle aide à l'interprétation des immunophénotypages en cytométrie en flux et d'envisager de tester cette méthode en routine et de l'étendre aux autres hémopathies B matures.

## **II. Les hémopathies B malignes matures**

Le terme d'hémopathies B matures désigne un ensemble de pathologies du lymphocyte B dont la classification découle directement de la lymphopoïèse B. La LLC en fait partie et, afin de mieux comprendre la démarche diagnostique de la LLC et des hémopathies B matures de manière générale, il est essentiel de bien maîtriser les principales étapes de la lymphopoïèse B. La lymphopoïèse B est l'ensemble des étapes de transformation d'un précurseur médullaire en un lymphocyte B capable de produire des immunoglobulines ou anticorps. Elle est séparée en deux grandes étapes :

- l'étape médullaire ou antigène indépendante ;
- et l'étape post médullaire ou antigène dépendante.

## **1. Lymphopoïèse B**

La principale fonction du lymphocyte B est la production d'anticorps lors de la réponse immunitaire humorale, avec la mise en place de la mémoire immunitaire. La vaccination est l'illustration la plus concrète de cette fonction (figure 1).

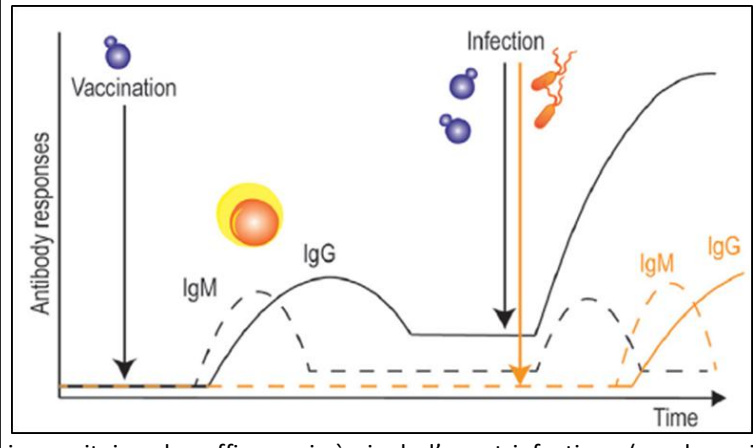

Lors du premier contact avec l'antigène via la vaccination, la réponse humorale aboutit à la production d'IgM suivi de la production d'IgG avec mise en place d'une mémoire immunitaire par la production de lymphocytes B mémoires. Lors d'une deuxième rencontre avec l'antigène via l'agent infectieux, la production d'IgG sera plus rapide et plus intense que lors de la première rencontre, permettant une réponse

immunitaire plus efficace vis-à-vis de l'agent infectieux (courbe noire) qu'en absence de vaccination (courbe immunorange).

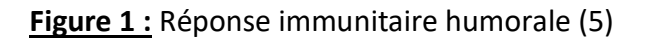

Mais avant que le lymphocyte B n'arrive à cette capacité de production d'anticorps, il doit passer par de nombreuses étapes critiques lors de la lymphopoïèse.

La structure et l'organisation des gènes des immunoglobulines sont résumées en annexe 7.

#### *a) Etape médullaire : (7)*

L'ontogénie du lymphocyte B débute au niveau de la moelle osseuse, cette étape médullaire est non antigène dépendante (figure 2). Elle a pour finalité d'aboutir à un lymphocyte B mature naïf exprimant une immunoglobuline de surface.

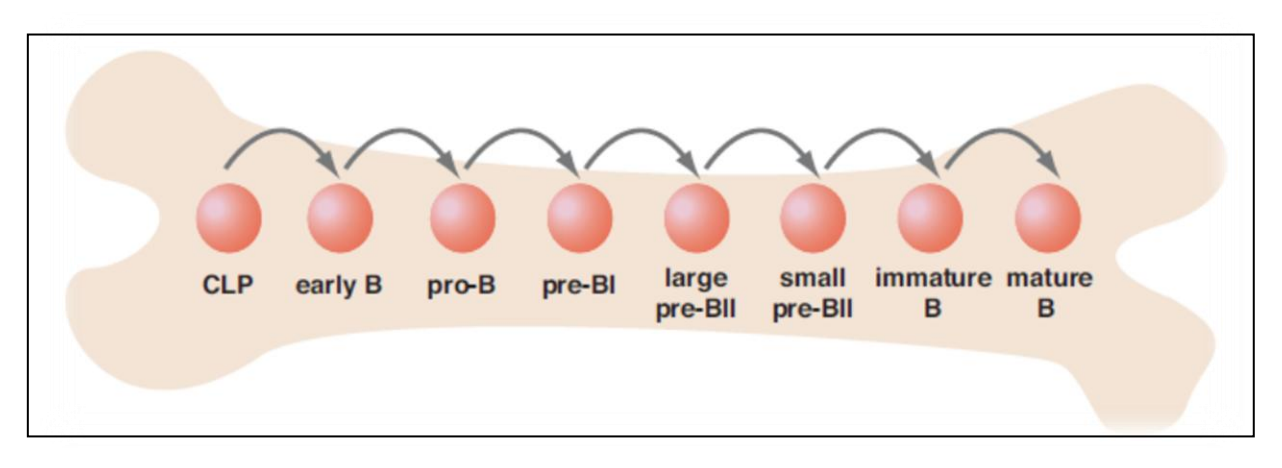

**Figure 2 :** Lymphopoïèse B médullaire (10)

Une cellule souche hématopoïétique totipotente capable d'auto-renouvellement va se différencier et s'engager dans la lignée lymphocytaire (CLP). Cette cellule souche se caractérise par l'expression du CD34 et l'absence d'expression du CD38. Ces cellules expriment faiblement le CD45 (9). L'engagement dans la lignée lymphocytaire B va d'abord se caractériser par l'expression intra-cytoplasmique du CD79a, molécule appartenant au complexe CD79 permettant l'exportation membranaire du BCR. L'expression du CD79a s'accompagne de la co-expression du CD19, marqueur spécifique de la lignée lymphocytaire B. Il s'agit du **stade pro-B précoce ou early B**.

Ces précurseurs pro-B exprimeront ensuite le CD10, ce qui correspond au **stade pro-B** (l'expression du CD10 décroit progressivement jusqu'à devenir négatif sur les stades matures). A partir de ce stade commencent les réarrangements des gènes des immunoglobulines par l'action de recombinases spécifiques, les RAG. Les réarrangements débutent au locus IGH sur avec la combinaison d'un segment  $D_H$  avec un segment  $J_H$ , suivi de la combinaison de ce segment  $DJ_H$  avec un segment  $V_H$  générant un segment  $V_HDJ_H$  codant pour la partie variable de la chaîne lourde. L'association de ce segment  $V_HDI_H$  au segment  $C_H\mu$  permet la synthèse d'un transcrit codant pour une chaîne lourde cytoplasmique C $\mu$ (figure 5a) caractérisant le **stade pré-B**. Ce stade est aussi caractérisé par l'expression d'autres marqueurs de lignée B que sont le CD20 et le CD21.

Une partie de ces chaînes lourdes Cµ sera associée à une pseudo chaîne légère formée par la liaison entre 2 protéines : VpréB et λ5. L'ensemble Cµ- VpréB-λ5 sera exporté à la membrane, formant le pré-BCR (figure 3). La prochaine étape est alors le réarrangement des chaînes légères.

Les réarrangements sur le locus des chaînes légères commencent au niveau du locus kappa par la recombinaison d'un segment Vκ et Jκ. Le segment VκJκ obtenu est associé à un segment Cκ donnant l'exon CκVκJκ codant pour une chaîne légère kappa.

Si ces réarrangements kappa ne sont pas productifs, les réarrangements débuteront au locus lambda pour synthétiser une chaîne légère lambda. La chaîne légère produite (figure 3) remplacera la pseudo chaîne légère associée à la chaîne lourde Cu donnant lieu à une IgM complète de surface caractérisant le **stade B immature** et conférant au lymphocyte B sa spécificité antigénique. L'ARN traduit en cette IgM comporte un segment C<sub>H</sub>u et un segment CHδ. Par épissage alternatif la cellule produira des IgM puis des IgD, caractérisant le **stade B mature** exprimant une IgM et une IgD de surface.

Le blocage de maturation à l'une des étapes de cette lymphopoïèse B médullaire aboutit aux leucémies aiguës lymphoblastiques B dont la classification phénotypique en cytométrie en flux (EGIL) est le reflet des différentes étapes de cette lymphopoïèse (annexe 1). Les pathologies résultant d'un blocage de maturation après cette étape médullaire sont quant à elle regroupés sous le terme d'hémopathies B matures.

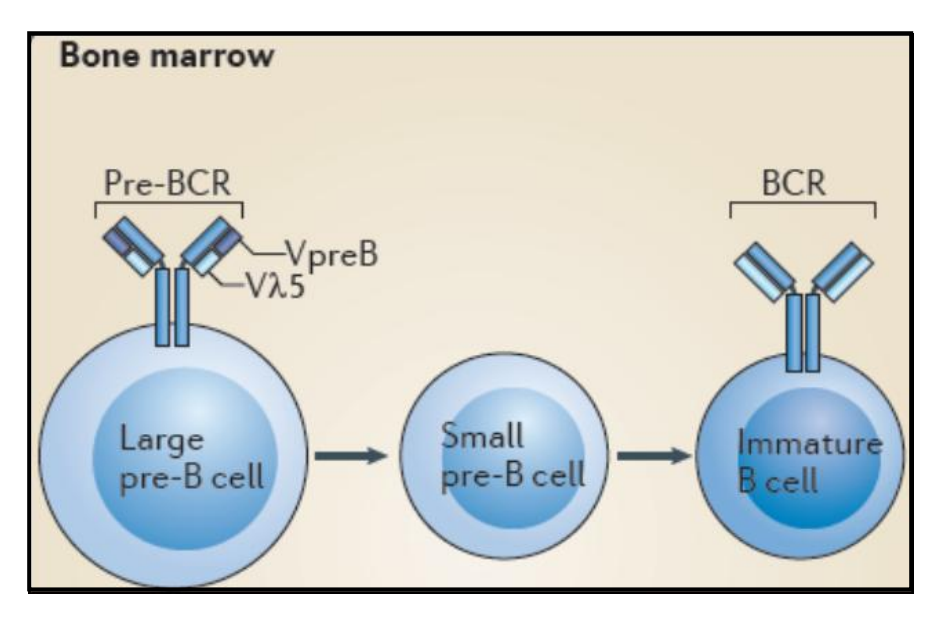

**Figure 3 :** Passage du pré-BCR au BCR (8)

Au cours cette maturation médullaire les lymphocytes B n'ont pas été exposés à l'antigène dont ils sont spécifiques, ils sont donc qualifiés de naïfs. Cette étape médullaire aboutit donc à des lymphocytes B naïfs exprimant une IgM et une IgD membranaires. Ces derniers passeront dans la circulation sanguine afin de rejoindre les organes lymphoïdes secondaires où aura lieu la rencontre avec l'antigène (figure 4).

#### *b) Etape post-médullaire (7):*

Les organes lymphoïdes secondaires sont le lieu de rencontre du lymphocyte B avec l'antigène. Ils regroupent la rate, les ganglions lymphatiques et le tissu lymphoïde associé aux muqueuses (MALT). Ils sont organisés en structures fonctionnelles appelées nodules. Chaque nodule est composé d'un follicule B adjacent à une zone lymphocytaire T. Au sein des follicules se trouvent des lymphocytes B, un réseau de cellules dendritiques folliculaires (FDC), quelques macrophages et des lymphocytes T folliculaires. Au repos, le follicule est un follicule primaire constitué d'un réseau de FDC et de petits lymphocytes. Lors d'une réponse immunitaire humorale des modifications structurales donnent lieu à la mise en place d'un follicule secondaire constitué d'un centre germinatif entouré d'un manteau lymphocytique (figure 8). Au niveau de la rate et du MALT, le manteau est entouré d'une zone marginale. Cette zone marginale n'est pas présente dans les autres tissus lymphoïdes en dehors de certains ganglions mésentériques.

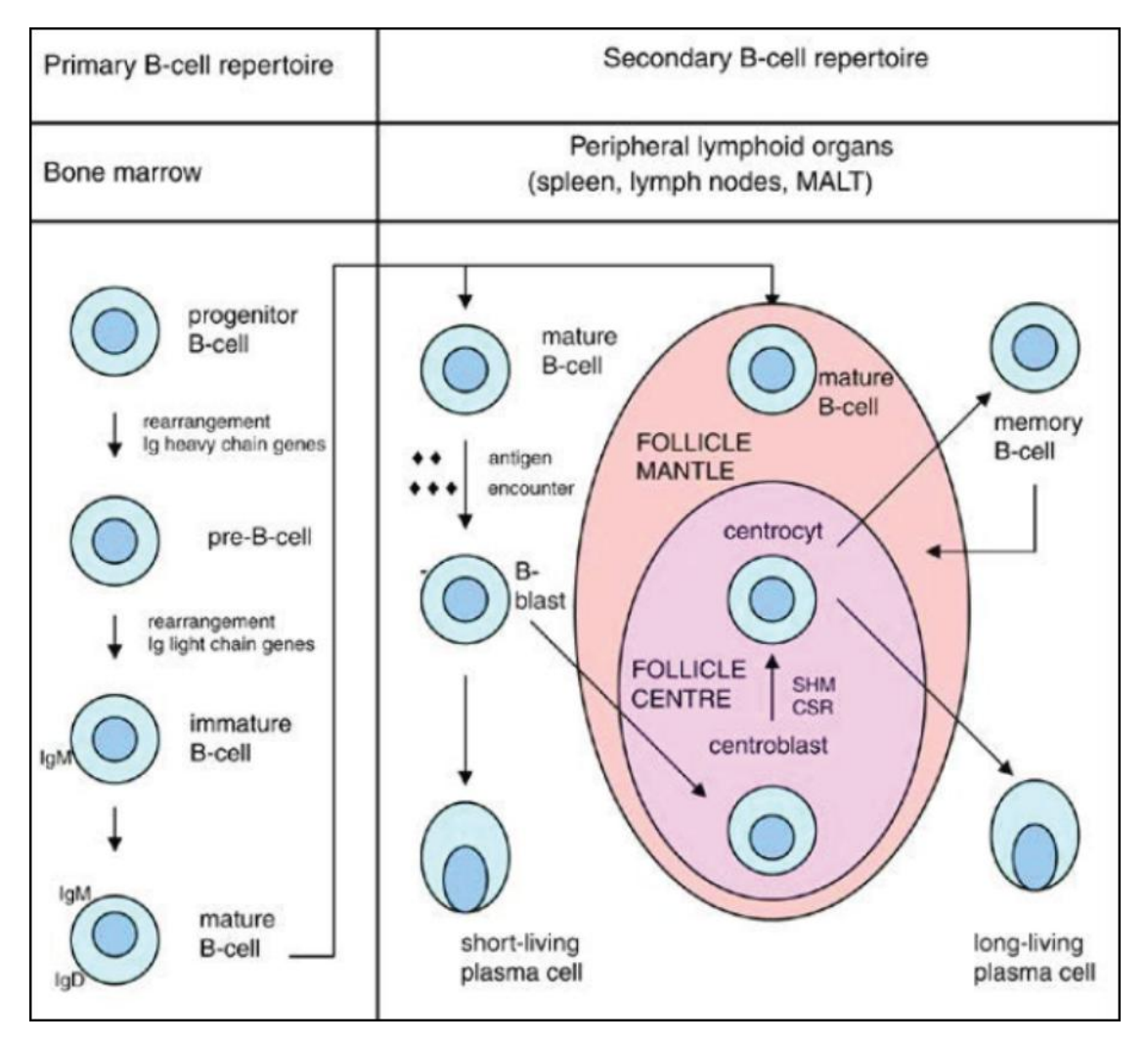

**Figure 4 :** Schéma global de la lymphopoïèse (7)

A leur arrivée dans les organes lymphoïdes secondaires, les lymphocytes B vont se transformer en lymphocytes B mémoires et en plasmocytes après les processus d'hypermutations somatiques (SHM) et de recombinaison isotypique (CSR) (figure 4).

Les lymphocytes B naïfs arrivant au niveau des organes lymphoïdes secondaires peuvent être classés dans trois grandes catégories :

- les lymphocytes B1, capables de réaction non antigène dépendante selon un processus extra-folliculaire ;
- les lymphocytes B de la zone marginale (MZB) capables de réaction thymoindépendante selon un processus extra-folliculaire ;
- les lymphocytes B2 capables de réaction thymo-dépendante selon un processus extra-folliculaire, mais aussi par un processus folliculaire avec la constitution d'un centre germinatif.

#### **La différenciation en plasmocytes :**

Au niveau du nodule, des cellules dendritiques captent les antigènes sous forme native à leur surface et les présentent aux lymphocytes. Une fois que le lymphocyte B reconnaît son antigène via le BCR, il migre au niveau de la zone T adjacente. Une série d'interactions cellulaires entre les cellules dendritiques, les lymphocytes T et les lymphocytes B va permettre la prolifération et la différenciation des lymphocytes B. Les cellules dendritiques activent les lymphocytes T. Ces lymphocytes T activent à leur tour les lymphocytes B qui vont prendre l'aspect de cellules blastiques en proliférant et en se différenciant (figure 4). La plupart de ces cellules B vont se différencier directement en plasmocytes à courte durée de vie sécréteurs d'IgM, ce processus est extrafolliculaire. Une partie des cellules B va migrer au niveau du follicule primaire où va débuter la réaction du centre germinatif aboutissant à la constitution d'un follicule secondaire avec la production de plasmocytes et de cellules B mémoires. Lors de la formation du follicule secondaire, les lymphocytes B n'ayant pas reconnu d'antigènes sont repoussés à la périphérie et forment la zone du manteau (figures 4 et 6).

#### **La réaction du centre germinatif :**

Elle concerne les lymphocytes B2 selon un processus thymo-dépendant. La production d'IgG (ou d'IgA ou d'IgE) se fait lorsqu'une partie des lymphocytes B migrent avec une population de lymphocytes T au sein du follicule pour générer un centre germinatif. Au sein du centre germinatif, l'interaction entre les FDC, les lymphocytes T et les lymphocytes B va donner lieu à deux processus majeurs : l'hypermutation somatique (SHM) et la commutation isotypique (CSR). A la fin de ces processus les lymphocytes B ayant la plus forte affinité pour l'antigène recevront des signaux de survie et se différencieront en plasmocytes et cellules mémoires (figure 4). Les cellules B de faible affinité pour l'antigène et les cellules B autoréactives recevront des signaux ne permettant pas leur survie.

#### **Hypermutation somatique (SHM) et commutation de classe (CSR) :**

Au niveau du centre germinatif, la SHM débute lorsque les lymphocytes B reçoivent des signaux entraînant des mutations aléatoires au niveau des gènes codant pour la partie variable des immunoglobulines (figures 4 et 5b). Ces mutations étant aléatoires, elles entraînent soit une augmentation soit une diminution d'affinité pour l'antigène.

Les lymphocytes B dont l'affinité augmente survivront pour continuer leur différenciation et leur prolifération. Ces lymphocytes B activent les lymphocytes T folliculaires qui sécrètent un ensemble de cytokines permettant la CSR des lymphocytes B d'IgM à IgG, IgA ou IgE. La CSR consiste en la délétion de séquences répétées d'ADN en amont des séquences codant pour les domaines constants des chaînes d'immunoglobulines, éliminant ainsi la séquence codant pour la partie constante des IgM et permettant la recombinaison avec les séquences codant pour les parties constantes des autres classes (figure 5c). Après un premier cycle d'SHR et de CSR, les lymphocytes B peuvent soit se différencier en plasmocytes et lymphocytes B mémoires soit recommencer un cycle d'SHM et de CSR.

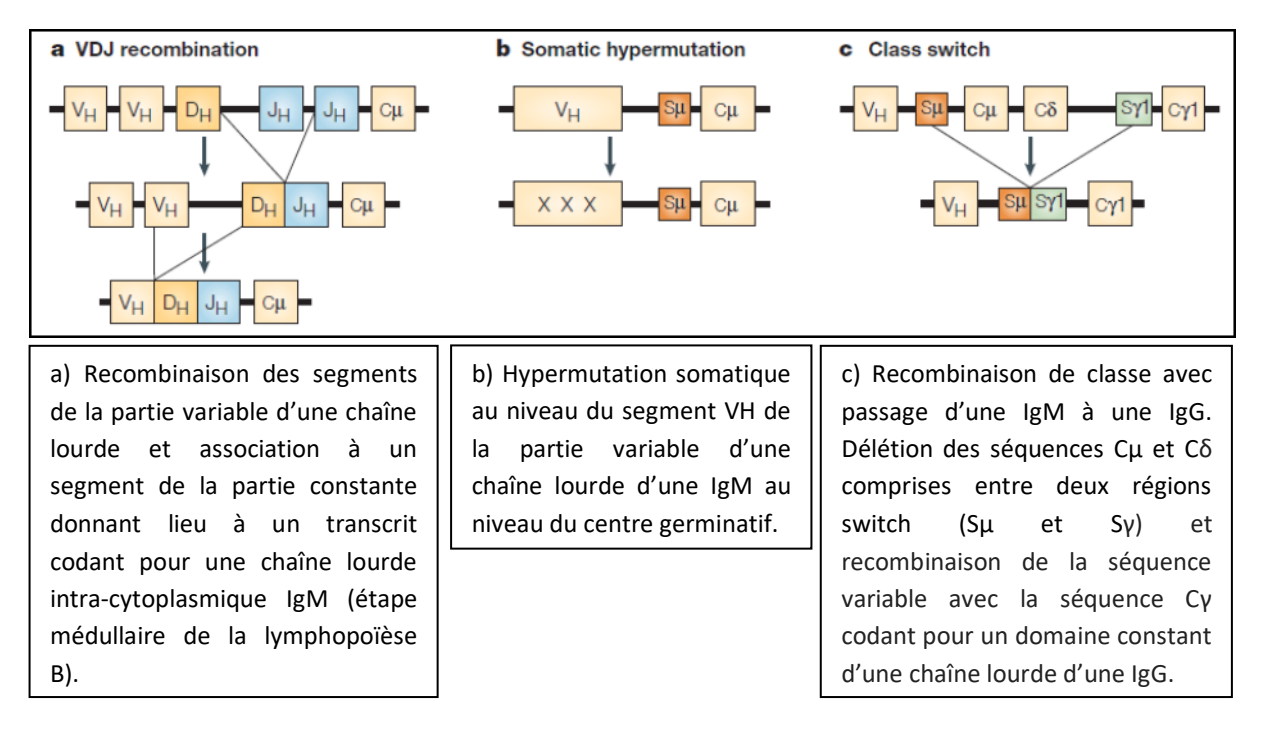

**Figure 5 :** Remaniements des gènes codants les segments d'immunoglobulines (11)

#### **La réaction extrafolliculaire :**

Elle peut être thymo-indépendante ou thymo-dépendante.

La réaction thymo-indépendante a lieu principalement au niveau de la rate et concerne les lymphocytes B se situant au niveau de la zone marginale de la rate. Ces MZB B sont activés par la reconnaissance d'antigènes polysaccharidiques bactériens. Ils se différencient alors en plasmocytes sécréteurs d'IgM sans interaction avec les lymphocytes T.

La réponse thymo-dépendante concerne les lymphocytes B2 qui se différencient en plasmocytes à l'aide des lymphocytes T mais sans constitution de centre germinatif. Les antigènes reconnus sont dans ce dernier cas protéiques. Les plasmocytes issus de la réaction extrafolliculaire sont sécréteurs d'IgM de faible affinité (figure 4).

#### **La réaction non antigène dépendante :**

Elle concerne les lymphocytes B1. Ces lymphocytes représentent 80% du pool B chez le fœtus et le nouveau-né. Chez l'adulte, ils représentent 15 à 20% du pool B (7). Leur particularité est leur capacité à se différencier en plasmocytes sécréteurs d'IgM et d'IgA sans avoir auparavant été en contact avec l'antigène. Leur activation se fait selon un processus extrafolliculaire. Ils se retrouvent surtout au niveau des cavités péritonéales et pleurales où ils produisent des immunoglobulines poly-réactives de faible affinité reconnaissant des produits microbiens mais aussi les débris cellulaires de l'organisme. Ils expriment généralement le CD5, marqueur restreint normalement aux lymphocytes T.

#### *c) Compartimentation du centre germinatif :*

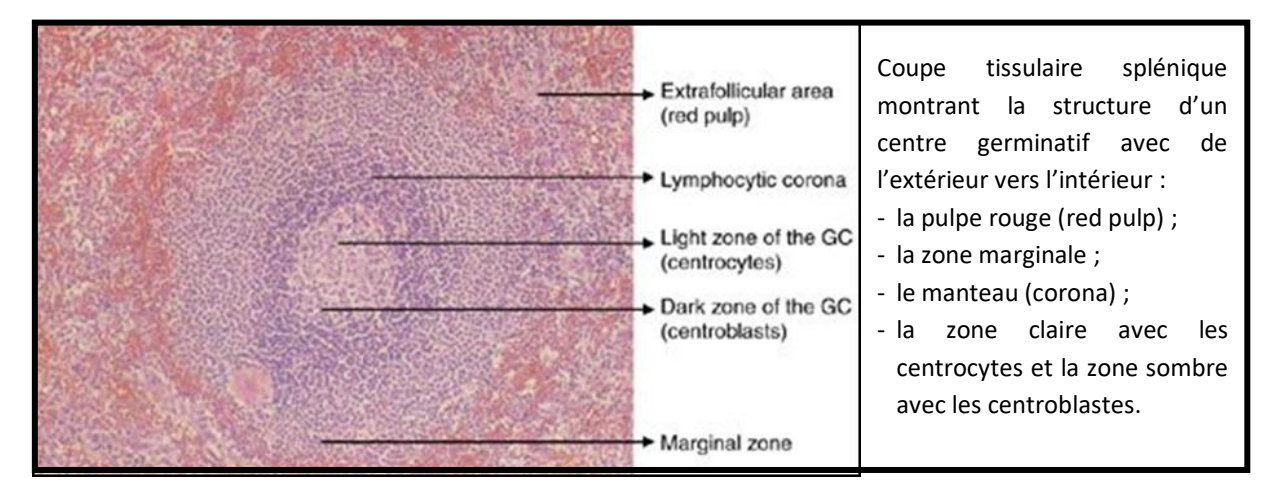

**Figure 6 :** Centre germinatif splénique (7)

#### **La zone sombre :**

Au niveau du centre germinatif, les lymphocytes B sont sous forme de centroblastes et de centrocytes (figures 4 et 6). Les centroblastes sont en prolifération et forment une **zone sombre** au niveau du centre germinatif. Ces cellules ont un aspect blastique avec une grande taille, un ou plusieurs nucléoles, un noyau arrondi avec une chromatine relâchée et un cytoplasme basophile peu abondant. Ils subissent les processus d'SHM et de CSR.

#### **La zone claire :**

Après ces processus, les centroblastes deviennent des centrocytes. Ces centrocytes sont de tailles variables avec un noyau plutôt mature présentant un clivage caractéristique et forment une zone claire**.** Les centrocytes portant une immunoglobuline de surface suffisamment affine pour l'antigène se différencient en plasmocytes et en cellules mémoires alors que les autres meurent ou entrent à nouveau dans un cycle d'SHM et de CSR sous l'aspect de centroblastes. Durant l'SHM, les centroblastes n'expriment plus d'Ig de surface (7) (11). L'expression d'Ig de surface redevient forte chez le centrocyte. Une caractéristique de ces lymphocytes B du centre germinatif est l'expression du CD10.

#### **Le manteau :**

Il est constitué de lymphocytes B naïfs qui n'ont pas rencontré l'antigène et qui ont été repoussés en périphérie du centre germinatif. Ces lymphocytes n'ont pas subi d'SHM et de CSR, ils ont donc des gènes d'immunoglobulines non mutés. Des lymphocytes B mémoires sont aussi retrouvés au niveau du manteau, principalement au niveau des tissus lymphoïdes dépourvus de zone marginale. Les lymphocytes de cette zone sont généralement de taille petite à moyenne et expriment une IgM et une IgD de surface.

#### **La zone marginale :**

Elle est surtout visible au niveau de la rate et du MALT. Elle est constituée de macrophages, de cellules dendritiques et de lymphocytes B. Ces derniers sont surtout des lymphocytes B mémoires. Une plus faible partie des lymphocytes B sont naïfs, ce sont les MZB capables de réaction extra-folliculaire. Ces MZB sont légèrement plus grands que les lymphocytes du manteau et ont un noyau irrégulier avec un aspect mature. Ils expriment une IgM de surface et de façon irrégulière une IgD de surface. Ils sont importants dans la défense immunitaire contre les bactéries encapsulées.

#### *d) Expression des principaux marqueurs de lignée B*

La figure 7 résume les principaux marqueurs de la lignée B exprimés lors de l'étape médullaire de la lymphopoïèse B. Le CD34 et le CD38 ne sont exprimés qu'au stade blastique. La Terminal déoxynucléotidyl transférase (TdT) est exprimée jusqu'au stade pré-B, stade à partir duquel est synthétisée la chaîne lourde d'IgM (CyIgM). Le lymphocyte B naïf quittant le compartiment médullaire est donc caractérisé par l'expression membranaire du CD19 de son récepteur à l'antigène ou BCR. Ce dernier est constitué de l'immunoglobuline de surface (sIgM ou sIgD) et des sous unités CD79a et CD79b. Il exprime aussi le CD20 et le CD22. Ce lymphocyte B exprime aussi le HLA-DR (DR), molécule du complexe d'histocompatibilité de classe 2 lui permettant de présenter les antigènes aux lymphocytes T au niveau des tissus lymphoïdes secondaires.

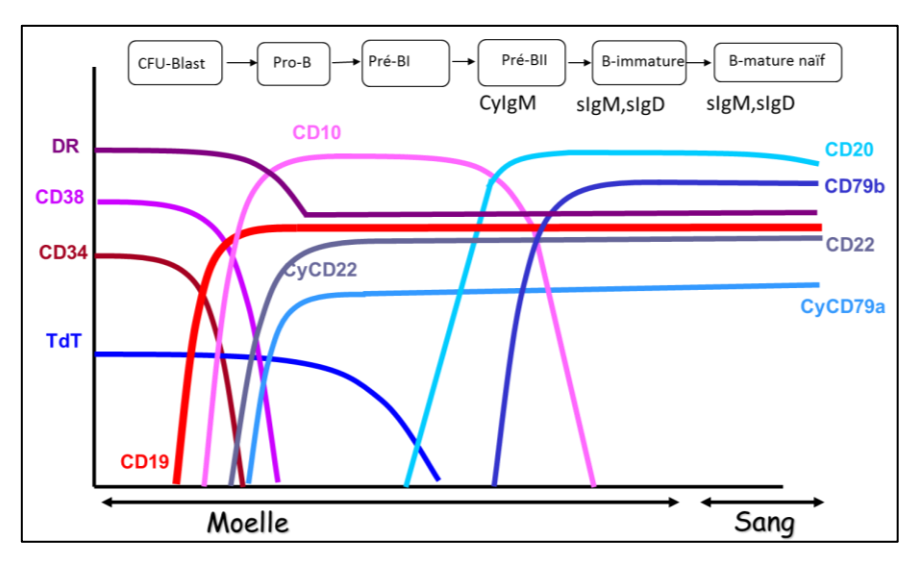

**Figure 7 :** Expression de marqueurs de lignées B lors de l'étape médullaire (43)

Ce lymphocyte B naïf arrive au niveau des organes lymphoïdes secondaires où se fait la rencontre avec l'antigène. L'acquisition des principaux marqueurs est résumée sur la figure 8. Le lymphocyte B naïf exprime à ce moment faiblement et de manière très transitoire le CD5, marqueur de la lignée T. Dans la suite de sa maturation, il acquiert l'expression du CD23, récepteur de faible affinité pour les IgE. Au niveau du centre germinatif, il exprimera transitoirement le CD10 et commencera à exprimer le CD38. Lors de sa différentiation en plasmocytes, il acquiert l'expression du CD138 et perd l'expression des marqueurs B : CD19, CD20, CD79b et CD22. Le plasmocyte se caractérise par une expression du CD38 et du CD138 en absence des autres marqueurs B.

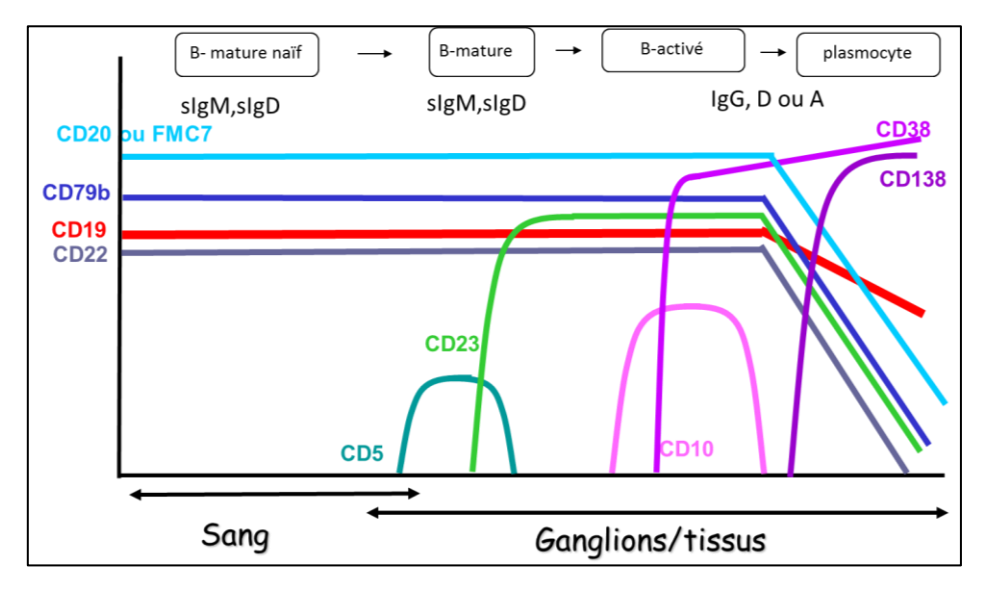

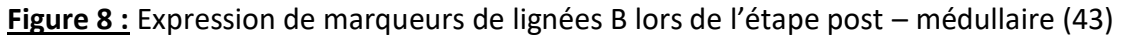

## **2. Physiopathologie**

Dans le cas des hémopathies B malignes, une cellule de la lignée lymphoïde B reste bloquée à un stade de maturation particulier lors de la lymphopoïèse B puis, par défaut d'apoptose et/ou excès de prolifération, conduit à une pathologie tumorale B. Au sein de la classification OMS (14) les hémopathies B malignes se distinguent par 3 principales catégories :

- les leucémies aiguës lymphoblastiques B (LAL B) ;
- les lymphomes Hodgkiniens;
- les hémopathies B matures.

Les LAL B sont en rapport avec la phase médullaire de la lymphopoïèse B. Les cellules pathologiques sont des lymphoblastes médullaires.

Les lymphomes Hodgkiniens sont des lymphomes B dont la cellule pathologique est une cellule germinative ayant résisté à l'apoptose. A la différence des autres lymphomes B ces cellules ne circulent pas dans le sang et ne sont pas retrouvées dans la moelle osseuse.

Les hémopathies malignes B matures sont en rapport avec la phase extra-médullaire de la lymphopoïèse B. On y retrouve la LLC, le myélome/plasmocytome et les lymphomes non hodgkiniens (14). Il existe 35 catégories d'hémopathies B malignes matures au sein de la dernière classification OMS (14). Chaque catégorie peut contenir des sous catégories (annexe 2). Ce sont des pathologies des tissus lymphoïdes secondaires dont les cellules pathologiques peuvent circuler dans le sang et envahir la moelle osseuse. Cela est systématique pour la LLC mais pas pour les lymphomes B.

#### **Les principales hémopathies B malignes matures (figure 9) :**

#### **Leucémie lymphoïde chronique (LLC)**

Le lymphocyte B pathologique de la LLC peut être pré- ou post- germinatif. En effet, l'étude des mutations au niveau des régions variables des immunoglobulines a permis de mettre en évidence que la moitié des cas de LLC présentaient des mutations au niveau de ces régions, indiquant qu'il s'agit de lymphocytes B ayant subi l'hypermutation somatique (10) (13). Ces lymphocytes sont donc passés par la réaction du centre germinatif, on les qualifie de post-germinatif. Ces lymphocytes sont matures et sont des lymphocytes B mémoires. S'il n'y a pas de mutation au niveau des régions variables des immunoglobulines cela signifie qu'il s'agit de lymphocytes B n'étant pas passé par le centre germinatif, il peut s'agir de lymphocytes naïfs ou de lymphocytes B de la zone marginale. Une partie ou la totalité des lymphocytes B de la LLC peuvent évoluer, se transformant ainsi en un lymphome de haut grade, il s'agit du syndrome de Richter (15).

#### **Les lymphomes non Hodgkiniens (LNH) :** (10) (13)

#### - **Lymphome folliculaire (LF)**

Le lymphocyte B pathologique du lymphome folliculaire est un lymphocyte du centre germinatif. Il s'agit plus particulièrement d'un centrocyte, c'est-à-dire une cellule se trouvant dans la zone claire du centre germinatif et ayant subi les processus d'SHM et de CSR.

#### - **Lymphome du manteau (LM)**

Le lymphocyte B pathologique du LM est un lymphocyte B naïf de la zone du manteau. Par définition ce lymphocyte est naïf et ne devrait pas porter de mutations sur la partie variable des immunoglobulines. Hors dans 20% des cas, des mutations sont retrouvées, indiquant que ces cellules sont passées par le centre germinatif.

#### - **Lymphome B diffus à grandes cellules (LBDGC)**

Le lymphocyte B pathologique du LBDGC est un centroblaste du centre germinatif. Des études de profil génétique de cellules du centre germinatif ont montré qu'il y a deux profils de LBDGC : le type germinatif (GC) et le type activé non germinatif (ABC).

#### - **Lymphome de la zone marginale (LZM)**

Le lymphocyte B pathologique du LZM est soit un lymphocyte B mémoire soit un lymphocyte B naïf impliqué dans la réponse thymo-indépendante.

#### - **Lymphome de Burkitt (LB)**

Le lymphocyte B pathologique du LBDGC est un centroblaste du centre germinatif.

#### - **Lymphome lymphoplasmocytaire (LLP)**

Le lymphocyte B pathologique est un lymphoplasmocyte, il s'agit d'un stade précoce de plasmocyte producteur d'IgM.

Les LBDGC sont les LNH les plus fréquents (40%) suivi du LF (35%).

#### **Myélome/plasmocytome (MM)**

Le myélome est une entité différente des lymphomes et des leucémies. La cellule pathologique est un plasmocyte sécréteur d'anticorps qui se loge dans la moelle osseuse.

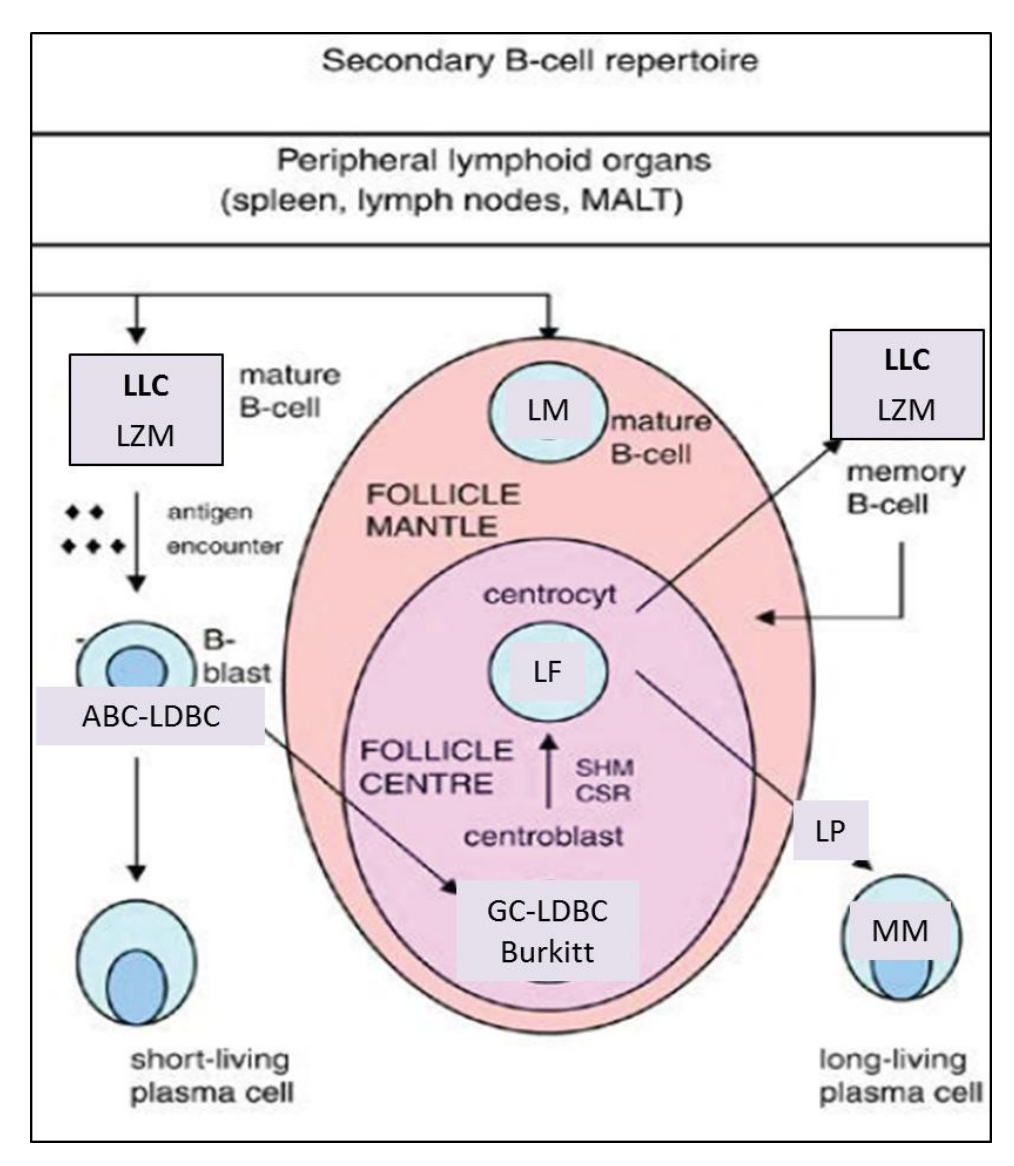

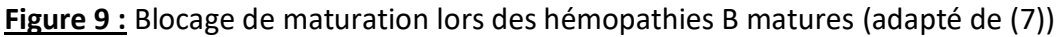

## **III. La leucémie lymphoïde chronique**

La LLC est la leucémie la plus fréquente au monde et comme toutes les hémopathies B matures, il s'agit d'une maladie de l'adulte. Elle touche deux fois plus les hommes que les femmes avec un âge moyen de diagnostic de 70 ans pour les hommes et de 72 ans pour les femmes (17). Le diagnostic peut être fortuit devant une anomalie de l'hémogramme lors d'un simple bilan de routine. Il peut aussi faire suite à l'apparition de signes cliniques. L'immunophénotypage sanguin est l'examen indispensable au diagnostic de la maladie.

Pour la prise en charge il est recommandé de diriger les patients vers un centre spécialisé (hôpital, clinique, centre de lutte contre le cancer) et de l'inclure dans des protocoles cliniques (15)(17)(18). Les schémas thérapeutiques classiques sont résumés en **annexe 3**.

#### **1. Démarche diagnostique**

Les lymphocytes étant des cellules qui résident principalement dans les tissus lymphoïdes, la prolifération tumorale entraîne une hypertrophie de ces tissus. Cela aboutit à l'apparition d'**adénopathies** et/ou d'une **splénomégalie**, voire d'une hépatomégalie. Il n'est pas rare que les cas d'hémopathies se rencontrent chez des personnes ayant des antécédents familiaux d'hémopathie. Cependant aucun lien clairement établi ne permet d'estimer précisément la probabilité de développer une hémopathie dans ce cas  $(15)(17)(18)$ .

Le lymphocyte B mature pathologique peut entraîner diverses anomalies biologiques retrouvées dans les hémopathies B. Ces anomalies expliquent le bilan biologique systématiquement réalisé en cas de suspicion de celles-ci. Une partie des lymphocytes B peut continuer sa différenciation en plasmocyte. Ce dernier sécrètera un **anticorps monoclonal** qui peut être responsable de **cytopénies** auto-immunes par hémolyse (anémie et thrombopénie). Ces cytopénies peuvent aussi être d'origine centrale, liées à l'environnement pro-inflammatoire généré par l'hémopathie ou à un envahissement médullaire par les lymphocytes B pathologiques.

Les patients atteints de LLC peuvent présenter des signes communs à tout cancer, on les qualifie de signes généraux. Ils peuvent amener le patient à consulter son médecin traitant (15) (17). Ces signes sont :

- **perte de poids** non volontaire de 10 % ou plus dans les six mois précédents ;
- **asthénie** significative : index ECOG (Eastern Cooperative Oncology Group) à 2 ou plus ;
- **fièvre** supérieure à 38,0 ◦C durant deux semaines ou plus sans signe d'infection ;
- **sueurs nocturnes** d'une durée de plus d'un mois sans signe d'infection (rare dans la LLC).

La démarche diagnostique consiste en des explorations initiales, le diagnostic de la LLC et les examens spécialisés complémentaires.

#### *a) Explorations initiales (15) (16) (17) :*

- interrogatoire recherchant des antécédents familiaux d'hémopathie maligne et de maladie dysimmunitaire ;
- recherche de signes généraux ;
- examen clinique précisant la présence, le nombre et la taille des adénopathies superficielles, la mesure de la flèche hépatique et du débord splénique, l'existence d'une hypertrophie amygdalienne ;
- hémogramme avec numération des réticulocytes ;
- électrophorèse des protéines sériques ;
- bilan d'hémolyse : test de Coombs direct, haptoglobine, LDH.

#### *b) Diagnostic de la LLC (18) :*

#### **Biologie :**

La présence d'une lymphocytose B > 5 G/L et de marqueurs de surface caractéristiques est nécessaire et suffisante pour porter le diagnostic de LLC. Le caractère chronique est affirmé par une persistance de plus de 3 mois de l'hyperlymphocytose.

Le diagnostic repose sur :

- La présence sur le frottis sanguin d'un excès de petits lymphocytes matures. Un pourcentage de moins de 10 % de prolymphocytes et/ou la présence de lymphocytes clivés ne remet pas en cause le diagnostic. La présence d'ombres de Gumprecht est évocatrice.
- Un immunophénotypage par cytométrie en flux. Il permet la numération des lymphocytes B qui doit être supérieure à 5 G/L pour autoriser le diagnostic de LLC, confirme la monotypie et établit un score immunologique (tableau 1), dénommé score RMH ou score de Matutes (19) (40) :
	- o si le score est égal à 4 ou 5, le diagnostic de LLC est retenu ;
	- o si le score est égal à 3, le diagnostic de LLC peut être retenu si les cellules lymphoïdes sanguines expriment les molécules CD5, CD23, CD43, et CD20 faiblement en l'absence de translocation  $t(11;14)(q13;q32)$  ou d'expression de la cycline D1 (cette translocation et l'expression de la cycline D1 sont les caractéristiques d'un lymphome du manteau) ;
	- o si le score est inférieur à 3, le diagnostic de LLC est écarté.

Deux entités proches de la LLC sont le lymphome lymphocytique et la lymphocytose B monoclonale. Leurs particularités sont résumées en annexe 4.

| Cotation                  |        |       |
|---------------------------|--------|-------|
| CD <sub>5</sub>           |        |       |
| <b>CD23</b>               |        |       |
| Ig de surface monotypique | faible | forte |
| <b>FMC7</b>               |        |       |
| <b>CD79b/CD22</b>         | faible | forte |

**Tableau 1 :** Score de Matutes (19) (40)

#### **Clinique :**

Les décisions de traitement reposent sur l'évaluation clinique avec la classification de Binet et la recherche de signe d'activité de la maladie.

La **classification clinique de Binet** (tableau 2), utilisée en France, distingue trois stades en fonction des cytopénies et du nombre d'aires lymphoïdes palpables (15) (18). Dans cette classification, les aires lymphoïdes profondes ne sont pas prises en considération. La majorité des patients présentent au diagnostic un stade A.

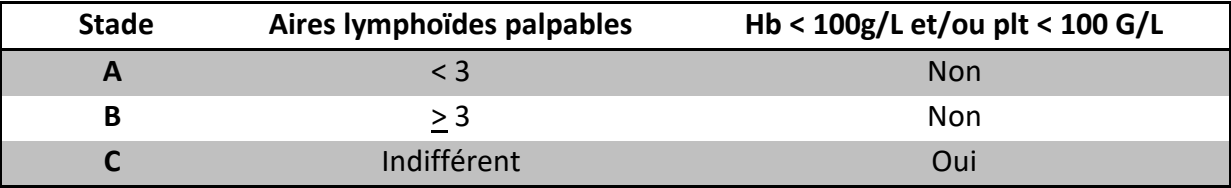

**Tableau 2 :** Classification de Binet (41) (Hb : hémoglobine ; plt : plaquettes)

Les **signes d'activité de la maladie** sont (18) :

- **atteinte médullaire progressive** avec développement ou aggravation d'une anémie et/ou d'une thrombopénie ;
- **splénomégalie massive** (6 cm au-dessous de la marge costale) ou augmentant de taille progressivement ou symptomatique ;
- **ganglions volumineux** (au moins 10 cm dans le plus long diamètre) ou augmentant de taille progressivement ou symptomatiques ;
- **temps de doublement des lymphocytes (TDL)** (réalisation de trois hémogrammes successifs effectués sur une période de 6 à 12 mois) : lymphocytose progressive avec augmentation de plus 50 % sur une période de deux mois ou TDL de moins de six mois. Le TDL peut être obtenu par extrapolation et régression linéaire du nombre de lymphocytes obtenu sur des intervalles de deux semaines pendant deux à trois mois. Chez les patients avec un chiffre initial de lymphocytes inférieur à 30 G/L, le TDL ne doit pas être utilisé pour définir à lui seul une indication de traitement (15) (17) ;
- **anémie et/ou thrombopénie immune** répondant insuffisamment aux corticostéroïdes ou autres traitements usuels ;
- **signes généraux.**

#### *c) Prise en charge :*

Les patients nécessitant un traitement sont les patients en stade C. Les stades A et B ne sont traités que s'il existe des signes d'activité de la maladie. Les stades B non traités bénéficieront d'une surveillance plus fréquente que les stades A.

Des examens complémentaires non obligatoires pour le diagnostic peuvent être effectués, il s'agit principalement de cytogénétique et de biologie moléculaire. Certains sont fortement recommandés alors que d'autres restent encore du domaine de la recherche clinique (19).

## **2. Examens complémentaires (19)(20)**

#### **Cytogénétique :**

La technique la plus utilisée en pratique courante est la FISH (Fluorescence In Situ Hybridisation ou Fluorescence par hybridation in situ). Les anomalies cytogénétiques qu'elle permet de mettre en évidence ne sont pas nécessaires au diagnostic mais ont un intérêt pronostic et permettent de générer potentiellement de nouvelles données sur l'évolution des malades et leur prise en charge. Ces anomalies peuvent exister dès le diagnostic ou apparaître au cours de l'évolution de la maladie. La coexistence de plusieurs anomalies, qualifiée de caryotype complexe, est rattachée à un mauvais pronostic. Parmi les anomalies les plus fréquentes et recherchées lors de la LLC, seule la del17p est indispensable car elle conditionne directement l'utilisation ou non de certaines chimiothérapies. Les dernières recommandations de l'iwCLL (18) indiquent qu'il est pertinent d'associer la recherche de mutation du gène TP53 à celle de la del17p.

A l'Institut Bergonié quatre anomalies sont systématiquement recherchées pour la LLC :

#### - **Délétion 13q14 :**

Elle est mise en évidence chez 55 à 63 % des patients, de façon mono et/ou biallélique. Cette anomalie est considérée comme favorable lorsqu'elle est isolée, elle est cependant de mauvais pronostic si associée aux autres anomalies. Elle correspond à la perte du gène RB1 codant pour une protéine régulant négativement le cycle cellulaire.

#### - **Trisomie 12 :**

Elle est retrouvée chez 11 à 25 % des patients. Elle est souvent associée à une forme atypique des lymphocytes. Les études montrent que lorsqu'elle est isolée la maladie progresse rapidement mais sans diminution de la survie globale des patients. La zone de duplication concernée du chromosome 12 est la 12q13-q15 et contient de nombreux gènes candidats à un rôle dans la pathogénèse mais aucun mécanisme n'a encore été clairement démontré.

#### - **Délétion 11q22-23 :**

Mise en évidence dans 15 à 20 % des cas, elle est associée aux formes tumorales de LLC et à un pronostic défavorable (survie sans traitement et survie globale de 13 et

79 mois respectivement). Sur le plan moléculaire, le gène candidat semble être le gène ATM (Ataxia Telangiectasia Mutated) intervenant dans la réparation des lésions double-brin de l'ADN.

#### - **Délétion 17p23 :**

Retrouvée chez 7 à 10 % des patients, elle est responsable de la perte du gène suppresseur de tumeur TP53 codant pour la protéine p53, protéine jouant un rôle essentiel dans l'induction de l'apoptose et d'arrêt du cycle cellulaire après un dommage à l'ADN. Cette délétion est associée à un pronostic très défavorable avec une survie globale courte et un risque plus important de syndrome de Richter. Elle entraîne aussi une résistance à la fludarabine et aux agents alkylants du fait que ces molécules sollicitent la voie d'apoptose dépendante de p53.

#### **Biologie moléculaire :**

Les techniques de séquençage après amplification génique ont été pendant longtemps peu employées en routine du fait de la lourdeur et de la chronophagie des techniques. Elles commencent à être de plus en plus implémentées en routine avec l'émergence des techniques de séquençage nouvelle génération (NGS). Elles ne sont cependant pas obligatoires dans le cadre de la LLC et des autres hémopathies B matures et sont surtout réalisées dans le cadre d'essais cliniques.

#### - **Mutations du gène TP53 :**

Elles sont présentes dans 4 à 37 % des cas et apparaissent surtout lors des rechutes. Elles confèrent au même titre que la del17p23 une résistance à la fludarabine et aux agents alkylants et sont associées à un pronostic défavorable.

#### - **Mutations du gène ATM :**

Présentes dans 6 à 20 % des cas, elles sont associées à un pronostic défavorable. Il n'y a cependant pas de mécanismes clairement mis en évidence quant à l'implication directe de ce gène dans la physiopathologie de la LLC.

#### - **Statut mutationnel des immunoglobulines :**

Lors de la réaction du centre germinatif, les lymphocytes B subissent le processus d'hypermutation somatique au niveau de la partie variable des chaînes d'immunoglobulines. Cette analyse permet de déterminer si les lymphocytes B ont effectué la réaction du centre germinatif ou non. L'ARN des lymphocytes B est rétrotranscrit en ADN puis amplifié et séquencé. La séquence est comparée à une base de donnée établie à partir des séquences de cellules germinales n'ayant pas subi d'hypermutation somatique. Un profil muté est associé à un mauvais pronostic. Les dernières recommandations de l'iwCLL indiquent que cet examen est fortement recommandé avant l'inclusion dans un essai clinique.

A côté de ces examens de cytogénétique et de biologie moléculaire, d'autres examens biologiques plus simples sont souvent utilisés pour évaluer le pronostic. Le dosage sérique de la β2 microglobuline est très utilisé en pratique (augmentation de mauvais pronostic) de même que l'expression du CD38 sur les lymphocytes B pathologiques (positivité de mauvais pronostic). D'autres marqueurs pronostics potentiels peuvent être recherchés : CD23 soluble, thymidine kinase, expression de ZAP 70, chaînes légères libres sériques (44).

#### **3. Suivi des patients sous traitement :**

Le suivi de la LLC lors d'un traitement se base sur les recommandations de l'iwCLL. Lors de la dernière version de celle-ci, de nouveaux examens ont pris une place importante dans le suivi de la maladie, notamment la mesure de la maladie résiduelle ou MRD, dont la place devrait bientôt être plus clairement précisée dans les critères de réponses au traitement (18).

L'iwCLL définit des critères clinico-biologiques permettant d'évaluer la réponse au traitement. Ces critères placent les malades dans 4 catégories possibles : **rémission complète (CR), rémission partielle (PR), maladie évolutive (PD), maladie stable (SD)**. En fonction de la catégorie où se place le patient, l'attitude thérapeutique sera différente : escalade ou désescalade thérapeutique, changement de traitement, abstention thérapeutique. Les critères utilisés dans cette évaluation sont divisés en deux groupes. Le groupe A contient des critères évaluant la charge et l'activité tumorale. Le groupe B contient les critères évaluant le système hématopoïétique (tableau 3). Pour une rémission complète tous les critères doivent être présents.

| Group | Parameter                       | CR                                                               | PR                                                                             | PD                                                               | SD                                                                      |
|-------|---------------------------------|------------------------------------------------------------------|--------------------------------------------------------------------------------|------------------------------------------------------------------|-------------------------------------------------------------------------|
| А     | Lymph nodes                     | None $\geq 1.5$ cm                                               | Decrease ≥50% (from<br>baseline)*                                              | Increase $\geq$ 50% from<br>baseline or from<br>response         | Change of $-49\%$ to $+49\%$                                            |
|       | Liver and/or<br>spleen sizet    | Spleen size <13 cm;<br>liver size normal                         | Decrease ≥50% (from<br>baseline)                                               | Increase $\geq$ 50% from<br>baseline or from<br>response         | Change of $-49\%$ to $+49\%$                                            |
|       | Constitutional<br>symptoms      | None                                                             | Any                                                                            | Any                                                              | Any                                                                     |
|       | Circulating<br>lymphocyte count | Normal                                                           | Decrease $\geq$ 50% from<br>baseline                                           | Increase $\geq$ 50% over<br>baseline                             | Change of $-49\%$ to $+49\%$                                            |
| B     | Platelet count                  | $\geq$ 100 $\times$ 10 <sup>9</sup> /l                           | $\geq$ 100 $\times$ 10 <sup>9</sup> /L or increase<br>$\geq$ 50% over baseline | Decrease of ≥50% from<br>baseline secondary<br>to CLL            | Change of $-49$ to $+49%$                                               |
|       | Hemoglobin                      | $\geq$ 11.0 g/dL (untransfused<br>and without<br>erythropoietin) | $\geq$ 11 g/dL or increase<br>$\geq$ 50% over baseline                         | Decrease of $\geq$ g/dL from<br>baseline secondary<br>to $C11$   | Increase $<$ 11.0 g/dL<br>or <50% over baseline,<br>or decrease <2 g/dL |
|       | Marrow                          | Normocellular, no CLL<br>cells, no B-lymphoid<br>nodules         | Presence of CLL cells, or<br>of B-lymphoid nodules,<br>or not done             | Increase of CLL cells by<br>$\geq$ 50% on successive<br>biopsies | No change in marrow<br>infiltrate                                       |

**Tableau 3 :** Définition de la réponse au traitement des patients atteints de LLC (18)

#### **Myélogramme et biopsie ostéomédullaire dans le cadre de la LLC :**

La réalisation d'une biopsie ostéomédullaire et d'un myélogramme n'est pas nécessaire au diagnostic de la LLC. Dans la pratique, elle est réalisée si la nature d'une ou plusieurs cytopénie(s) chez un patient de LLC reste difficile à établir. Dans ce cas, elle permet de différencier la cytopénie périphérique (autoimmune ou toxique) d'une cytopénie centrale (insuffisance médullaire ou envahissement par les lymphocytes B pathologiques).

La réalisation de cet examen dans le cadre de l'évaluation de réponse au traitement reste limitée dans la pratique courante. Dans ce dernier cas, ces examens sont réalisés en dernière intention si tous les autres critères d'une rémission partielle sont présents avec une MRD sanguine négative.

Le clinicien peut néanmoins choisir de ne pas le faire et de se contenter d'une MRD sanguine négative stable.

Lors de l'inclusion dans des protocoles thérapeutiques ces examens médullaires peuvent être réalisés afin de servir de point de comparaison en cas de nécessité de réalisation ultérieure de ces examens au cours du protocole. Pour définir une rémission complète à partir d'un prélèvement de moelle osseuse il est nécessaire d'objectiver :

- une richesse médullaire normale ;
- l'absence de cellules B pathologiques : cytologie, immunophénotypage ;
- l'absence de nodule B : immunohistochimie de la biopsie ostéomédullaire.

#### **Mesure de la MRD (18) :**

Elle consiste à rechercher les cellules B pathologiques dans le sang ou dans la moelle. La MRD est déterminée 3 mois après la fin d'un traitement et généralement lorsque tous les critères de rémission complète sont présents (CR). La MRD n'est pas qu'une simple mesure d'efficacité du traitement. Différentes études montrent qu'elle apporte des informations importantes pour le pronostic, comme la probabilité de rechute ou la probabilité d'efficacité de certains schémas thérapeutiques (18, 22, 23). De nombreuses études prospectives restent en cours afin de mieux appréhender les informations obtenues par la MRD dans le but de clarifier la position qu'elle occupera dans le suivi des patients en pratique courante. Elle est couramment déterminée sur le sang dans ce but à l'institut Bergonié. Une MRD négative après traitement est de très bon pronostic. Suite à une MRD négative, la réalisation d'un myélogramme pour affirmer une CR est à l'appréciation du clinicien.

La mesure de la MRD peut se faire par la cytométrie en flux ou par biologie moléculaire à partir du sang et de la moelle osseuse. Elle permet de détecter les lymphocytes B pathologiques jusqu'à un seuil de sensibilité de 1 cellule/10<sup>5</sup> à 10<sup>6</sup> leucocytes. Le seuil de positivité retenu est de 10<sup>-4</sup>, soit 0,01%.

Les techniques moléculaires se basent sur la recherche d'une mutation des gènes des parties variables d'immunoglobulines qui se retrouvent sur les cellules pathologiques mais pas sur les cellules B normales. La comparaison avant et après traitement permet alors de distinguer les cellules B pathologiques des autres et de les quantifier.

Cependant, les cellules B pathologiques, comme tout lymphocyte B, peuvent subir plusieurs fois les processus d'SHM, modifiant ainsi les séquences et donc potentiellement les mutations au préalable identifiées.

Les techniques de cytométrie en flux restent plus utilisées que les techniques moléculaires à l'heure actuelle, étant d'une sensibilité équivalente à la biologie moléculaire, moins onéreuses, plus facilement standardisables et moins sujet aux processus d'hypermutations somatiques.

## **IV. La cytométrie en flux**

## **1. Principe (24, 25, 27)**

La cytométrie en flux est une technique qui consiste à faire passer les cellules d'un échantillon une par une devant un faisceau laser. Ces cellules sont au préalable marquées par des anticorps couplés eux même à des fluorochromes (figure 10).

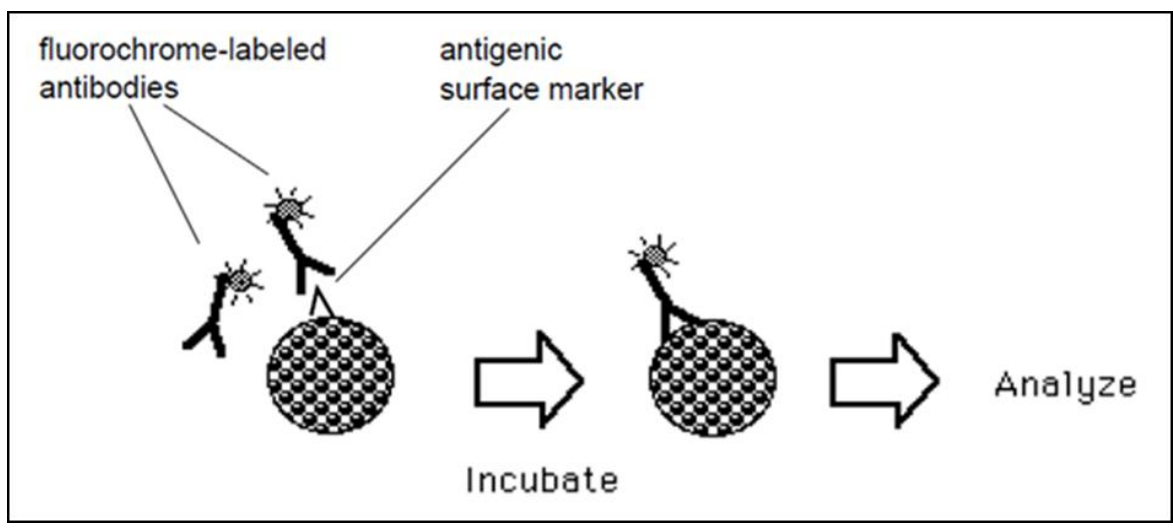

**Figure 10 :** Marquage des cellules en cytométrie en flux (28)

Lors de la rencontre du faisceau laser avec une cellule marquée, deux types de signaux lumineux sont émis :

- un signal diffracté et dispersé par la cellule en fonction de sa taille et de ses constituants (figure 11) ;
- un signal émis par les fluorochromes. Ces fluorochromes ont des longueurs d'onde d'absorption et d'émission spécifiques à chacun d'entre eux. Il s'agit du principe de Stokes, le fluorochrome absorbe l'énergie lumineuse et passe à un état excité (spectre d'absorption) puis restitue l'énergie sous forme de lumière en se désexcitant (spectre d'émission). Le spectre d'émission de chaque fluorochrome a une longueur d'onde qui lui est propre (figure 12).

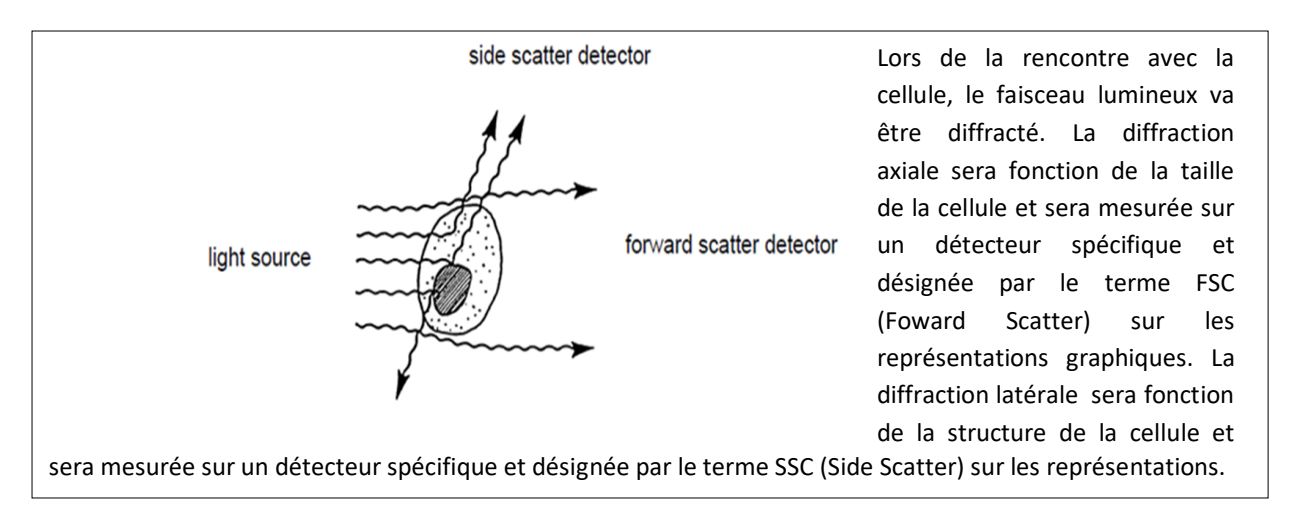

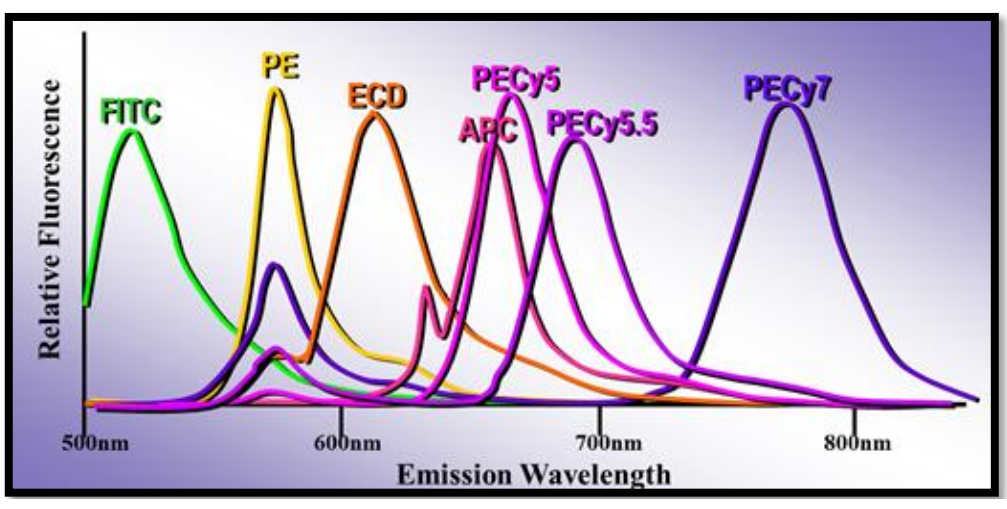

**Figure 11** : Diffraction du faisceau laser au contact d'une cellule (28)

**Figure 12** : Spectre d'émission des fluorochromes (27)

Un système optique permet de diriger de manière spécifique chaque type de signal et chaque longueur d'onde sur des détecteurs spécifiques. Les signaux lumineux sont ensuite transformés en signaux électriques, puis ces derniers seront digitalisés pour être exploitables informatiquement. Le cytomètre est donc spécifiquement conçu dans ce but, la description des différents constituants d'un cytomètre permet donc de comprendre le principe de l'immunophénotypage par cytométrie en flux : une source lumineuse, une zone de mesure, un système de filtres optiques et de détecteurs, un système de conversion et un système informatique.

#### **Source lumineuse :**

La source lumineuse est un faisceau laser. A l'aide d'un système constitué de lentilles, ce faisceau est focalisé à un endroit bien précis au niveau de la zone de mesure (figure 15). Un cytomètre utilisé en routine peut comporter un, deux ou trois lasers, chacun étant caractérisé par sa longueur d'onde spécifique. Les lasers les plus fréquemment utilisés sont le rouge (638 nm), le bleu (488 nm) et le violet (405 nm). Pour chaque laser les fluorochromes utilisables sont ceux dont le spectre d'absorption comprend la longueur d'onde du laser.

#### **Zone de mesure :**

La zone de mesure correspond à la partie du cytomètre où les cellules en suspension vont passer devant le point de rencontre avec le laser. Les cellules arrivent en flux une par une devant le laser grâce au système de focalisation hydrodynamique. Pour cela une pression est appliquée à un liquide de gaine (sheath fluid) de manière à créer un flux laminaire, puis l'échantillon est injecté au sein de ce flux qui entraînera une par une les cellules jusqu'au point d'impact avec le laser, sans qu'il n'y ait de mélange entre le liquide de gaine et l'échantillon (figure 13).

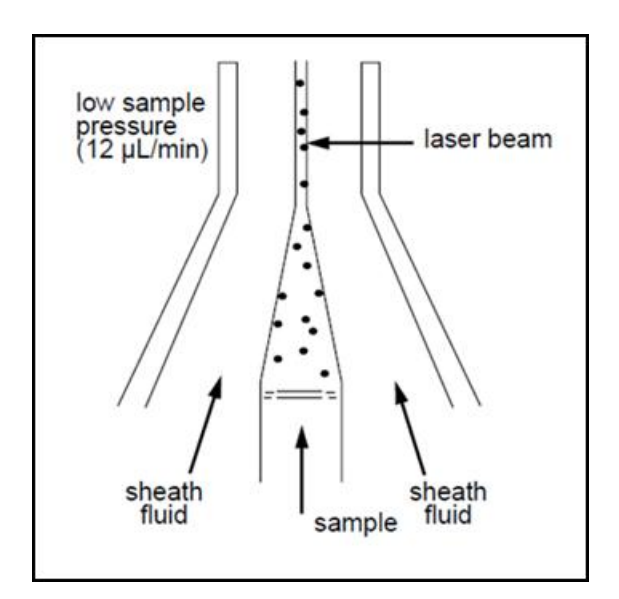

**Figure 13** : Principe de la focalisation hydrodynamique (28)

#### **Système de filtres optiques et détecteurs :**

Le système optique est constitué de lentilles et de miroirs qui vont permettre de diriger le faisceau lumineux. Il est aussi constitué de différents types de filtres. Les filtres les plus utilisés sont les filtres passe-bas et les filtres passe-bande (figure 14).

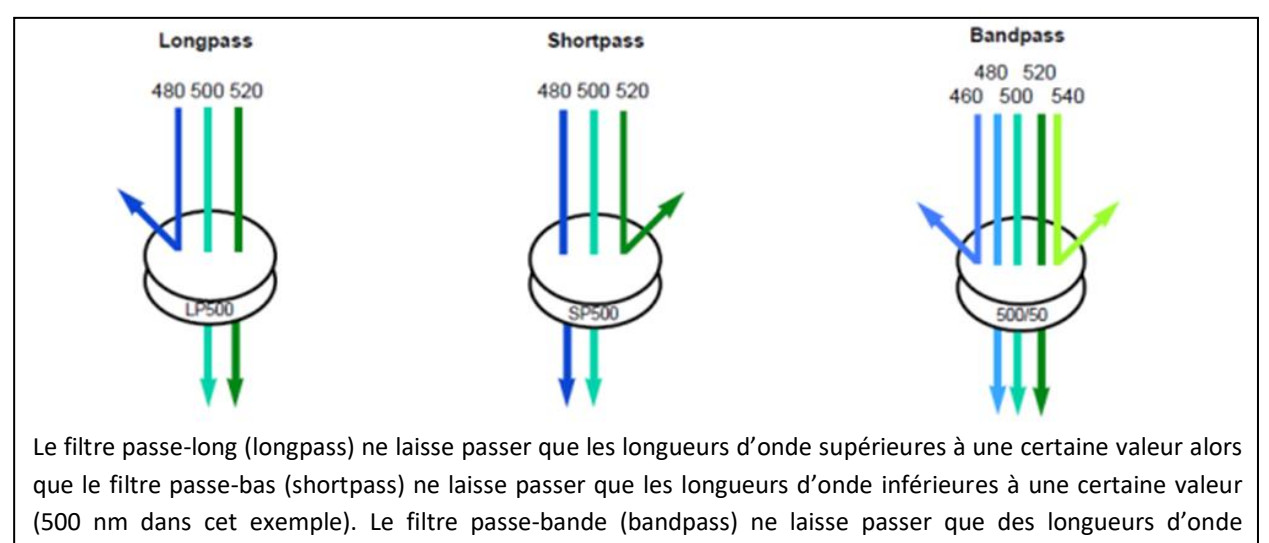

compris entre deux valeurs (entre 450 et 550 nm dans cet exemple).

**Figure 14 :** Les différents filtres optiques (28)

Les filtres passes bas sont surtout utilisés en inclinaison de 45° et sont alors appelés miroirs ou filtres dichroïques. Les filtres passe-bande sont eux placés devant les détecteurs. L'ensemble permet un circuit bien précis de la lumière à partir du point de contact avec le laser (figure 15).

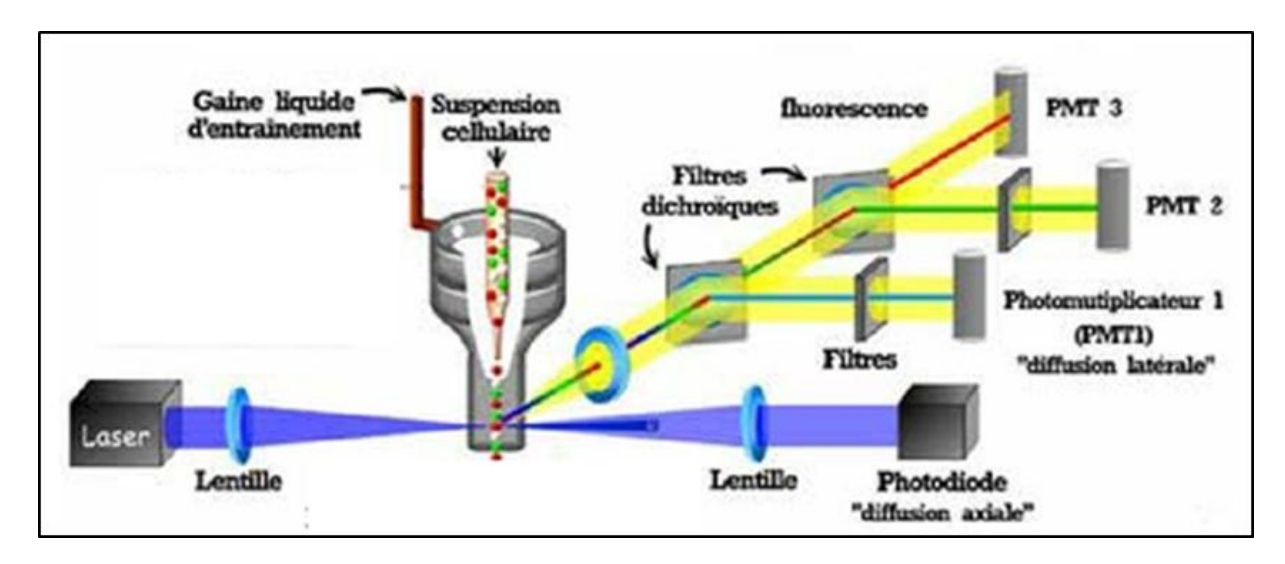

**Figure 15 :** Schéma simplifié du système optique d'un cytomètre (28)

Les détecteurs sont de deux types, les photomultiplicateurs (PMT) et les photodiodes. Au contact du faisceau lumineux, le détecteur transforme le signal lumineux en signal électrique (voltage). L'intensité du signal électrique est proportionnelle à l'intensité du signal lumineux (figure 16). Les réglages sont tels que seuls les signaux dépassant un seuil d'intensité pré-établi seront enregistrés par le cytomètre.

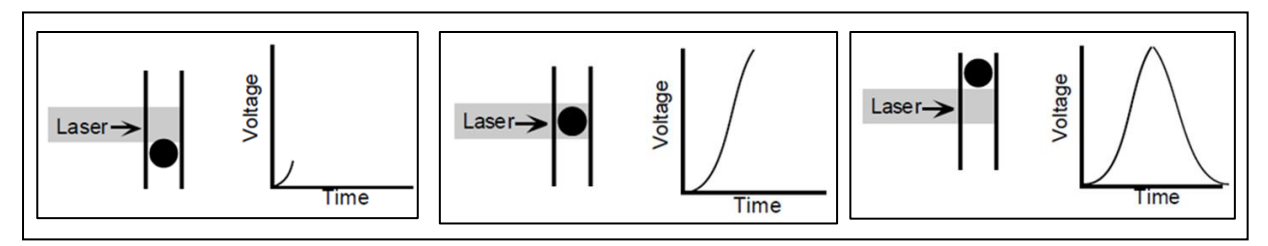

**Figure 16 :** Transformation du signal lumineux en signal électrique (27)

Ce signal électrique va maintenant être digitalisé. De manière classique 10 Volts sont digitalisés en 1024 canaux si on dispose d'un convertisseur 10 bits  $(2^{10})$ . Les cytomètres actuels possèdent des convertisseurs 20 bits (le signal peut être digitalisé en  $2^{20}$  canaux). Néanmoins, les résultats restent visualisés sur un intervalle de 1023 canaux pour être aisément interprétés. A chaque canal correspond un voltage (figure 17).

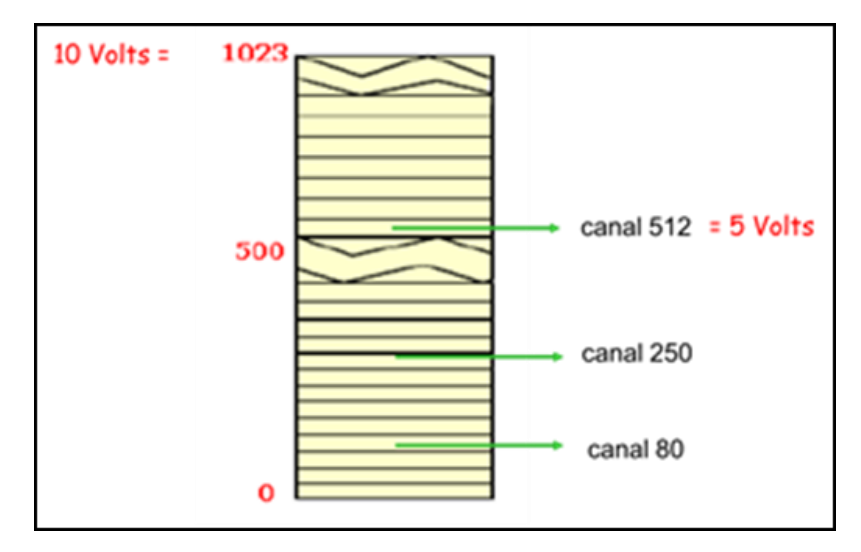

**Figure 17 :** Conversion du signal électrique en signal analogique (27)

Ainsi pour chaque détecteur, chaque cellule correspondant à un voltage particulier va se retrouver dans un canal particulier. Si 100 cellules ont le même voltage, elles seront toutes comptabilisées dans un même canal. Cela aboutit à deux grands types de représentation graphique : l'histogramme monoparamétrique et le dot plot (figure 18).

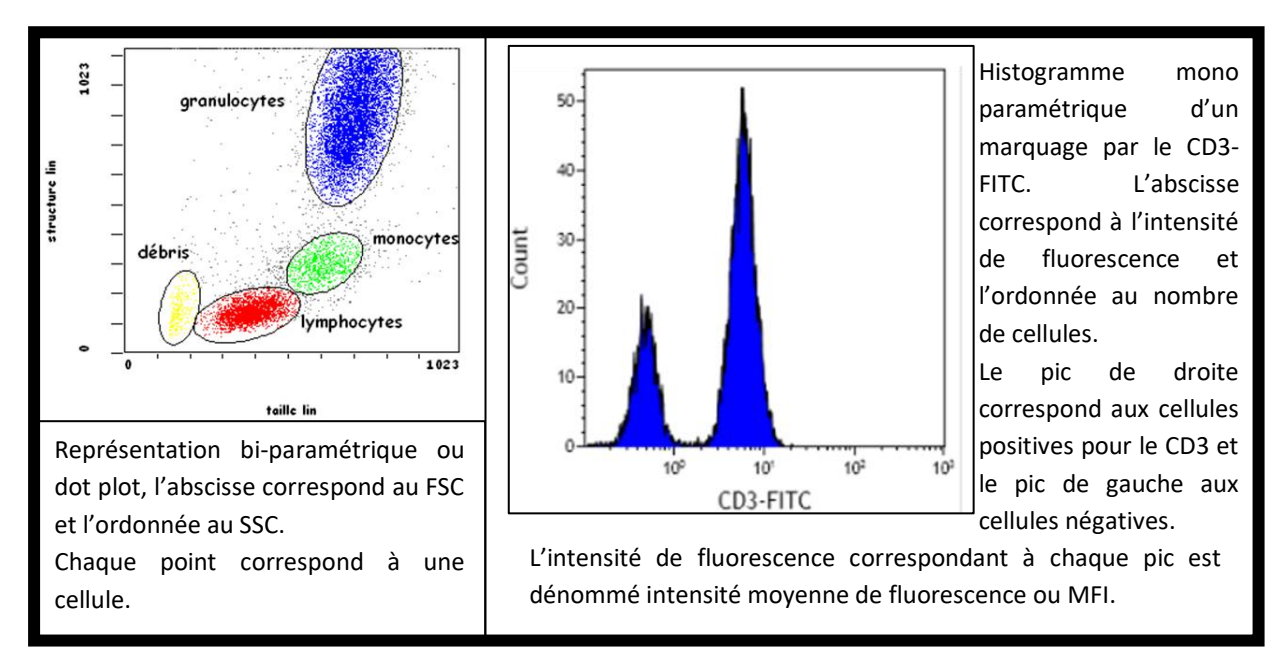

**Figure 18 :** Histogramme monoparamétrique et dot-plot (27)

#### **Système informatique** (24) **:**

Les signaux digitaux sont enregistrés pour chaque cellule au niveau de chaque détecteur. La digitalisation désigne chaque détecteur par le terme FL (FL1, FL2, etc). L'ensemble de tous les signaux pour toutes les cellules au niveau de tous les détecteurs est enregistré sous un format informatique nommé listmode. Ce listmode peut ensuite être exploité à l'aide de logiciels d'analyse (Kaluza, Flowjo,…).

#### **Compensation :**

Certains fluorochromes ont des spectres d'émission pouvant se chevaucher (figure 19), entraînant un signal faussement positif pour le détecteur non concerné. Afin d'éviter des résultats erronés liés à ce phénomène de chevauchement, des compensations de fluorescences sont réalisées et consistent à enlever une partie du signal lumineux arrivant au niveau du mauvais détecteur (figure 20).

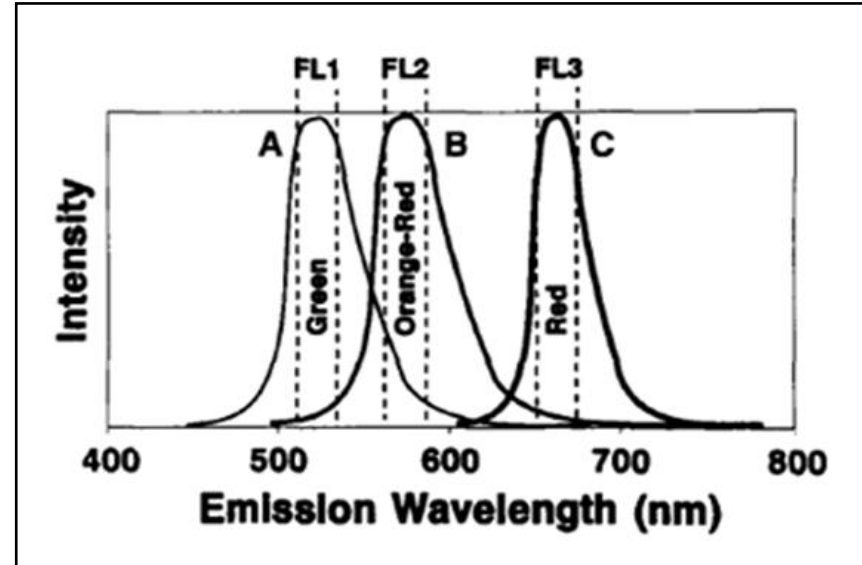

Dans cet exemple, on voit que le fluorochrome Green, dont le signal est enregistré au niveau du détecteur FL1, a un spectre d'émission qui chevauche celui du fluorochrome Orange-Red dont le signal est enregistré en FL2.

Il s'en suit qu'une partie du signal de Green est détecté par FL2 alors que ce dernier ne doit enregistrer que le signal du Orange Red. De la même façon une partie du signal Orange Red est aussi détecté en FL1 alors qu'il ne doit enregistrer que le signal de Green.

**Figure 19 :** Chevauchement des spectres d'émission des fluorochromes (27)

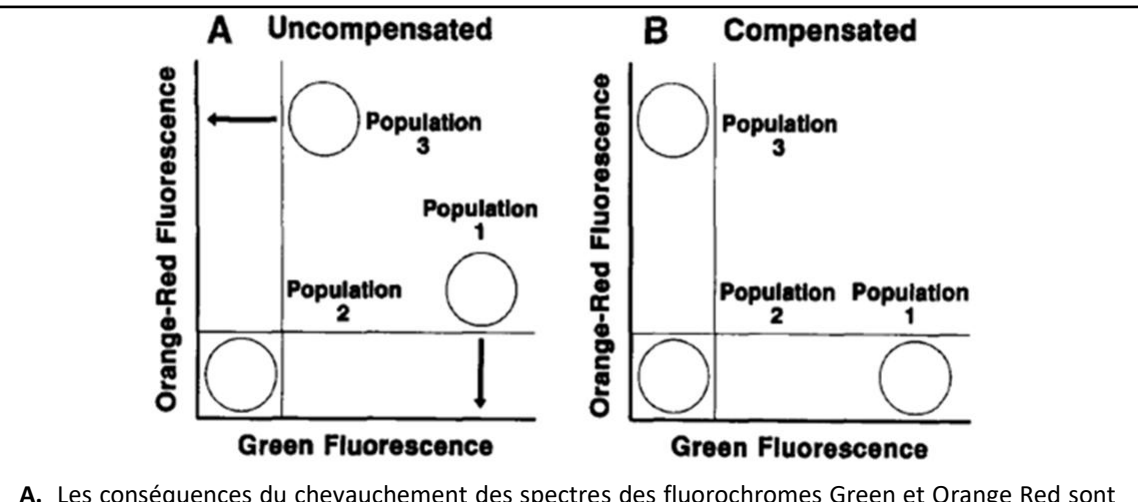

- **A.** Les conséquences du chevauchement des spectres des fluorochromes Green et Orange Red sont illustrés par le fait que la population 1 supposée positive pour Green mais négative pour Orange-Red se retrouve faiblement positive pour Orange Red. La population 2 étant négative pour les deux fluorochromes, la population 1 devrait donc être alignée horizontalement par rapport à la population 2. Il en est de même pour la population 3 qui se retrouve faiblement positive pour Green alors qu'elle est supposée être positive pour Orange Red et négative pour Green. La population 3 devrait donc être alignée verticalement à la population 2.
- **B.** Après compensation les populations sont parfaitement alignées.

**Figure 20 :** Compensation des spectres de chevauchement (27)

Le réglage des compensations est réalisé à l'aide de marquage simple sur les échantillons lors de la mise en place d'un protocole sur un cytomètre. Il n'est ensuite plus nécessaire de toucher à ces réglages par la suite tant que les contrôles qualités sont conformes.

#### **Contrôles qualités :** (27)

Les contrôles qualités qui sont passés quotidiennement pour l'ouverture et la clôture de la série d'échantillons sont de différents types :

- Billes Flow-Check : elles sont paramétrées de manière à toujours tomber au niveau du canal 500 pour chaque détecteur. Elles permettent de vérifier l'intégrité du système optique ;
- Billes Flow-Set : elles servent à vérifier la sensibilité du cytomètre pour chaque détecteur ;
- Immunotrol : il s'agit du contrôle de qualité interne qui peut être externalisé. Il s'agit d'un sang reconstitué. Il est pré-traité comme un échantillon.

Les contrôles qualités externes sont passés plusieurs fois dans l'année et permettent d'évaluer l'exactitude. Un des plus utilisés est l'UK NEQAS, qui est celui utilisé au laboratoire de l'institut.

Afin d'harmoniser les pratiques et de permettre une meilleure comparaison de résultat interlaboratoire, le système Harmonemia (30) a été mis en place. Il permet, tant que les contrôles qualités sont conformes, une interchangeabilité des résultats entre divers laboratoires. Ainsi tout échantillon ou tout listmode peut être transféré d'un laboratoire à un autre pour être exploité sans biais de réglage au niveau des cytomètres.

## **2. L'immunophénotypage de la LLC**

La stratégie d'immunophénotypage en biologie médicale est classiquement une analyse supervisée. Elle consiste à faire des fenêtres de manière hiérarchique afin d'isoler les populations d'intérêt.

#### *a) Recommandations du GEIL (26)*

Le GEIL préconise deux stratégies d'immunophénotypage pour les hémopathies B matures (LLC et lymphomes).

#### **Stratégie 1 :**

Un premier tube dit « généraliste » permet d'emblée d'explorer les principales populations lymphocytaires à l'aide de différents marqueurs :

- **CD45 :** marqueur pan leucocytaire, il permet de sélectionner les lymphocytes sur un dot-plot SSC-CD45 ;
- **CD3, CD4** et **CD8** : permettent de mettre en évidence les lymphocytes T.

Le CD3 est le marqueur des lymphocytes T. Le CD4 et le CD8 permettent d'identifier : les lymphocytes T CD4+, les lymphocytes T CD8+, les lymphocytes T double négatifs (CD4-, CD8-) et les lymphocytes T double positifs (CD4+,CD8+) ;

- **CD56** : permet la mise en évidence des lymphocytes NK ;
- **CD19** : permet de mettre en évidence les lymphocytes B.

Les autres marqueurs de ce tube vont permettre de mieux caractériser les lymphocytes B :

- **Kappa, Lambda** : ces anticorps anti-chaînes légères permettent d'emblée de définir la monotypie ou non de la population lymphocytaire B ;
- **CD5 :** marqueur de la lignée T normalement absent des lymphocytes B matures, sa positivité sur les lymphocytes B permet d'emblée de se rapprocher d'une LLC ou d'un lymphome du manteau, les deux entités étant positives pour ce marqueur ;
- **CD20 :** marqueur de la lignée B au même titre que le CD19, il permet d'orienter vers une LLC si la positivité est faible ou un lymphome du manteau si elle est forte.

En fonction des résultats de ce premier tube, un deuxième tube sera analysé pour mieux définir les lymphocytes B et établir le score de Matutes :

- **CD45**, **CD5**, **CD19** ;
- **FMC7** : négatif dans la LLC, positif sur les lymphocytes B normaux. Le FMC7 est un épitope du CD20 ;
- **CD23** : positif sur les lymphocytes B normaux, positif dans la LLC et négatif pour le lymphome du manteau (30) ;
- **CD22**, **CD79B** : marqueurs des lymphocytes B normaux, positif faible ou négatif dans la LLC ;
- **CD43**, **CD81** : utiles pour la détermination de la MRD. Le CD43 positif sur les lymphocytes LLC alors qu'il est négatif sur les lymphocytes B non pathologiques. Le CD81 est négatif ou positif faible dans la LLC alors qu'il est positif sur les lymphocytes B normaux ;
- **CD38** : marqueur d'intérêt pronostic dans la LLC ;

#### **Stratégie 2 :**

Elle consiste à réaliser d'emblée un score de Matutes avec un premier tube :

- **CD45, CD19, CD5, CD23** ;
- **CD79b, CD22** ;
- **FMC7** ;
- **Kappa, Lambda**.

Si les résultats de ce tube sont en faveur d'une LLC, un deuxième tube permettra un approfondissement du phénotype avec des marqueurs qui permettront aussi la détermination de la MRD.
Les marqueurs de ce deuxième tube sont :

- **CD45, CD19** ;
- **CD5, CD23** ;
- **CD20, CD43, CD81** ;
- **CD38**.

### **Tube facultatif :**

Que ce soit avec la stratégie 1 ou 2, en cas de phénotype non LLC ou douteux, un 3<sup>ème</sup> tube est effectué avec différents marqueurs des hémopathies B matures :

- CD45, CD19, CD5, CD20 ;
- CD10 : lymphome folliculaire (mais aussi lymphome de Burkitt et certains LBDGC) ;
- CD13 : lymphome lymphoplasmocytaire ;
- CD11c, CD103, CD123 : leucémie à tricholeucocytes.

### *b) Application des recommandations du GEIL à l'Institut Bergonié :*

### **Tube généraliste nommé « intention 1 » ou « INT 1 » :**

- CD45 ;
- CD14 : permet de distinguer les monocytes ;
- CD3, CD4, CD8 ;
- CD56 ;
- CD19, CD5, CD79b, CD23.

Ce tube permet l'obtention de 3 marqueurs du score de Matutes.

#### **Tube dit « kappa-lambda » ou « K/L » :**

- Kappa, lambda ;
- CD45 ;
- CD3 ;
- CD19, CD20, CD5, FMC7.

Ce tube permet la mise en évidence d'une population B monoclonale et complète les marqueurs du tube « intention 1 » pour l'établissement du score de Matutes.

Si ces deux premiers tubes sont en faveur d'une LLC, un 3<sup>ème</sup> tube est réalisé pour mieux caractériser la LLC.

- **Tube LLC1 ou MRD :**
- CD45 ;
- CD3 ;
- CD19, CD79b ;
- CD38 ;
- CD5, CD43, CD81, CD22, CD200.

Ce tube contient le CD200 en plus des recommandations du GEIL. Ce marqueur a été décrit comme constant dans la LLC alors qu'il est hétérogène pour les autres lymphomes et négatif pour les lymphocytes B non pathologiques. Il est utile notamment pour discriminer la LLC du lymphome du manteau, le CD200 est négatif dans ce dernier (31,32).

La MRD est calculée pour les lymphocytes B à partir de 5 marqueurs : CD5, CD43, CD81, CD22 et CD200 (cf. annexe 6).

#### **Tube B1 :**

Si les résultats ne sont pas en faveur de la LLC, un 4<sup>ème</sup> tube est réalisé. Il est identique au 3<sup>ème</sup> tube décrit dans les recommandations du GEIL mais comporte en plus le CD25, marqueur utile dans la leucémie à tricholeucocytes. Ce tube est dénommé « B1 ».

Ces panels ont été conçus dans le but d'une stratégie d'analyse supervisée. Cette méthode d'analyse supervisée est consensuelle dans le monde de la biologie médicale. Un exemple de l'analyse de cette méthode est illustré en annexe 5 pour le tube LLC à l'institut Bergonié. L'inconvénient de cette méthode réside dans la variabilité inter-opérateur dans le choix du seuil de positivité pour un marqueur et sur l'établissement des « gates » que ce soit au niveau du CD45/SSC, qui conditionne les sous populations pour le reste de l'analyse, ou au niveau des autres dot-plots.

### **3. FlowSOM :**

Des logiciels d'analyse développés pour l'analyse des données issus de la cytométrie de masse ont commencé à être utlisés en cytométrie en flux. Leur principe d'analyse repose sur une réduction des dimensions soit selon un principe d'analyse en composantes principales, soit selon le principe d'analyse en clusters. Ils permettent de représenter des espaces à *n* dimensions en une représentation en 2D assimilable à l'être humain. Ils fonctionnent sur un mode non supervisé. FlowSOM (SOM : Self Organizing Maps) est le plus rapide d'entre eux (37) (39), il utilise un algorithme de clusterisation permettant de regrouper les cellules au sein de nœuds sur une représentation graphique bi-dimensionnelle. Chaque nœud correspond à un groupe de cellules qui expriment de manière similaire l'ensemble des marqueurs utilisés lors d'un immunophénotypage. Cela peut se faire à partir d'un seul listmode ou à partir d'une fusion de listmodes. L'accès au logiciel est possible au niveau de la plateforme R (34). Il fonctionne sur un mode non supervisé, il n'est pas nécessaire de faire de « gates » pour identifier différentes populations cellulaires. Néanmoins, il reste capable de fonctionner sur un mode supervisé. Il est par exemple possible, sur un dot plot, de faire une « gate » sur les lymphocytes et de n'afficher que le regroupement en nœuds de ce type de cellules (figure 21). Il permet aussi de représenter les nœuds de manière hiérarchique, représentation qui est similaire à une représentation taxonomique. L'analyse des résultats générée par FlowSOM peut se faire avec les logiciels d'exploitation classiques de listmodes en cytométrie.

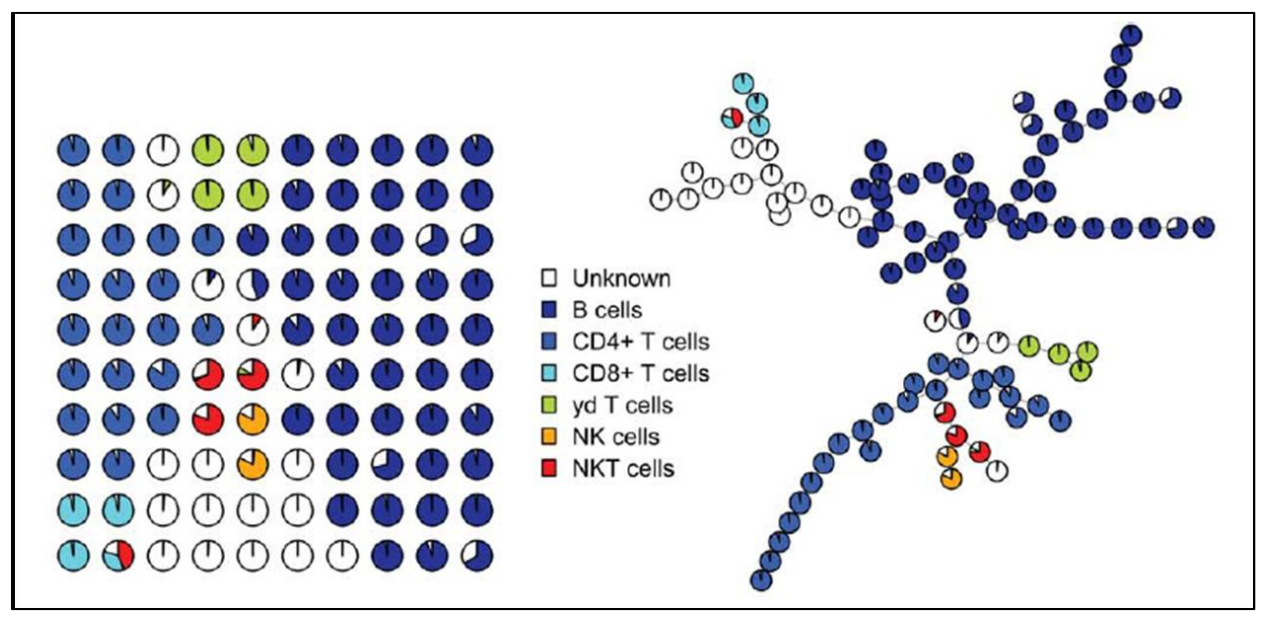

Il s'agit d'un typage lymphocytaire sur un sang humain réalisé avec 6 marqueurs : CD3, CD4, CD8, CD19, CD56, TCRγ. A gauche, les nœuds générés par FlowSOM et à droite, leur disposition sous forme d'arbre hiérarchique.

**Figure 21 :** Représentation d'un typage lymphocytaire analysé avec FlowSOM (34)

# **V. Objectif**

L'objectif est d'illustrer l'utilisation de FlowSOM pour les immunophénotypages réalisés dans un laboratoire de biologie médicale.

Avant de pouvoir tester un nombre important d'échantillons, il faut établir une stratégie d'utilisation du logiciel. Il s'agit de la démarche présentée dans cette thèse.

Les publications présentant les résultats obtenus avec FlowSOM ne montrent pas de manière évidente toutes les étapes de traitements des données nécessaires pour aboutir aux résultats. Il semble donc pertinent de les illustrer.

Pour cela, nous avons décidé de définir une image de référence en fusionnant les listmodes provenant de l'analyse d'échantillons de sang de patients non malades. Cette image de référence, réalisée pour chaque panel utilisé (INT 1, kappa-lambda, LLC et B1), servira de point de repère et de comparaison lors de l'analyse des données du malade. L'échantillon « test » provient d'un patient dont l'immunophénotypage du diagnostic de la LLC ainsi que la détermination de la maladie résiduelle ont été réalisés au laboratoire de l'Institut Bergonié. Les données du panel B1 ne seront pas traitées dans le cadre de cette thèse (cf. discussion).

En fonction des résultats, ce travail pourrait servir de point de départ pour tester un nombre conséquent d'échantillons et aboutir potentiellement à une nouvelle aide à l'interprétation des immunophénotypages en cytométrie en flux.

# **VI. Matériel et méthode**

## **Cytomètre et système d'exploitation**

Le cytomètre utlilisé est un Navios de Beckman Coulter. Il comporte 3 lasers (rouge, bleu et violet) avec une configuration 10 couleurs (12 détecteurs). Il comporte son propre système d'exploitation. Les listmodes seront interprétés à l'aide du logiciel Kaluza.

### **Recrutement de patients non malades pour la constitution de l'image de référence**

Afin de constituer l'image de référence, le personnel du laboratoire de l'Institut Bergonié a été prélevé. Deux tubes EDTA ont été prélevés pour chaque personne et traités le jour du prélèvement ou le lendemain.

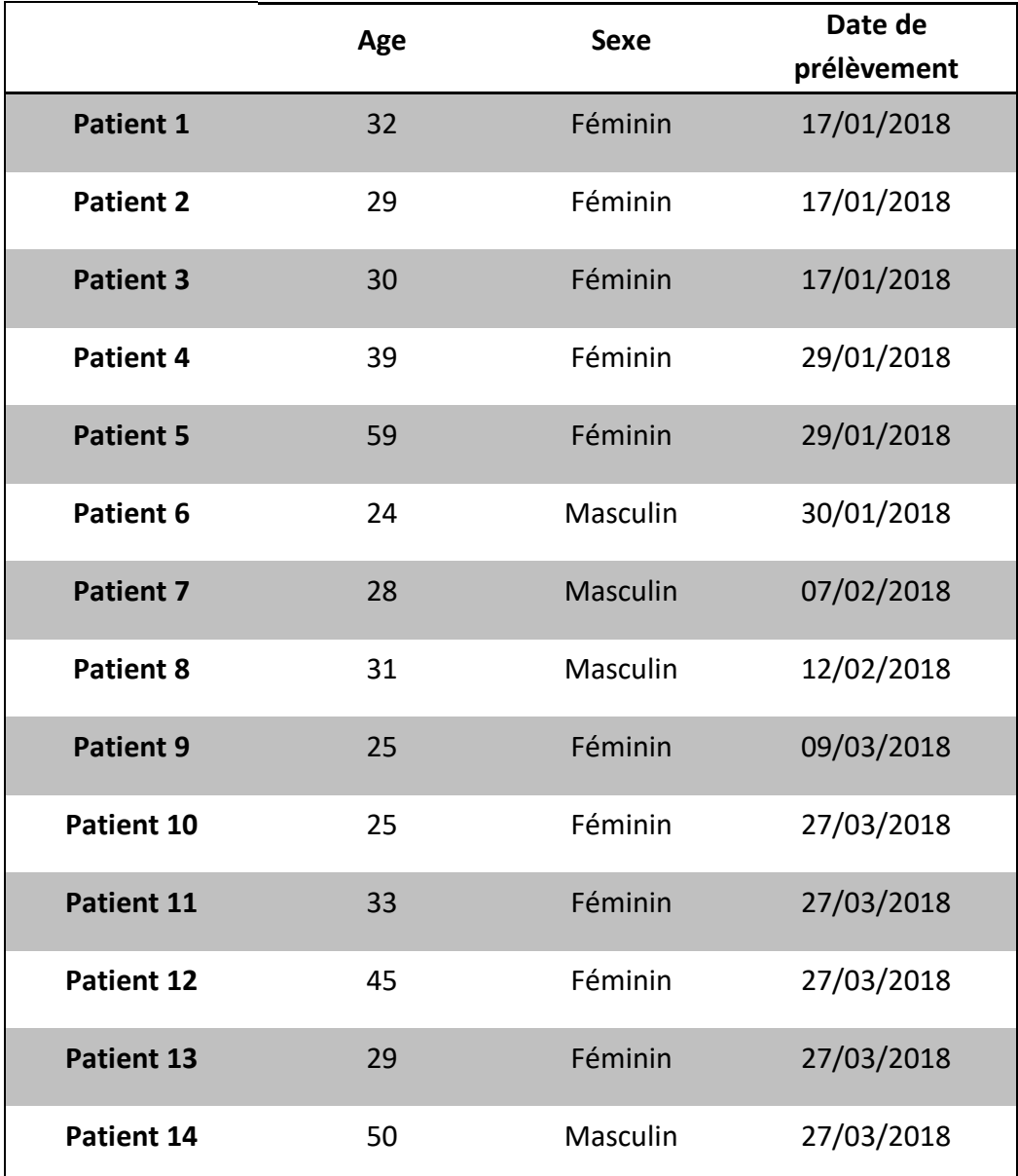

Les caractéristiques des personnes constituant ce pool sont les suivantes (tableau 4) :

**Tableau 4 :** Patients non malades prélevés pour l'établissement de l'image de référence

### **Panels et Anticorps utilisés (tableau 5):**

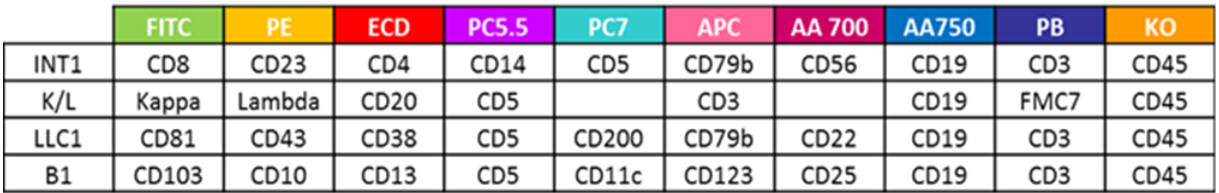

### **Tableau 5 :** Anticorps et fluorochromes utilisés

Tous les anticorps sont fournis par Beckman Coulter. Seuls les anticorps anti Kappa et anti Lambda sont fournis par Agilent. Les anticorps peuvent être conservés sous forme de pools par panel.

### **Autres réactifs :**

- Versalyse ref A09777 ( Beckman coulter) contenant 2.5 ml de Fixative solution iotest (ref. A07800) ( Beckman coulter) ;
- Billes Flowcount (ref. 7547053) (Beckman Coulter) ;
- Facsflow (ref. 342003) (BD Biosciences) ;
- Intrastain (ref. K2311) ( DakoCytomation).

### **Préparation des échantillons – mode opératoire :**

La préparation des échantillons se fait selon les recommandations du GEIL (27).

Pour les panels INT 1 et LLC1 ne nécessitant pas de marquage intra-cytoplasmique la procédure est la suivante :

- 1) Dans un tube à hémolyse : ajouter le volume nécessaire de pool d'anticorps (ou 3µL de chaque anticorps correspondant au panel) ;
- 2) Transférer 50 µL de sang total. Mélanger la suspension soigneusement à l'aide d'un vortex. Incuber à l'obscurité pendant 10 minutes à température ambiante ;
- 3) Ajouter 1 mL de Versalyse avec fixateur. Mélanger la suspension soigneusement à l'aide d'un vortex. Incuber à l'obscurité pendant 15 minutes à température ambiante;
- 4) Si besoin, ajouter 50 µL de billes Flow-Count préalablement agitées au vortex 10 secondes ;
- 5) Analyser la suspension sur le Navios.

Le protocole Kappa/Lambda nécessite deux lavages du sang total avant marquage.

- 1) Déposer 500µL de sang total dans un tube conique de 50 mL.
- 2) Ajouter 45mL de FACSFlow.
- 3) Centrifuger le tube 5 minutes à 1500 rpm.
- 4) Aspirer le surnageant.
- 5) Répéter les étapes 2, 3, 4.

Le marquage peut alors se faire :

- 1) Déposer 50µL de sang lavé dans un tube.
- 2) Ajouter les anticorps spécifiques au protocole Kappa/lambda
- 3) Incuber 15 min à l'obscurité
- 4) Ajouter un mL de versalyse plus fixateur
- 5) Incuber 10 min à l'obscurité.
- 6) L'échantillon peut être analysé.

#### **Préparation des listmodes pour leur fusion :**

Pour chaque patient et pour chacun des panels, le listmode est remodulé sur Kaluza. La première étape est d'enlever tout fenêtrage.

La deuxième étape est d'afficher tous les dot-plots possibles sur une échelle bi exponentielle, prérequis nécessaire pour le traitement des données par FlowSOM.

La troisième étape consiste en de minimes ajustements de compensation pour certains dotplots de manière à obtenir des alignements les plus parfaits possibles des différentes populations.

La dernière étape est la fusion des listmodes de chaque panel pour leur traitement par FlowSOM.

Le but est d'aboutir à une image de référence pour chacun des panels. Nous cherchons donc à aboutir à 3 images de références : panel INT 1, panel kappa-lambda et panel LLC1.

#### **Fusion et exploitation des fichiers par FlowSOM :**

Les listmodes ont ensuite été envoyés à Benoît Dupont de la société Beckman-Coulter pour leur fusion. Une fois les listmodes fusionnés, FlowSOM génère 24 propositions d'images de référence pour chaque panel. Chaque image est constituée de nœuds sur une représentation arborescente et chaque nœud représente un ensemble de cellules ayant une expression similaire pour l'ensemble des marqueurs du panel.

Après examen des fluorescences brutes de chaque nœud, nous avons choisi une des 24 propositions comme image de référence et nous l'avons cartographié.

Nous avons ensuite normalisé les fluorescences pour chaque marqueur à l'aide du logiciel Kaluza grâce à un protocole du Dr Francis Lacombe. Pour ce faire, sur l'image de référence, nous avons repéré pour chaque marqueur une population connue pour être strictement négative pour ce dernier et choisi un nœud ayant la plus faible MFI pour le marqueur.

Par exemple : les lymphocytes B n'exprimant pas le CD3, leur MFI pour le CD3 est considérée comme la MFI d'une population négative. Ainsi, pour tous les autres nœuds, la MFI pour le CD3 sera exprimée de manière normalisée par rapport à la population négative par un ratio : MFI population noeud / MFI lymphocyte B. Ce procédé sera appliqué pour chaque marqueur de chaque panel.

Une fois les images de référence cartographiées obtenues, les données du patient seront analysées par FlowSOM en imposant la cartographie de référence, cette image est désignée « Frozen FlowSOM ».

Une deuxième analyse des données du patient et des données de l'image de référence sera ensuite réalisée par FlowSOM, mais sans imposition de la cartographie, cette image est désignée « FlowSOM libre ».

### **Etablissement de la cartographie :**

Avant la normalisation des fluorescences, chaque nœud est examiné à l'aide du protocole de traqueur sur Kaluza. En fonction des fluorescences brutes de chaque nœud, celui-ci se voit assigné à un type cellulaire afin de créer une cartographie de référence.

# **VII. Résultats**

# **1. Etablissement de l'image de référence**

A partir de la fusion des listmodes de nos échantillons témoins, FlowSOM a généré 24 images possibles sous forme d'arborescence. Chaque image a été analysée nœud par nœud. L'image qui a été retenue sur les 24 a été celle qui nous semblait la plus didactique et qui permettait la meilleure décomposition de la population lymphocytaire B. Lors du choix de l'image de référence, les MFI ne sont pas encore normalisées, nous travaillons donc avec des fluorescences brutes.

### *Etablissement de l'image de référence, exemple pour le panel INT 1 :*

La figure 22 a) illustre l'image de référence brute générée par FlowSOM que nous avons choisie. Le panel INT 1 comporte 10 fluorochromes, cette image intègre 12 paramètres (10 fluorochromes + SSC et FSC) en une représentation 2D de manière à être maniable par l'esprit humain. Lors de l'analyse de cette image, nous pouvons nous aider des représentations bi-paramétriques plus traditionnelles afin de mieux nous repérer (figures 22 b) et c)).

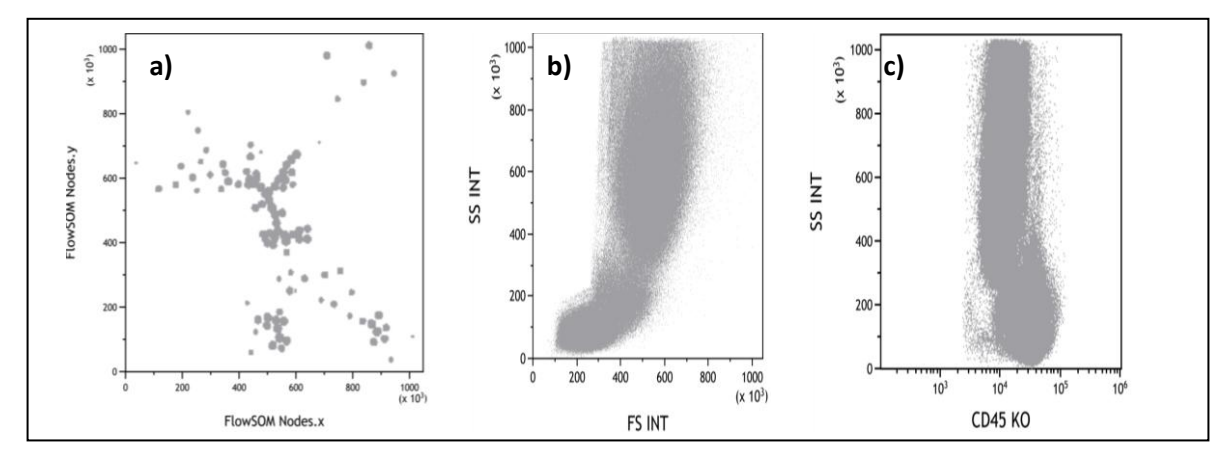

**Figure 22 :** Image brute générée par FlowSOM pour le panel INT 1

Afin de mieux nous repérer sur l'image brute, nous avons utilisé des fenêtres à titre d'indication sur nos représentations bi-paramétriques (figure 23).

Ces fenêtres ne conditionnent en aucun cas les résultats générés par FlowSOM mais sont juste un point de repère nous permettant de repérer les principales populations cellulaires sur l'arborescence.

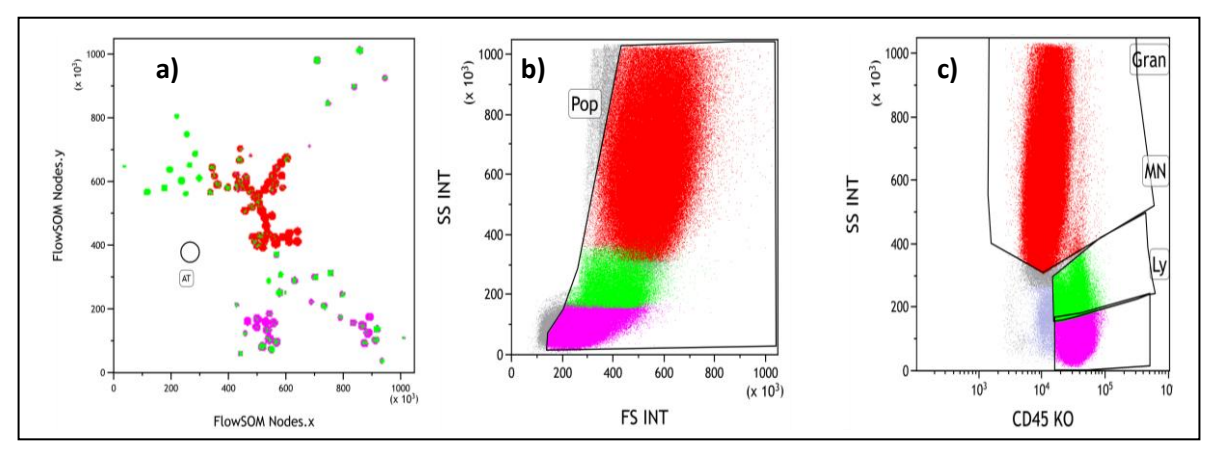

**Figure 23 :** Repérage des principales populations cellulaires sur l'image brute générée par FlowSOM pour le panel INT 1

Nous avons généré une fenêtre sur le dot-plot SSC/FSC (figure 23 b)) afin d'éliminer de potentiels débris. Sur le dot-plot SSC/CD45 (figure 23 c)), nous avons repéré les lymphocytes (fuschia), les monocytes (vert) et les granuleux (rouge). Ces couleurs se retrouvent sur l'image générée par FlowSOM (figure 23 a)), ce qui nous permet d'apprécier de manière grossière la répartition des populations sur l'arbre. Ce procédé a été effectué pour les 24 images proposées par FlowSOM pour le panel INT 1. Celle que nous avons choisie est présentée sur les figures 22 et 23.

### **2. Cartographie de l'image de référence**

Cette image de référence va être cartographiée, nous allons illustrer la méthodologie utilisée, toujours à travers l'exemple du panel INT 1. A l'aide du traqueur, nous allons analyser les MFI brutes pour chaque nœud afin d'établir la cartographie de notre image de référence (figure 24 a)). Les populations encadrées par le traqueur (AT) apparaissent en noir. Nous commençons par les populations lymphocytaires.

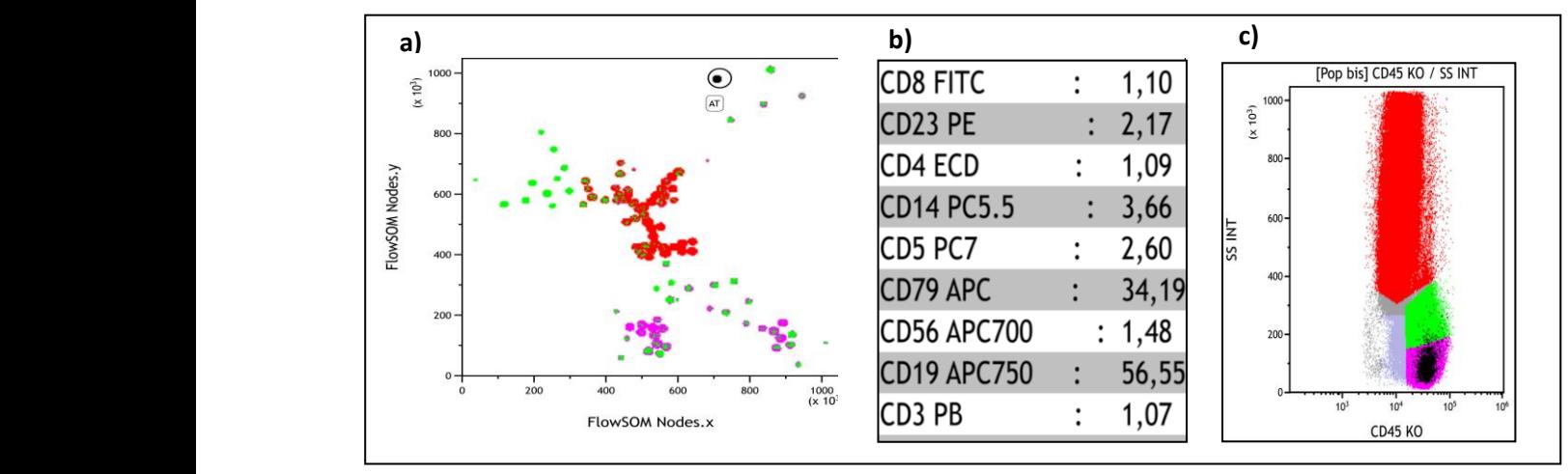

**Figure 24 :** Analyse d'un nœud correspondant à des lymphocytes B

Les populations lymphocytaires B (figure 24a) se distinguent par la positivité du CD19 et du CD79b au niveau des MFI brutes (figure 24 b)). Ces populations se retrouvent bien au niveau des lymphocytes au sur le dot-plot SSC/CD45 (figure 24 c)).

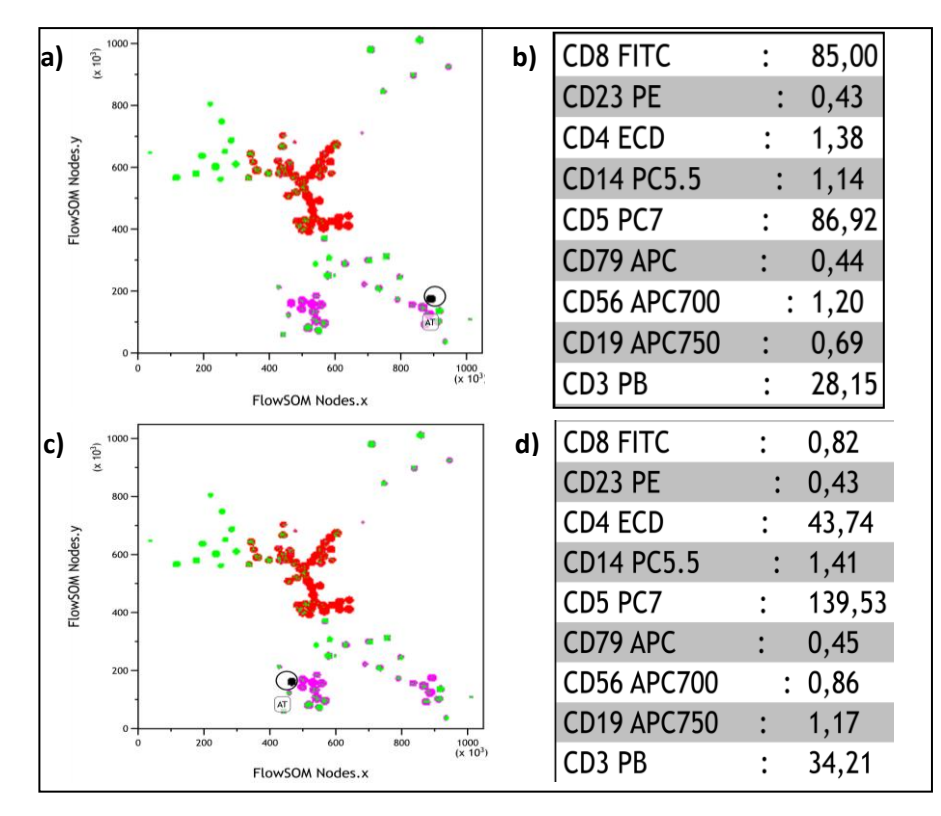

**Figure 25 :** Analyse des nœuds correspondant aux lymphocytes T CD4 (c-d) et T CD8 (a-b)

Les lymphocytes T se distinguent par la positivité du CD3 et du CD5. On y retrouve les lymphocytes T CD4 (figure 25 c) d)) et les lymphocytes T CD8 (figure 25 a) b)). D'autres sous populations lymphocytaires sont aussi retrouvées (figure 26) :

- les lymphocytes T double négatifs n'exprimant ni CD4 ni CD8 et exprimant le CD56, correspondant aux lymphocytes T NK (figure 26 c) d))
- les lymphocytes T double négatifs n'exprimant pas le CD56 (figure 26 a) b)) correspondant probablement aux lymphocytes T δγ.

Toutes ces populations se retrouvent au sein de la population lymphocytaire sur le dot-plot SSC/CD45.

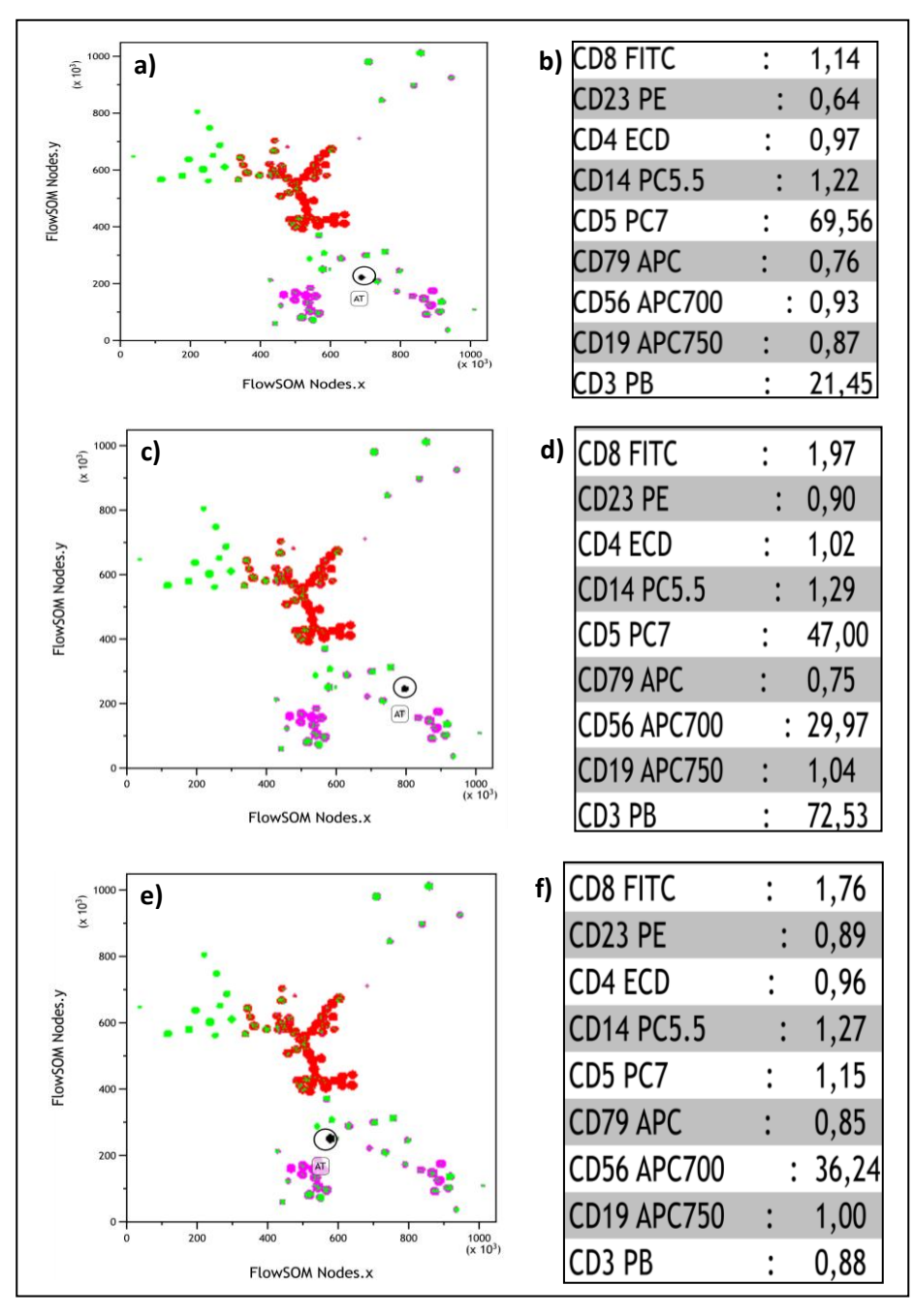

**Figure 26 :** Analyse des nœuds correspondant aux lymphocytes T double négatifs et aux lymphocytes NK

Les lymphocytes NK se distinguent par la positivité du CD56 (figure 26 e) f))

La démarche pour l'analyse des populations monocytaires et granuleuses est identique (figure 27). Les monocytes se distinguent par la positivité du CD14 (figure 27 a) b) c)), alors que les granulocytes ne sont positifs pour aucun des marqueurs de ce panel mais repérables facilement par le dot-plot SSC-CD45 (figure 27 d) e) f)). A noter que la population granuleuse positive pour le CD3 correspond aux éosinophiles (figure 27 g) h) k)). Ces derniers sont faussement positifs lors de l'utilisation du Pacific Blue (ce qui est le cas avec le CD3 dans ce panel) par auto-fluorescence et se repèrent facilement sur le dot-plot SSC/CD45 où ils se retrouvent à droite des polynucléaires neutrophiles.

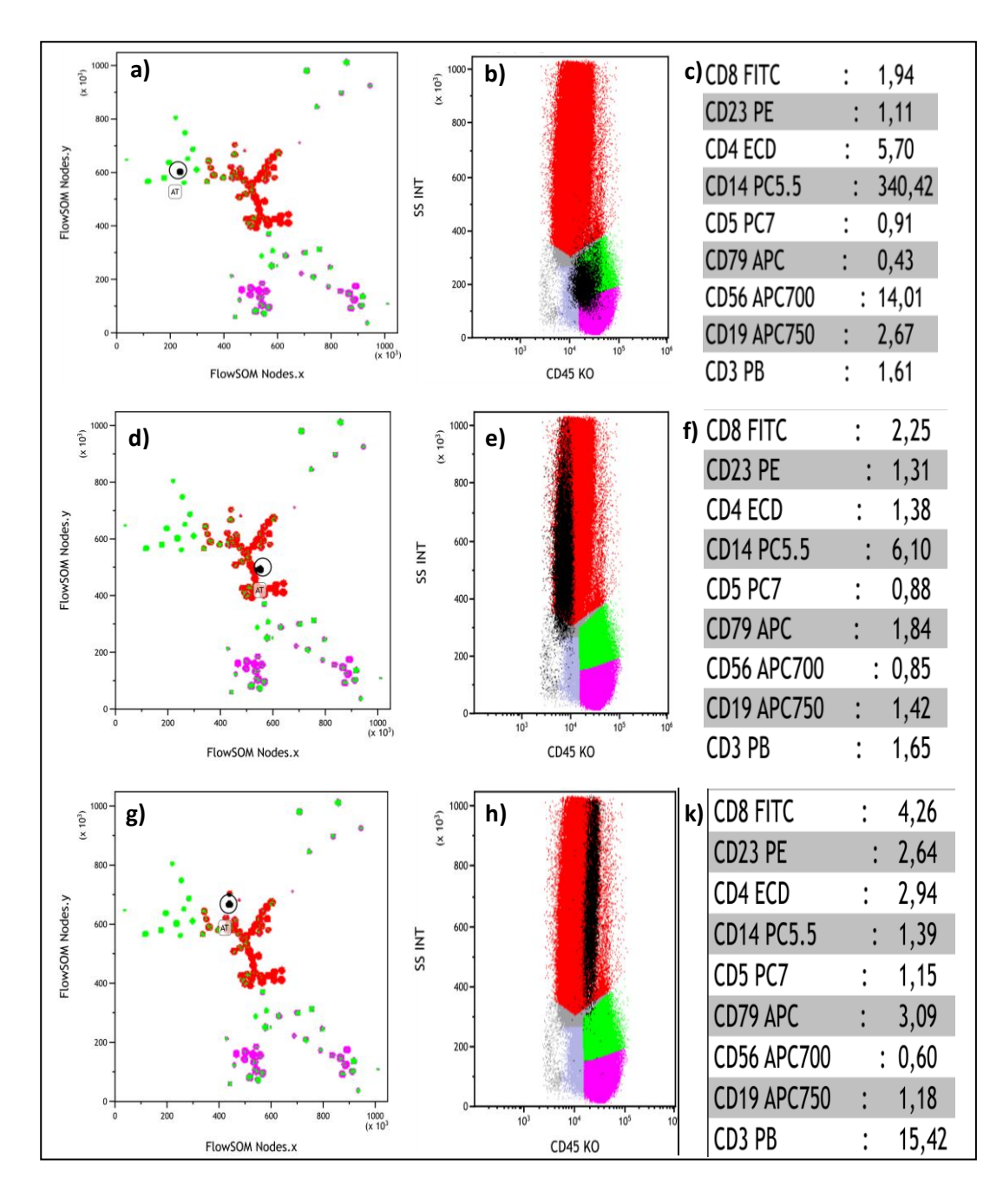

**Figure 27 :** Analyse des nœuds correspondant aux populations monocytaires (a-b-c), granulocytaires (d-e-f) et éosinophiles (g-h-k).

Cette analyse aboutit alors à la cartographie suivante avec une couleur spécifique attitrée à chaque sous population (figure 28).

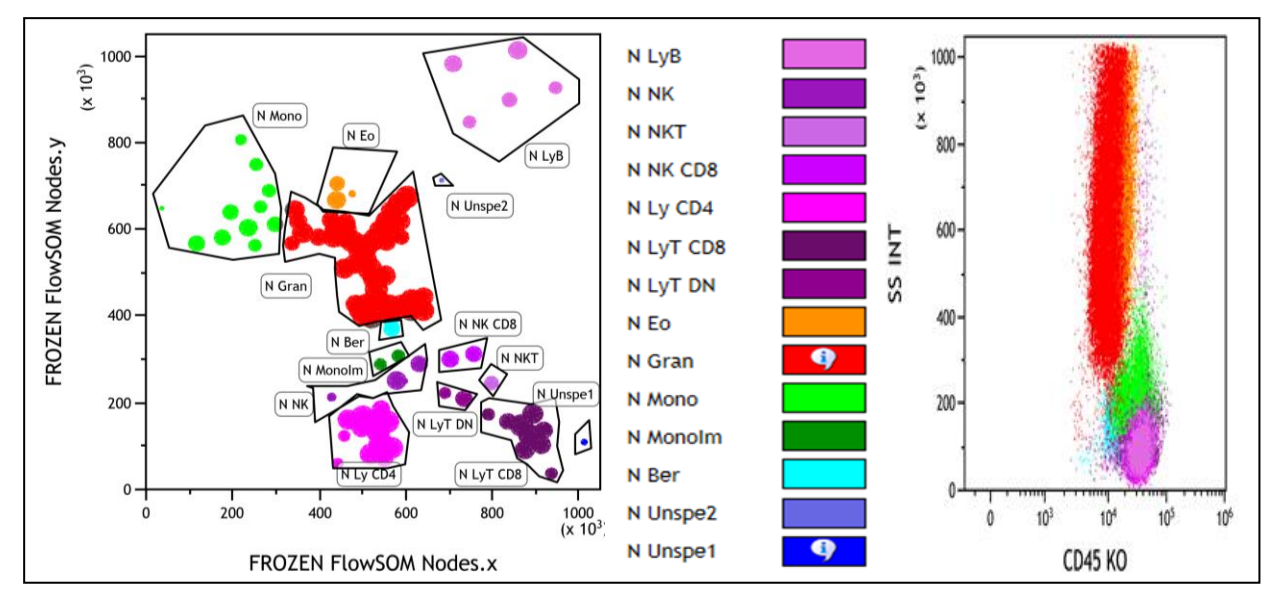

**Figure 28 :** Image de référence obtenue pour le panel INT 1

Les lymphocytes B (N LyB) se situent en haut à droite. Les polynucléaires neutrophiles (N Gran) sont au centre. Au-dessus de ces derniers se trouvent les éosinophiles (N Eo) et à gauche les monocytes (N Mono). Juste au-dessous des polynucléaires se trouvent les « bermudes » (N Ber) correspondant à une population faiblement positive pour le CD45. Audessous des bermudes se situent les monocytes immatures (N MonoIm) caractérisés par une expression plus faible du CD14. En bas à gauche se situent les lymphocytes T CD4 (N LyT CD4) et en bas à droite les lymphocytes T CD8 (N LyT CD8). Entre ces deux populations lymphocytaires et les monocytes immatures se retrouvent les lymphocytes NK (N NK), les lymphocytes NK CD8 (N NK CD8), les lymphocytes T NK (N NKT) et les lymphocytes T double négatifs (LyT DN). Deux nœuds correspondant à de la fixation non spécifique sont retrouvés : à droite des lymphocytes T CD8 (N Unspe1) et entre les polynucléaires neutrophiles et les lymphocytes B (N Unspe1). Ces nœuds montrent des positivités pour tous les marqueurs et correspondent probablement à de la fixation non spécifique.

Nous avons donc obtenu notre image de référence pour le panel INT 1. La population d'intérêt dans le diagnostic et le suivi de la LLC est celle des lymphocytes B. L'avantage de cette image est qu'elle permet une vision claire des lymphocytes B sur la cartographie, les distinguant bien du reste des autres types cellulaires. La prochaine étape sera de comparer les données du patient malade à cette image de référence. Nous avons travaillé en fluorescence brute pour la cartographie. La comparaison des données phénotypiques d'un échantillon à un autre à partir de fluorescence brute reste délicate. Nous avons donc entrepris la démarche de normaliser les MFI de manière la plus pertinente possible afin d'obtenir le moins de biais possible dans l'interprétation des résultats.

#### **3. Normalisation des fluorescences**

Nous allons illustrer ce procédé pour le panel INT 1 à travers l'exemple de la normalisation de fluorescence pour le CD19 AA750. La première étape est le choix d'un nœud d'une population cellulaire n'exprimant strictement pas le CD19 : les lymphocytes T. Parmi les nœuds correspondant aux lymphocytes T, nous allons choisir le nœud dont la MFI est la plus faible pour le CD19 AA750. A cette valeur de MFI, nous allons attribuer la valeur de 1. La deuxième étape sera le choix du nœud de lymphocyte B ayant la MFI la plus élevée pour le CD19 AA750. A cette valeur de MFI nous attribuerons la valeur de 10. Nous obtenons ainsi une droite d'équation du type  $y = ax + b$  attribuant une valeur de 1 à 10 à toutes les MFI de tous les nœuds pour le CD19 AA750.

Ce procédé sera appliqué à chaque marqueur. Ainsi toutes les MFI normalisées seront comprises entre 1 à 10 pour l'image de référence (figure 29).

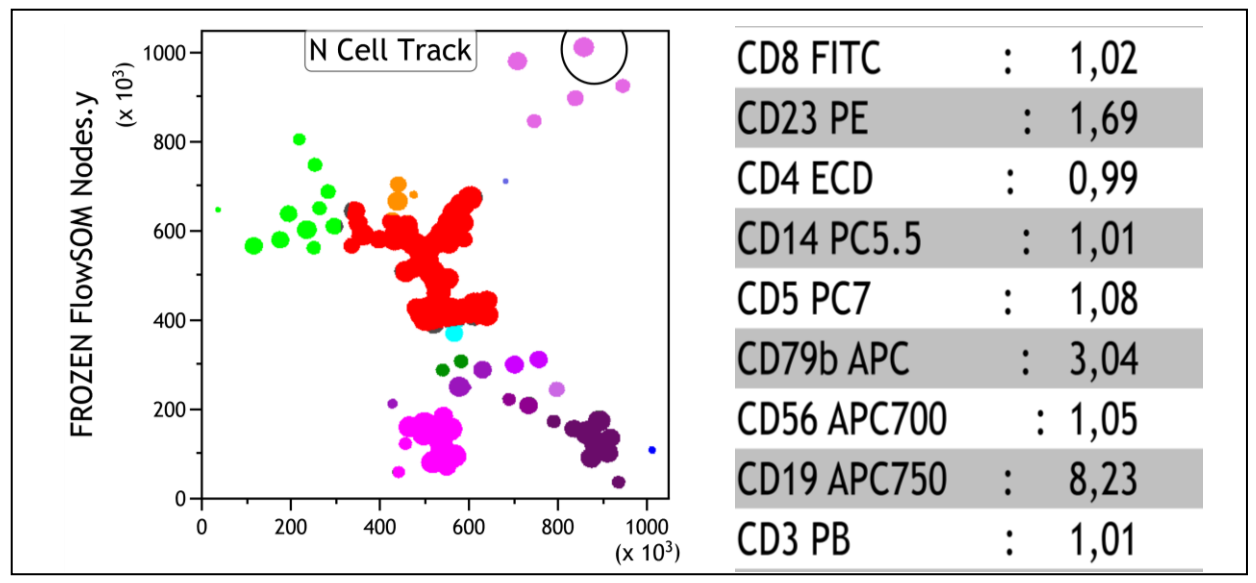

**Figure 29 :** Image de référence du panel INT 1 avec des fluorescences normalisées (exemple d'un nœud lymphocytaire B)

Les fluorescences des listmodes du patient seront normalisées de la même façon. La MFI de la population négative utilisée sera celle de l'image de référence. L'équation y = ax+b utilisée pour la normalisation de fluorescence de l'image de référence sera donc exactement la même que pour la normalisation de fluorescence de l'image du patient.

La démarche illustrée pour le panel INT 1 a été strictement la même pour l'établissement des images de références des panels Kappa-Lambda et LLC. Nous avons donc abouti à trois images de référence.

## **4. Images de référence :**

L'image de référence pour le panel INT 1 a été présentée et décrite en figure 28. Les populations cartographiées avec le panel kappa-lambda (figure 30 a)) ne sont pas strictement les mêmes qu'avec le panel INT 1, ce panel étant surtout conçu pour la clonalité des lymphocytes B.

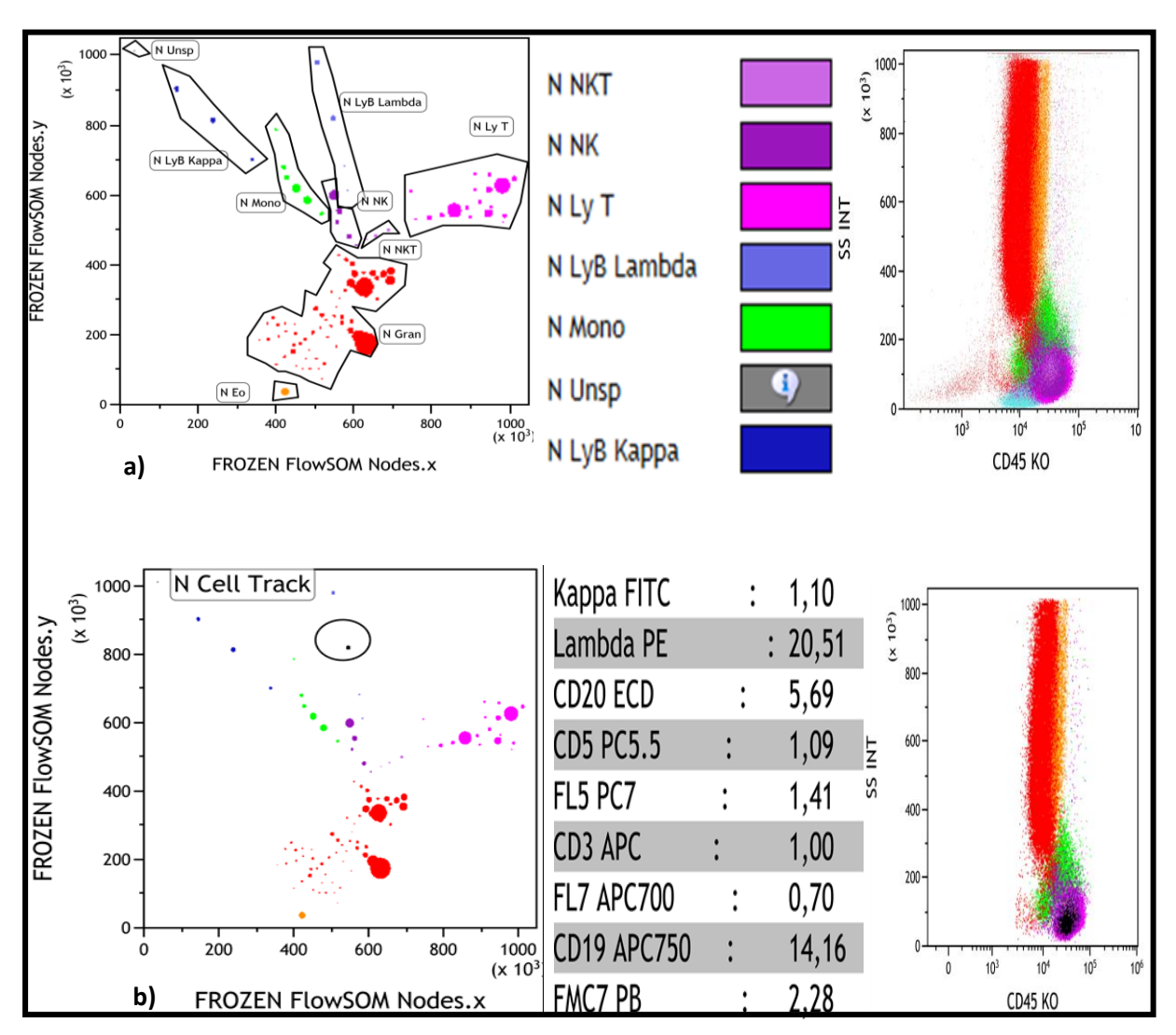

**Figure 30 :** Image de référence du panel Kappa-Lambda

Sur ce panel, un seul nœud est non spécifique (N Unsp). Les populations lymphocytaires B sont séparées en deux sous populations : ceux de clonalité kappa (N LyB Kappa) et ceux de clonalité lambda (N LyB Lambda). Les autres populations ont été cartographiées de la même manière que précédemment à l'aide de la positivité de certains marqueurs et du dot-plot SSC/CD45.

Dans l'exemple donné sur la figure 30 b), le traqueur est positionné sur un nœud lymphocytaire B, le dot-plot SSC-CD45 montre que la population noire traquée se situe au niveau des lymphocytes et les fluorescences brutes montrent qu'il s'agit d'une population de clonalité lambda.

L'image de référence du panel LLC (figure 31a) ne possède logiquement pas la même cartographie que les deux panels précédents.

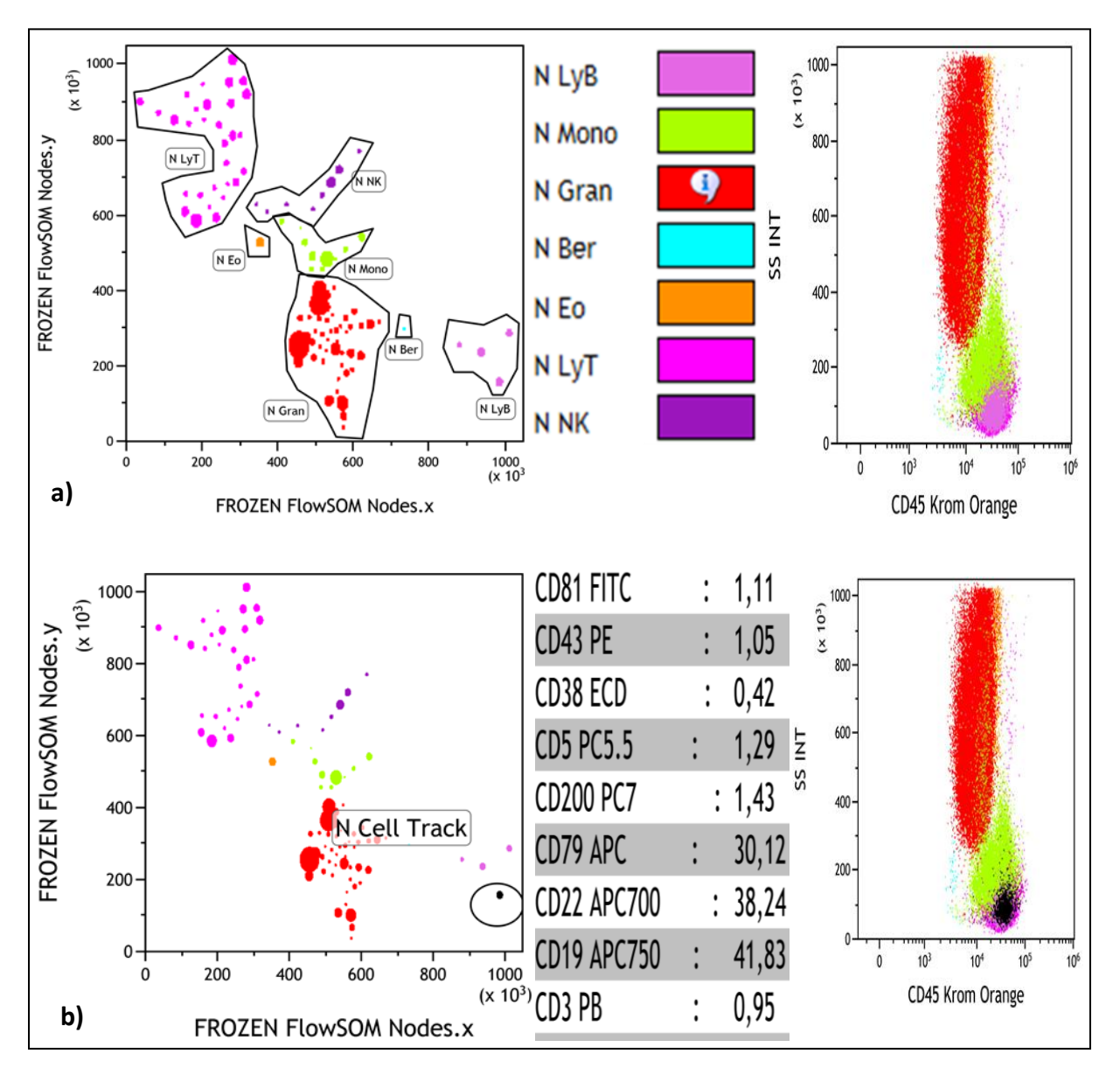

**Figure 31 :** Image de référence du panel LLC

Sur cette image de référence les lymphocytes B sont bien isolés du reste des populations (figure 31a)). Lors de la traque d'un nœud lymphocytaire B (figure 31b)), la population se retrouve bien dans la zone lymphocytaire au niveau du dot-plot SSC-CD45 et les fluorescences brutes sont compatibles avec un lymphocyte B.

# **5. Analyse du patient pour le panel INT 1 : diagnostic**

Nous obtenons d'abord une première image générée par FlowSOM avec la cartographie imposée de l'image de référence du panel (figure 32 b)). Cette image facilitera le repérage des nœuds lymphocytaires B.

Nous obtenons ensuite une deuxième image dite « FlowSOM libre » qui consiste en une image générée par FlowSOM sans cartographie imposée (figure 32 d)). Cette deuxième image permet une caractérisation plus approfondie des différents nœuds visualisés sur la première image, la première image permettant en parallèle de nous repérer par la cartographie.

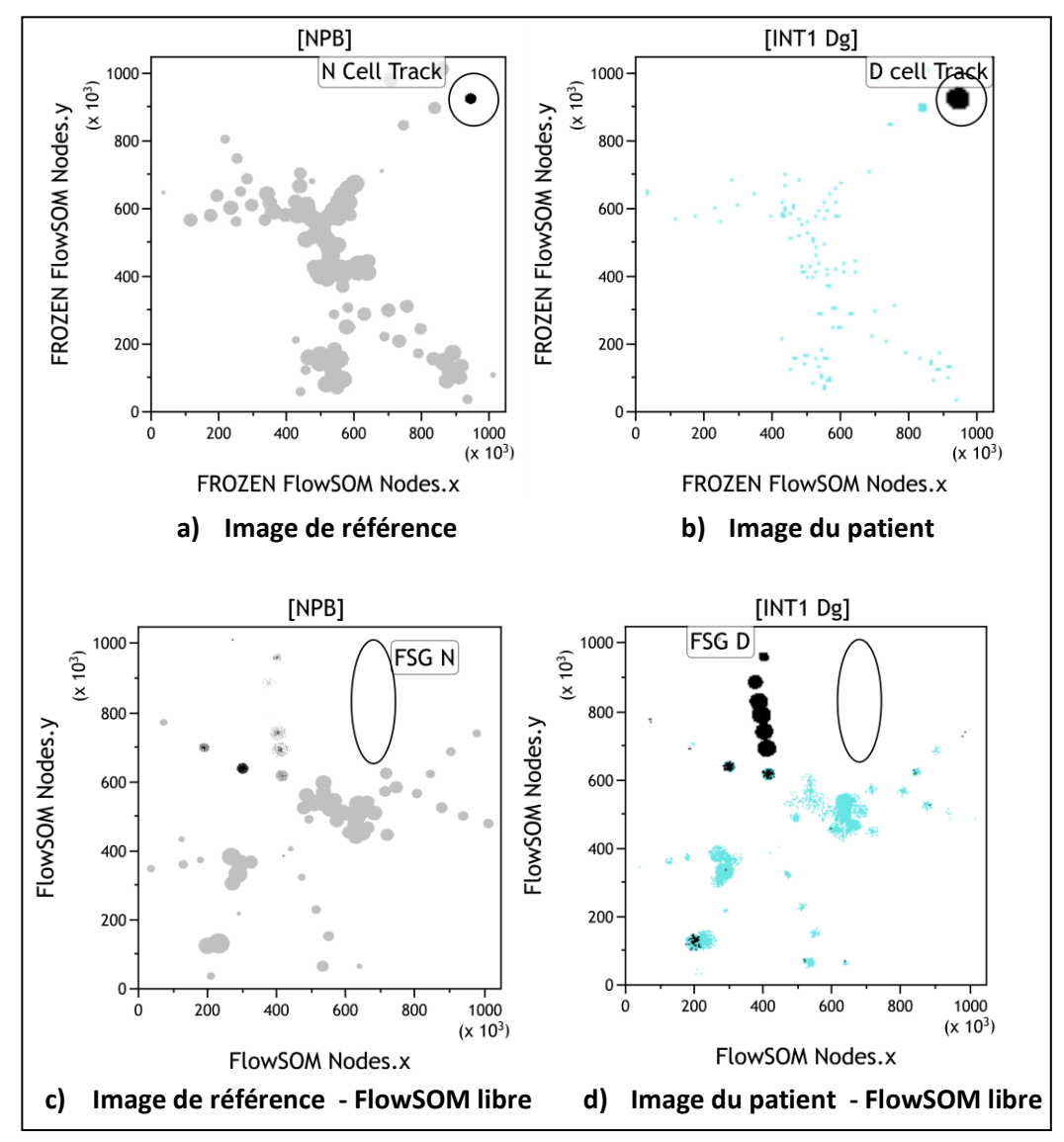

**Figure 32 :** Image de FlowSOM pour les données du patient – panel INT 1

Nous retrouvons sur l'image de référence (figure 32a)) les 5 nœuds de lymphocytes B alors que, sur l'image du patient, nous ne retrouvons que 3 nœuds (figure 32 b)). L'examen des fluorescences de ces 3 nœuds montre que seul le dernier nœud de droite présente un phénotype pathologique. Sur les images de FlowSOM libre (figure 32 d)), les nœuds correspondant au nœud pathologique (figure 32 b)) apparaissent en noir, ils seront examinés un par un à l'aide du traqueur. Le but est de comparer le phénotype des nœuds de l'image de référence (figure 33 a)) à celui des nœuds de l'image du patient afin de déterminer les nœuds réellement pathologiques et de quantifier les populations pathologiques (figure 33 b)).

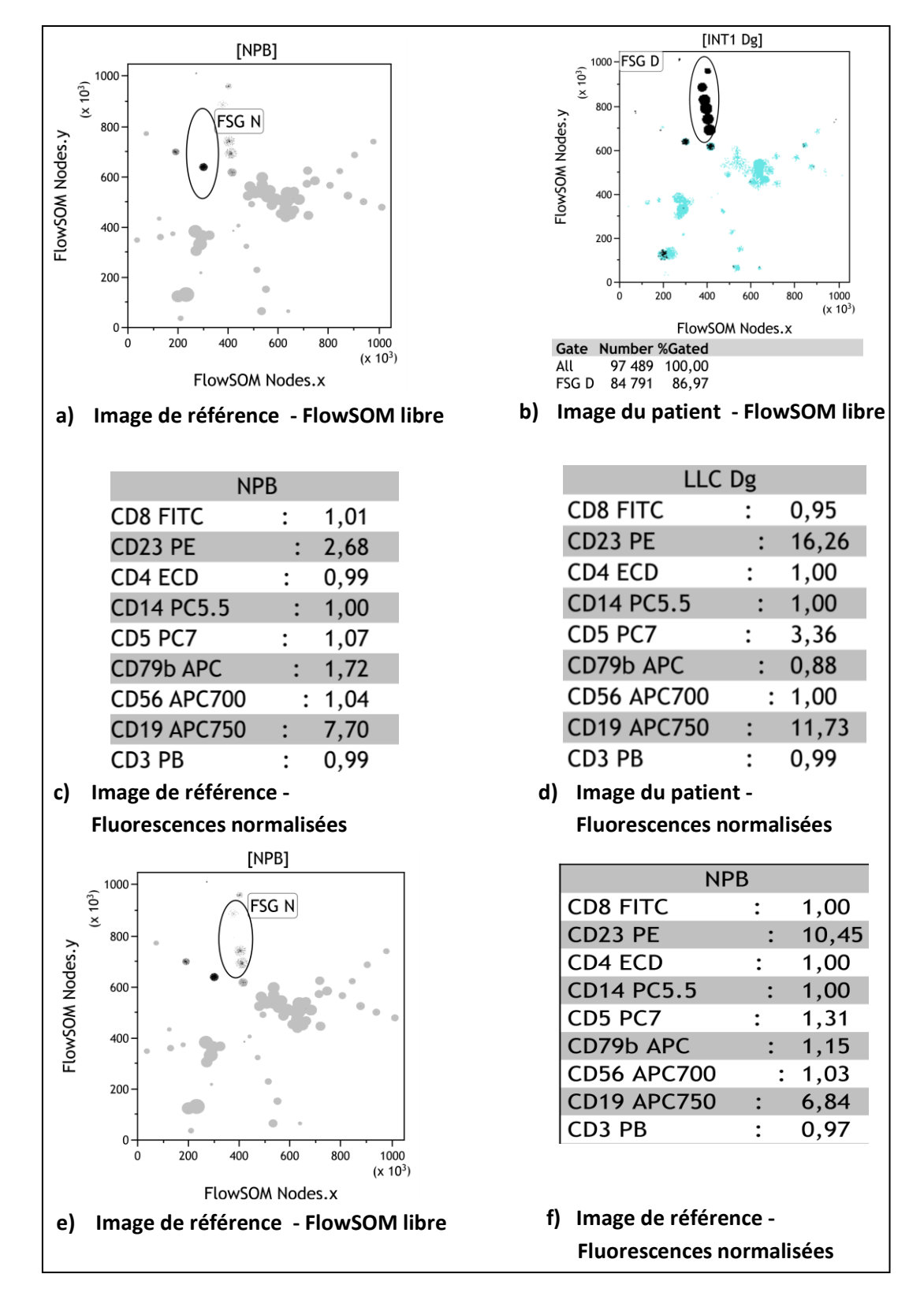

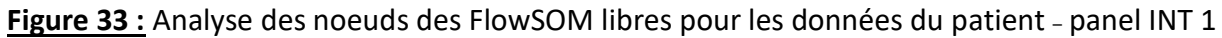

Les nœuds pathologiques (non retrouvés sur l'image de référence) sont au nombre de 6. Les lymphocytes B de ces nœuds représentent 86,97 % des leucocytes (figure 33 b)). D'un point de vue phénotypique, les lymphocytes B appartenant à ces nœuds se distinguent nettement de ceux appartenant au nœud de référence (figure 33 c) d) e) f)).

La positivité du CD5, du CD23 et du CD19 est clairement plus forte sur les lymphocytes B pathologiques. Sur les lymphocytes B du nœud de référence, la MFI normalisée du CD5 est de 1, montrant bien la négativité de ces derniers pour ce marqueur (figure 33 a) c)).

#### **6. Analyse du patient pour le panel Kappa-Lambda : diagnostic**

Ce panel a pour principal objectif la détermination de la clonalité du lymphocyte B pathologique. Les étapes pré-analytiques comportent des étapes de lavage multiples afin d'éviter la fixation non spécifique sur les immunoglobulines sériques de l'échantillon. Ces étapes entraînent des pertes de cellules d'où un l'intérêt surtout qualitatif de ce panel. L'analyse des nœuds lymphocytaires B montrent que les lymphocytes pathologiques sont de monotypie lambda (figure 34 a) b)). Nous avons donc analysé sur le FlowSOM libre tous les nœuds lymphocytaires B lambda (figure 34 c) d)).

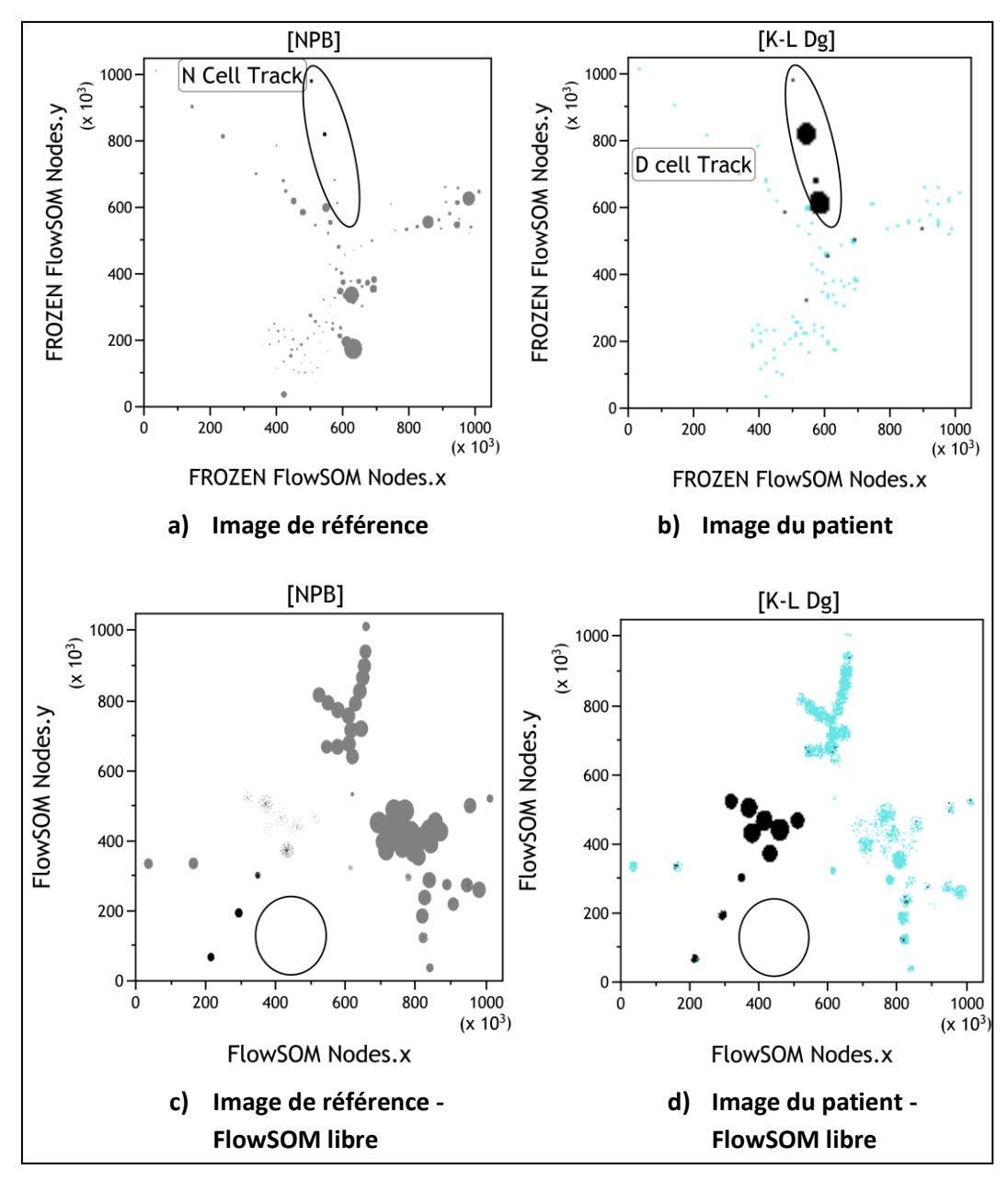

**Figure 34 :** Image de FlowSOM pour les données du patient– panel Kappa-Lambda

Nous remarquons sur le FlowSOM libre que deux nœuds représentent les lymphocytes B lambda pour l'image de référence et dix nœuds pour le malade (figure 34 c) d)). L'examen nœud par nœud permet alors de définir une population pathologique par rapport à la population normale (figure 35 a) b)). La population pathologique lymphocytaire B représenterait 93,53 % des leucocytes (figure 35 c) d)). L'analyse a montré que ces nœuds sont hétérogènes dans les MFI mais sont tous CD5+, FMC7 faible/négatif et lambda plus faible que la population de référence. 9,39 % sont lambda quasi négatif (1 nœud à 1,63 de MFI lambda). Cette hétérogénéité peut être le reflet de différents stades de maturation des lymphocytes B pathologiques.

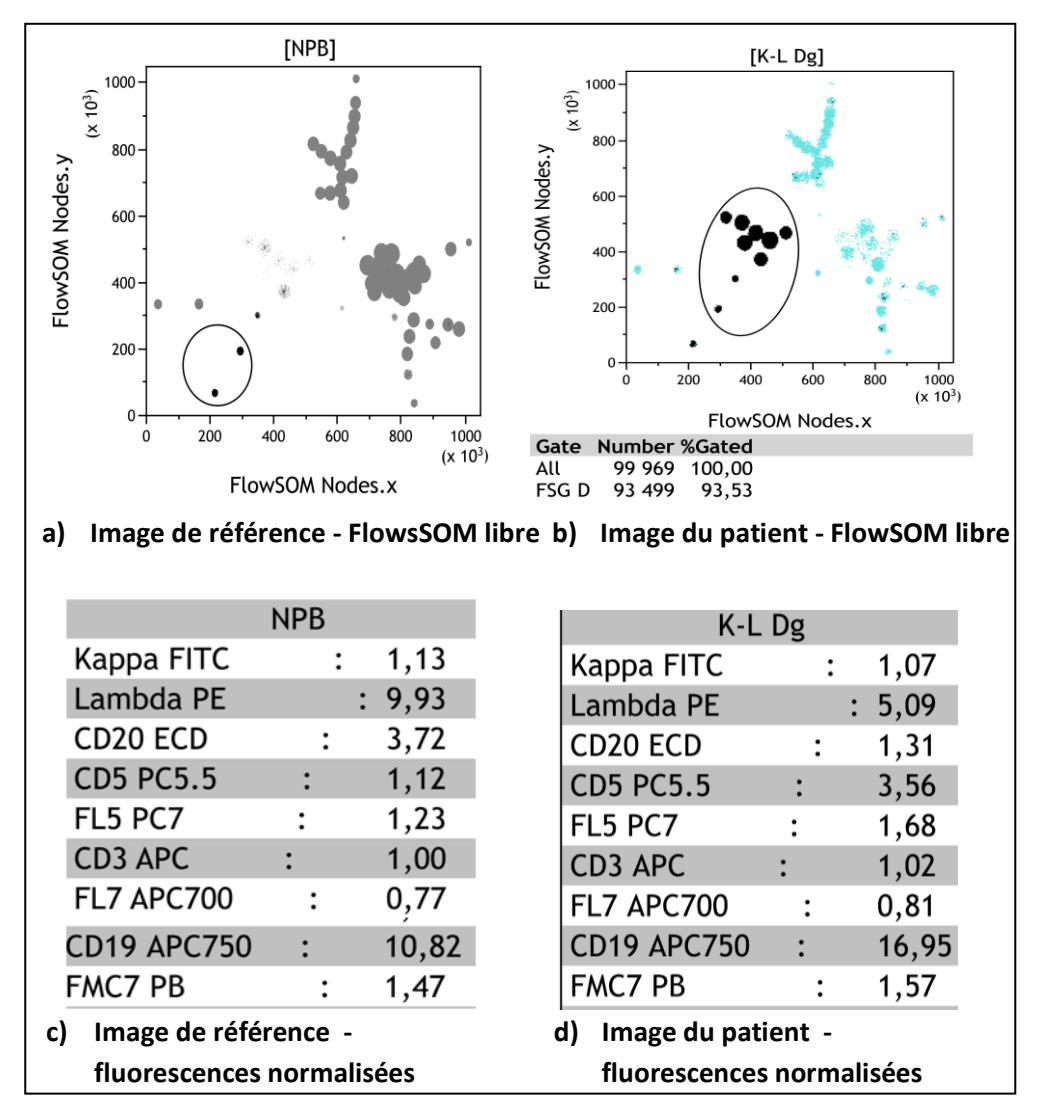

**Figure 35 :** Analyse des nœuds des FlowSOM libres pour les données du patient lors du diagnostic –panel K-L

L'analyse quantitative pure n'a que peu d'intérêt dans ce panel. C'est surtout la détermination du rapport kappa/lambda qui est intéressante, il doit être compris entre 0,8 et 1,2.

#### **7. Analyse du patient pour le panel LLC : diagnostic**

Ce panel complète les panels INT 1 et kappa-lambda pour le diagnostic par la détermination du score de Matutes. Ce panel sert aussi à la détermination de la MRD (cf. VII-10)).

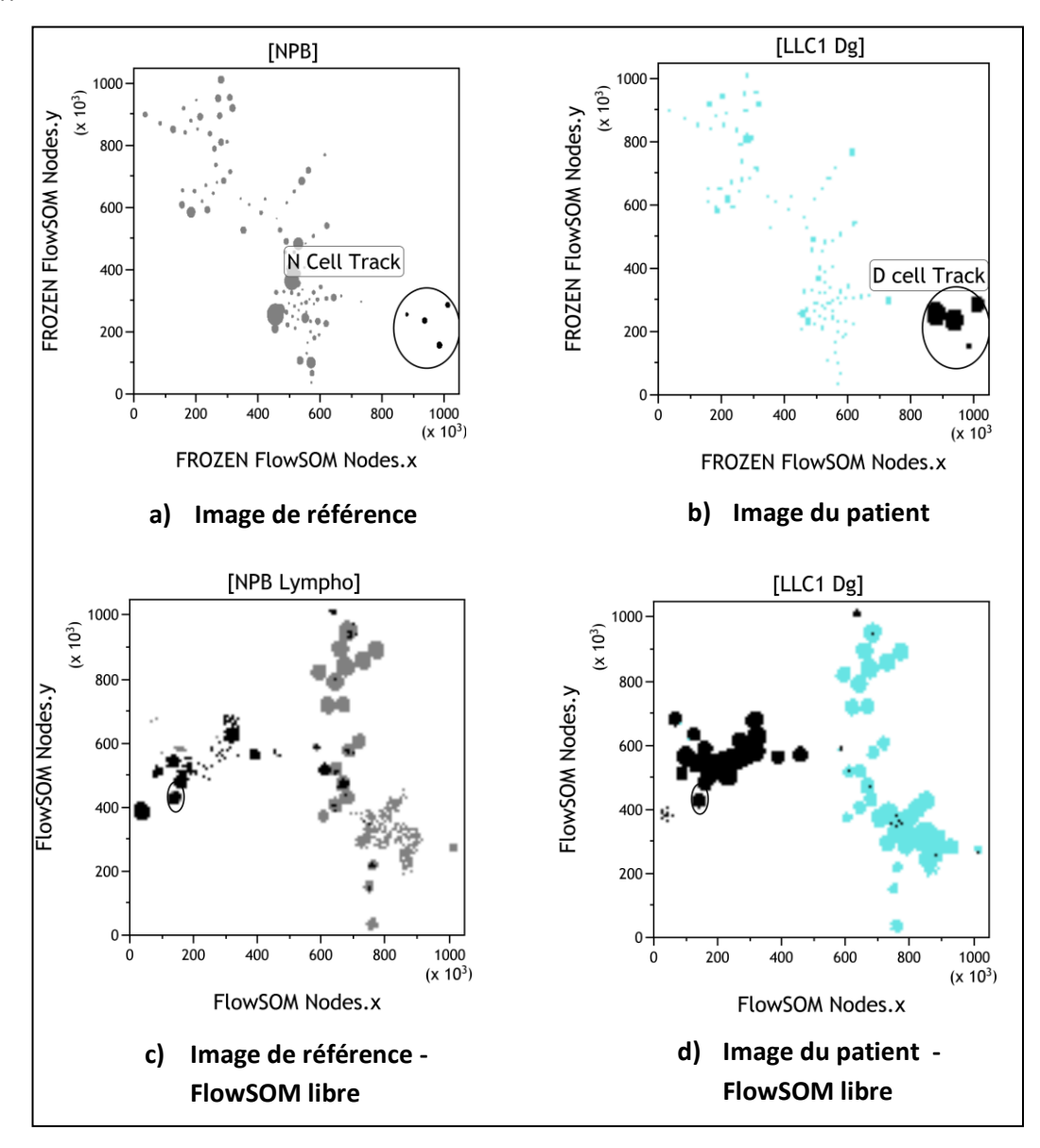

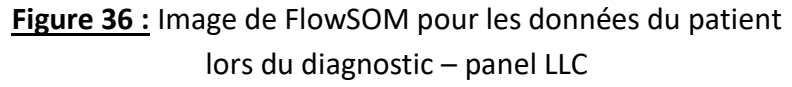

De même que précédemment, les nœuds correspondant aux populations lymphocytaires B sont repérés sur l'image du patient et sur l'image de référence (figure 36 a) b)). Ces nœuds seront analysés un par un sur l'image FlowSOM libre afin de déterminer les populations B pathologiques (figure 36 b) c)).

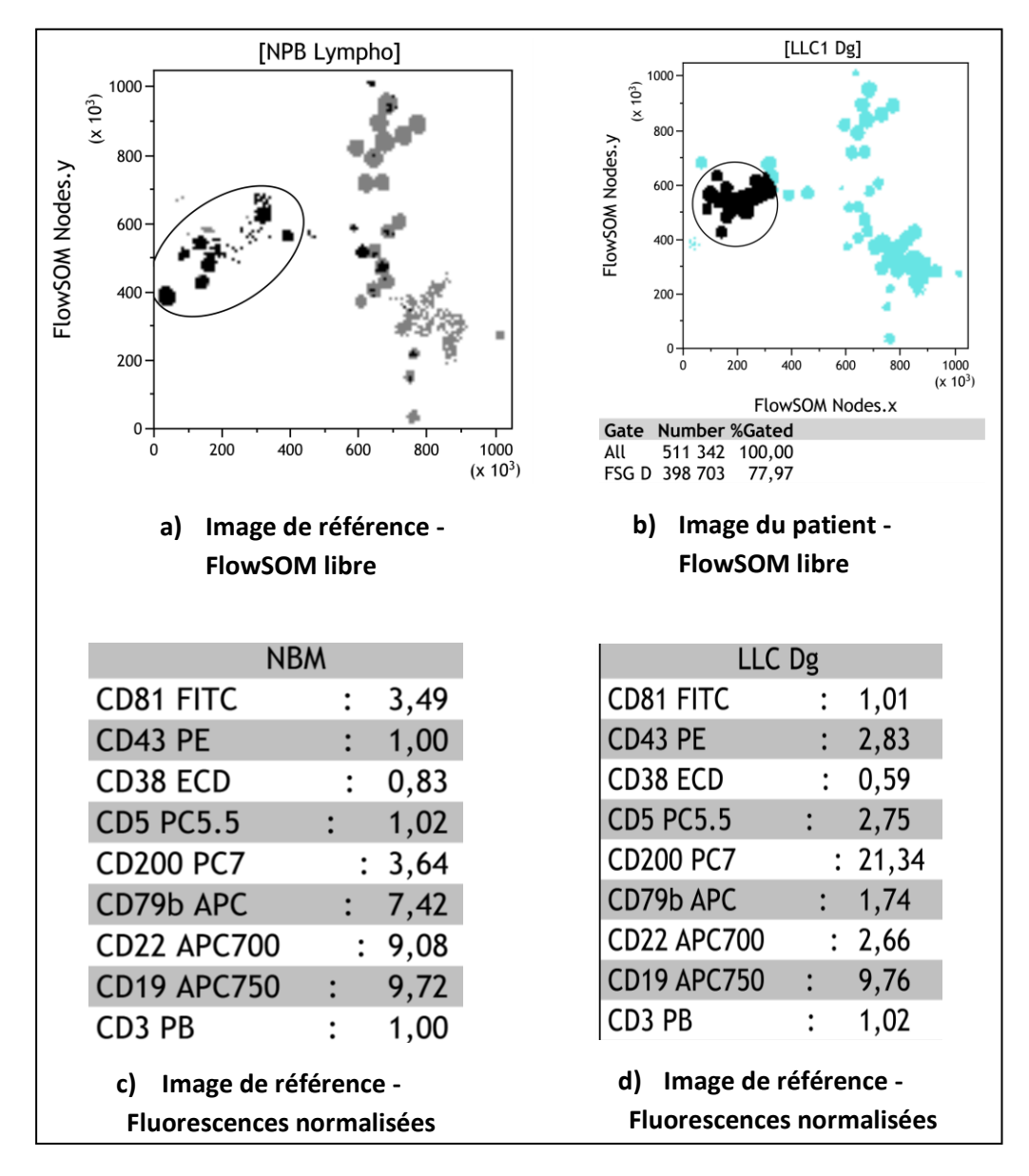

**Figure 37 :** Analyse des noeuds des FlowSOM libres pour les données du patient lors du diagnostic –panel LLC

L'analyse met en évidence une population lymphocytaire B représentant 77,97 % des leucocytes (figure 37 a) b)). Par rapport à la population lymphocytaire de référence, elle se caractérise par une expression plus forte du CD5, du CD43, du CD81 et du CD200 ainsi qu'une expression plus faible du CD79b et du CD22 (figure 37 c) d)).

Le procédé illustré pour l'analyse des données de l'immunophénotypage par FlowSOM, correspondant au diagnostic du patient, est strictement le même lors de la détermination de la MRD.

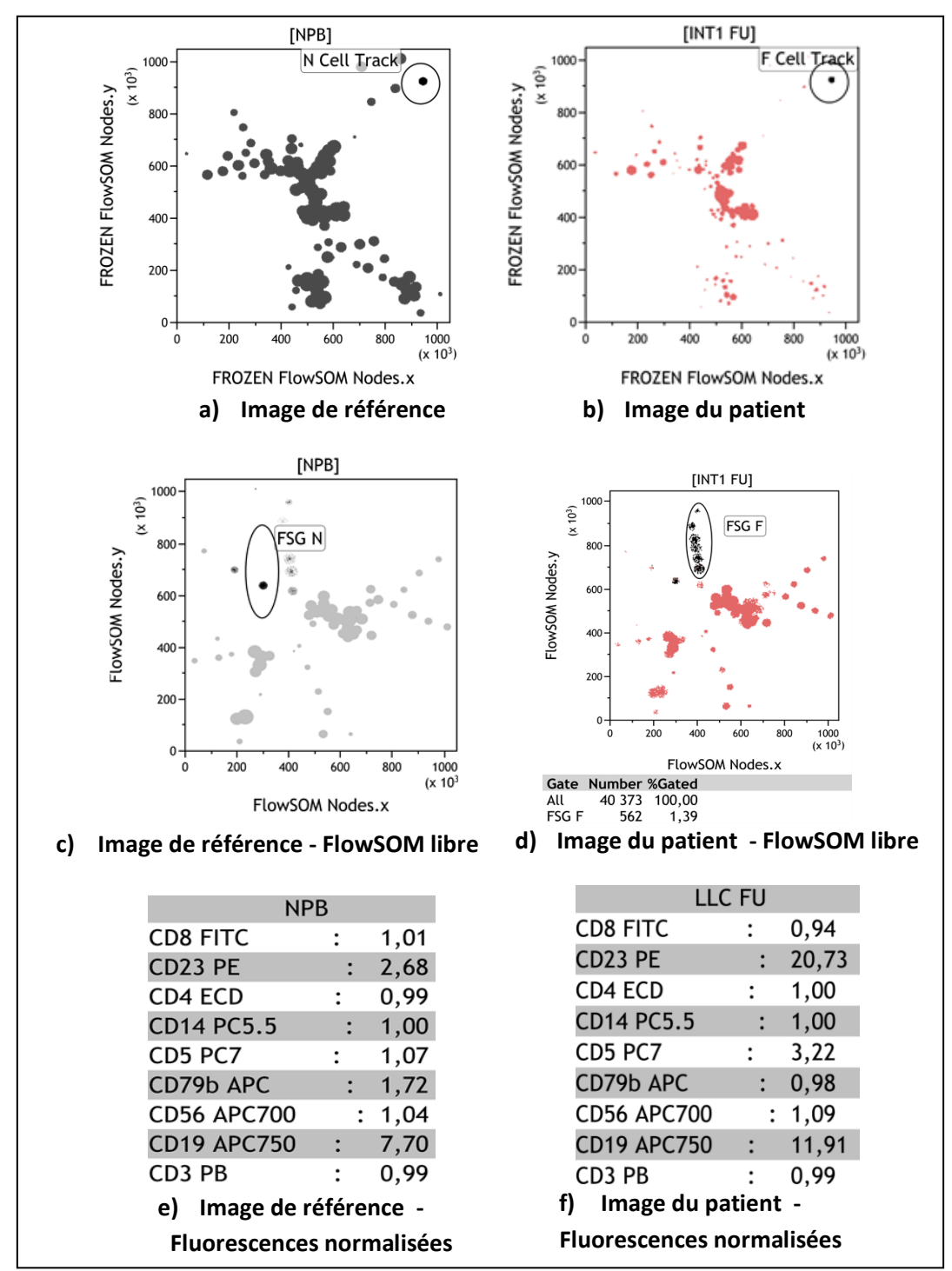

## **8. Analyse FlowSOM du patient pour le panel INT 1 : MRD**

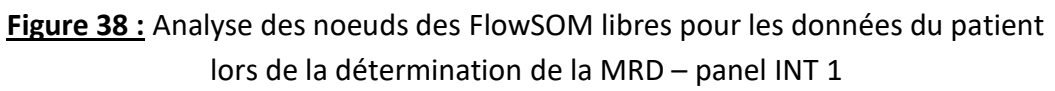

L'analyse des nœuds du FlowSOM libres montrent 6 nœuds pathologiques (figure 38 c) d)). La population lymphocytaire B pathologique se démarque nettement de la population de référence par la positivité du CD5 et surtout du CD200 (figure 38 e) f)).

Elle est aussi caractérisée par la négativité du CD79b (une valeur de MFI de 1 étant synonyme de négativité au vue des normalisations de fluorescence expliquées en VII-3). La population pathologique représente 1,39 % des leucocytes (figure 38 d).

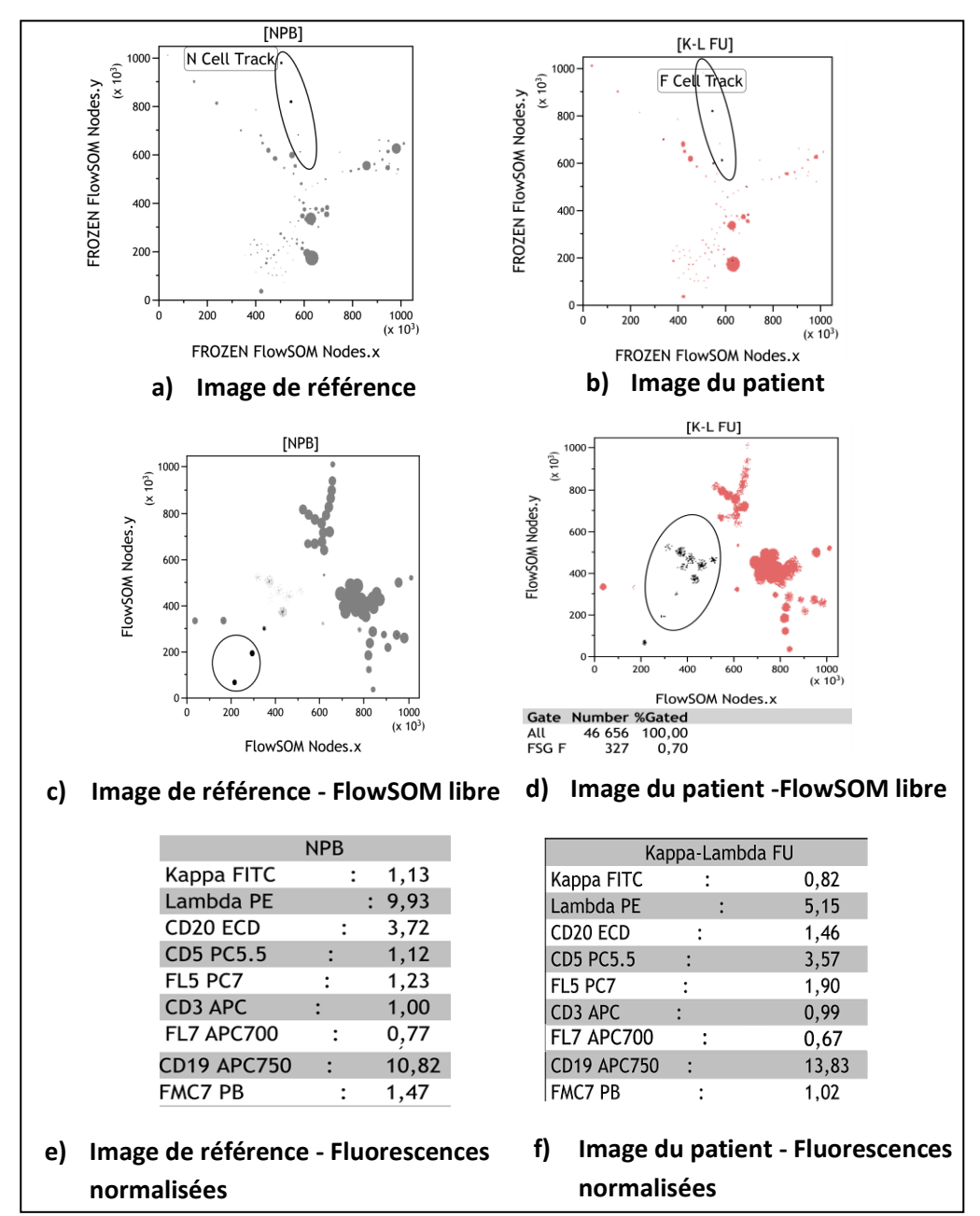

### **9. Analyse FlowSOM du patient pour le panel Kappa-Lambda : MRD**

**Figure 39 :** Analyse des noeuds des FlowSOM libres pour les données du patient lors de la détermination de la MRD – panel Kappa-Lambda

L'analyse des nœuds des FlowSOM libres montrent 9 nœuds pathologiques (figure 39 d). La population lymphocytaire B pathologique se démarque nettement de la population de référence pour la MRD (figure 39 e) f)). Elle se distingue par la positivité du CD5, une positivité lambda plus faible et une négativité pour FMC7.

Elle est aussi caractérisée par la négativité du CD79b (une valeur de MFI de 1 étant synonyme de négativité au vue des normalisations de fluorescence expliquées en VII-3. La population pathologique représente 0,7 % des leucocytes.

## **10. Analyse FlowSOM du patient pour le panel LLC : MRD**

La détermination de la MRD est de 1,34% (figure 40 d)). La population pathologique se distingue par une expression plus forte du CD5, du CD43, du CD81 et du CD200 ainsi qu'une expression plus faible du CD79b et du CD22 (figure 40 e) f)).

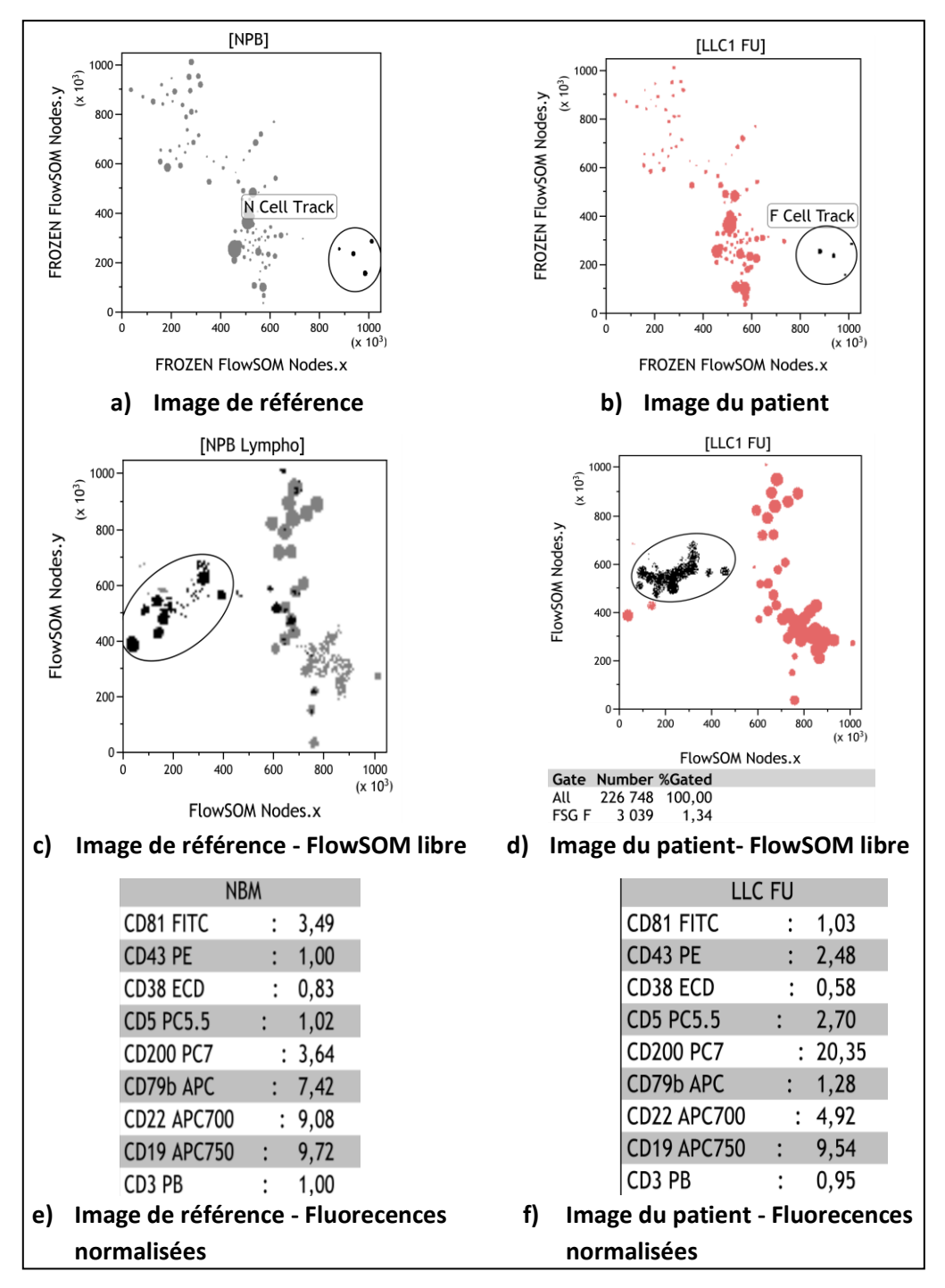

**Figure 40 :** Analyse des noeuds des FlowSOM libres pour les données du patient lors de la détermination de la MRD – panel LLC

# **11.Numération des populations cellulaires**

Le panel utilisé pour la numération des populations cellulaires en routine est le panel INT 1. Avec la cartographie imposée, FlowSOM génère directement ces données sans nécessité de créer des fenêtres (figure 41).

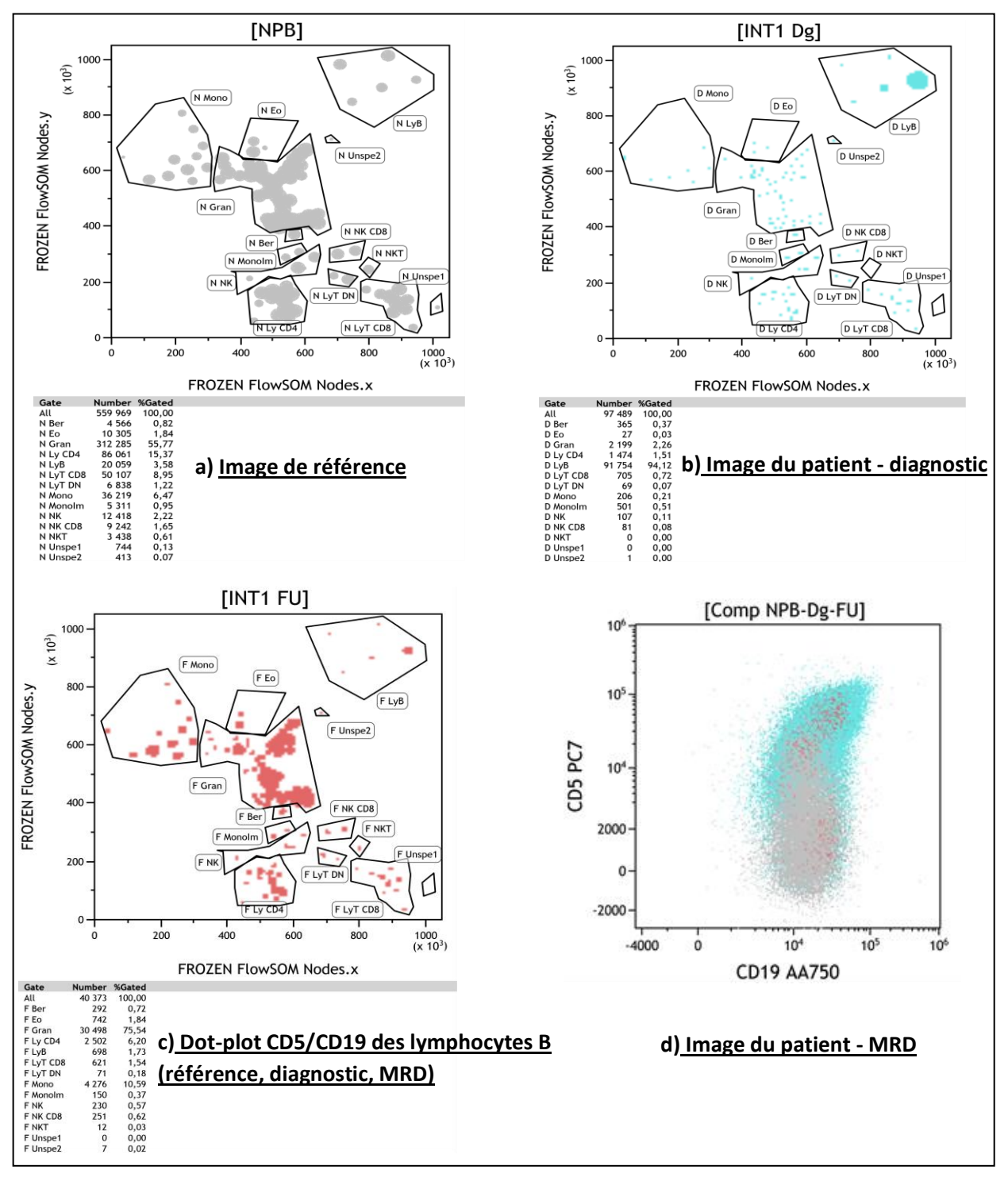

**Figure 41 :** Numération des populations cellulaires par FlowSOM – INT 1

Il permet aussi une visualisation des données sur un dot-plot classique pour un ou plusieurs échantillons en simultanée.

Par exemple (figure 41 d)), parmi les lymphocytes B de référence (gris), de diagnostic (bleu) et de la MRD (rouge), on observe que la population grise est négative pour le CD5 par rapport aux autres. Nous remarquons une double population rouge (pathologique CD5+ et non pathologiques CD5-)

## **12.Comparaison des résultats**

#### **Diagnostic** (tableau 6)

Les résultats sont exprimés en pourcentage du nombre total de leucocytes.

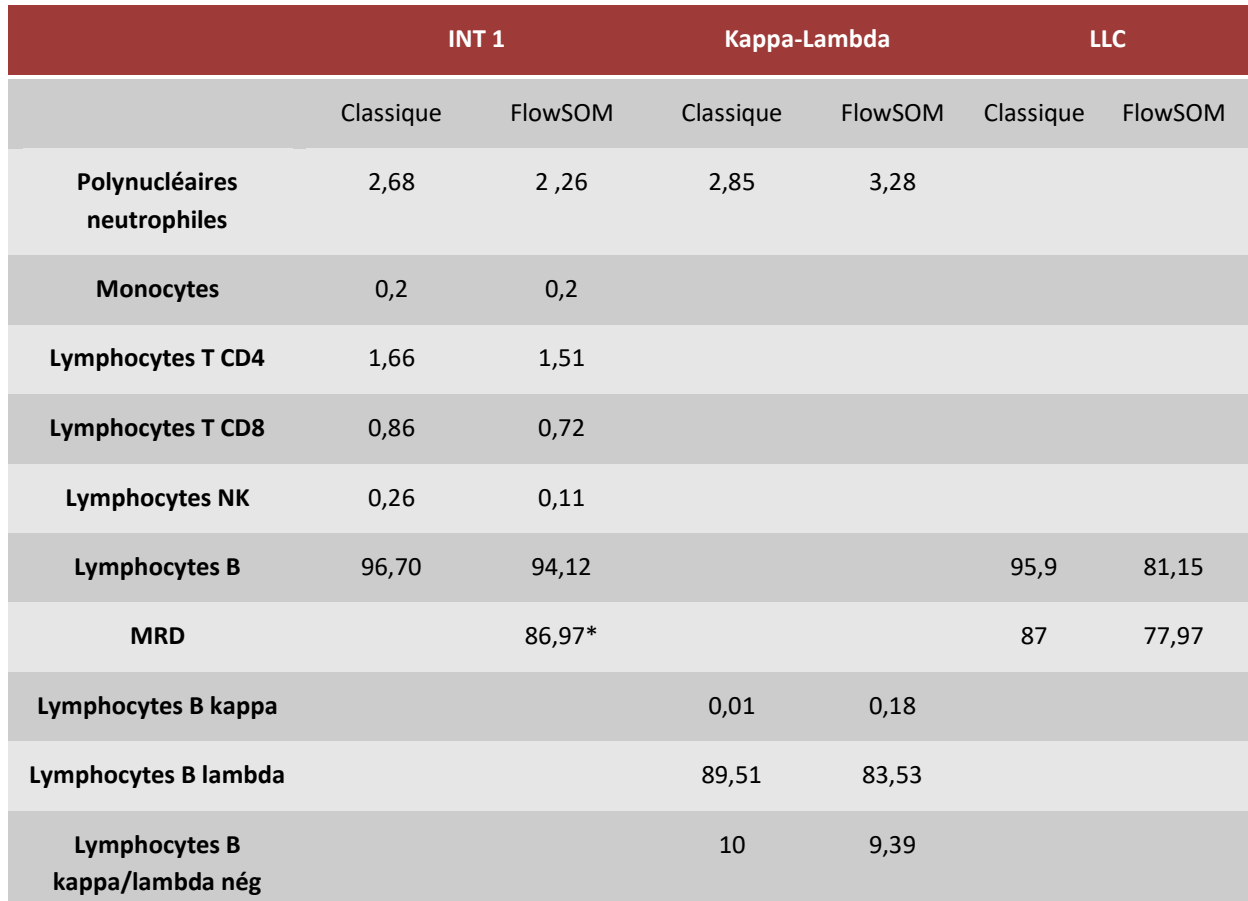

\*Cette valeur n'est pas une MRD « vraie » déterminée avec les marqueurs recommandés mais une estimation des lymphocytes B pathologiques à l'aide des marqueurs de ce panel.

**Tableau 6 :** Comparaison des résultats pour l'immunophénotypage du diagnostic.

Pour les panels INT 1 et kappa-lambda, les résultats de FlowSOM et de l'immunophénotypage classique sont proches.

Sur le panel LLC, les résultats sont légèrement différents : les lymphocytes B totaux et les lymphocytes B pathologiques sont légèrement inférieurs avec FlowSOM.

Le nombre de lymphocytes pathologiques déterminé avec FlowSOM pour INT 1 est très proche de la MRD « vraie » déterminée avec le panel LLC.

#### **MRD** (tableau 6)

Les résultats sont exprimés en pourcentage du nombre total de leucocytes.

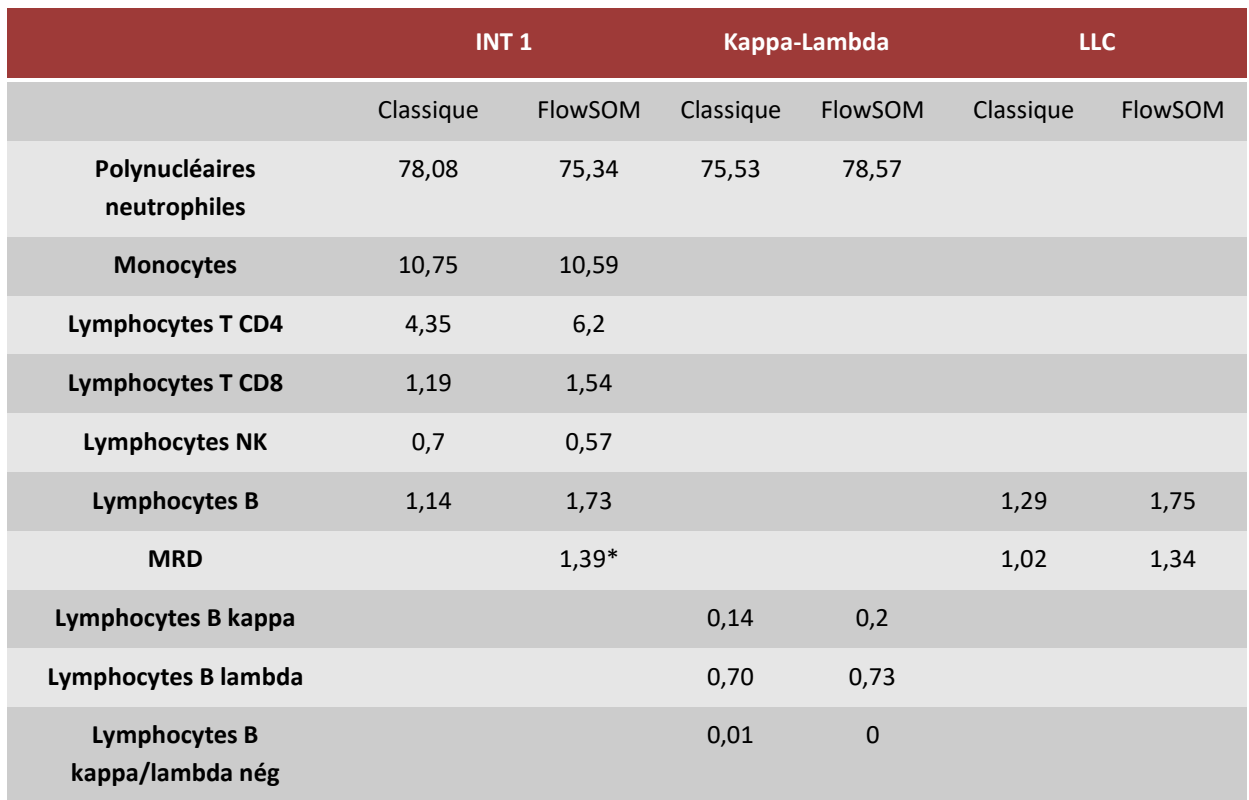

\* Cette valeur n'est pas une MRD « vraie » déterminée déterminés avec les marqueurs recommandés mais une estimation des lymphocytes B pathologiques à l'aide des marqueurs de ces panels.

**Tableau 7 :** Comparaison des résultats pour l'immunophénotypage de la MRD

Les résultats sont exprimés en pourcentage du nombre total de leucocytes. L'ensemble des résultats restent proches entre l'immunophénotypage classique et FlowSOM. La MRD déterminée avec FlowSOM est légèrement supérieure par rapport à l'immunophénotypage classique. L'estimation des lymphocytes pathologiques par FlowSOM avec le panel INT 1 est similaire à la MRD déterminée par FlowSOM.

# **VIII. Discussion**

#### **Image de référence et cartographie :**

L'image de référence générée par FlowSOM constitue une aide pratique à l'analyse des données de cytométrie en flux. Avec le protocole établi dans ce travail, cette image, ainsi que toutes les données la concernant, restent visibles simultanément avec celles du patient. Cela permet la comparaison instantanée de la MFI des différentes populations cellulaires du malade avec son équivalent chez des patients sains, rendant plus aisée l'interprétation des données.

En cytométrie conventionnelle, il est courant que plusieurs « gates » soient modifiées pendant une acquisition par un opérateur mais aussi a posteriori, même pour un immunophénotypage simple consistant en une simple numération des populations lymphocytaires. Par opposition, la seule « gate » qui doit être supervisée pendant une acquisition pour FlowSOM, est celle permettant de ne pas sélectionner les débris. Une fois la cartographie de référence établie (figure 28-30-31), nous pouvons choisir de l'imposer à FlowSOM pour le traitement de tout échantillon. En permettant de générer les données du patient dans une cartographie établie, FlowSOM permet l'obtention de la numération des différentes populations cellulaires sans avoir dû à générer des « gates » supplémentaires, constituant d'une part un gain de temps et d'autre part une limite dans la subjectivité liée à la création des « gates ».

L'utilisation de FlowSOM n'est pas pour autant synonyme de l'abandon des « gates »en cytométrie. En effet, les données traitées par FlowSOM dans ce travail ont d'abord fait l'objet d'une « gate » visant à éliminer les débris (figure 23 b)). La méthode d'analyse ne va pas non plus dans le sens de l'abandon de l'analyse supervisée actuelle mais s'inscrit plutôt dans le cadre d'un outil complémentaire à cette analyse. Par exemple, lors de la constitution de l'image de référence, le dot-plot SSC-CD45 a été un outil précieux permettant de repérer les principales populations cellulaires regroupées au niveau de chaque nœud, comme illustré par la colorisation des granuleux, des monocytes et des lymphocytes (figure 23 c)). L'analyse des MFI brutes de chaque nœud a alors permis de faire le meilleur choix pour l'image de référence parmi les propositions de FlowSOM.

Les résultats obtenus avec le panel INT 1, panel utilisé en pratique courante pour la numération des populations lymphocytaires, semblent satisfaisants quand comparés avec l'analyse classique (tableau 6 et 7). Nous pouvons considérer que le protocole FlowSOM établi est prêt à être testé avec un grand nombre d'échantillons afin de faire une comparaison statistiquement fiable avec l'analyse classique. Ces échantillons existent déjà puisqu'il suffit de récupérer les listmodes de tout échantillon qui a été traité à l'Institut Bergonié avec le panel souhaité. Il en va de même pour les contrôles qualités.

#### Complémentarité de l'analyse supervisée classique :

Le cytométriste de routine a classiquement l'habitude de manipuler deux types de représentations : le dot-plot et l'histogramme monoparamétrique. Ces dernières font donc figurer un ou deux paramètres sur une image en deux dimensions, facilement assimilable par l'esprit humain. Par le biais d'équations booléenes, chacune de ces représentations peut intégrer des informations de sélection de population à travers une hiérarchie de « gates » préalablement établies. FlowSOM reflète une image en deux dimensions mais représentant d'emblée plus d'une dizaine de paramètres. Une gymnastique d'esprit est nécessaire, mais l'avantage est qu'à tout moment, lors de l'analyse des nœuds, l'opérateur peut visualiser une représentation classique de ce qu'il analyse. Il peut même visualiser en même temps les données de référence, de diagnostic et de MRD sur une représentation classique plus familière (figure 41 d)).

Nous avons choisi d'utiliser FlowSOM en amont de notre analyse et donc, sur l'ensemble des leucocytes. Il est cependant possible, sur tout immunophénotypage, de faire une « gate» sur une population cellulaire (par exemple : lymphocytes) et de ne faire traiter par FlowSOM que les données concernant cette population. Cela permet une analyse encore plus détaillée des sous populations lymphocytaire par rapport au traitement de l'ensemble des leucocytes. L'intérêt demeure alors surtout qualitatif, cela peut être très utile dans le cadre de la recherche. Le principe du FlowSOM libre que nous avons utilisé repose un peu sur ce principe mais garde son intérêt quantitatif.

#### ■ FlowSOM libre :

FlowSOM repose sur un algorithme mathématique. Si nous lui demandons 10 fois d'analyser le même échantillon nous obtiendrons 10 fois les mêmes nœuds mais sous 10 arborescences différentes. La démarche proposée dans notre protocole implique donc deux analyses par FlowSOM. Une première analyse, avec la cartographie de l'image de référence imposée à tous les échantillons, permet une visualisation (et si nécessaire quantification) des principales populations lymphocytaires. Le fait d'imposer la cartographie de référence à l'échantillon va réduire le nombre de nœuds que FlowSOM aurait pu générer pour une population donnée. Dans notre exemple avec la LLC : la première analyse FlowSOM regroupera bien tous les lymphocytes B à l'endroit prévu. L'imposition de cartographie fait qu'il génère moins de nœuds qu'il aurait fait en libre, par exemple sur les figures 36 b) et d) : 4 nœuds contre 18 en libre pour le diagnostic avec le panel LLC. L'analyse des nœuds de FlowSOM libre permet alors de mieux distinguer les populations pathologiques des autres : 14 nœuds sur les 18 étaient pathologiques (figure 37 d)).

En ce qui concerne le diagnostic de la LLC et plus particulièrement celui de ce patient, l'analyse en FlowSOM libre n'est pas en soit essentielle, la population pathologique étant très facilement repérable du fait du nombre élevé de lymphocytes B (90G/L). Cependant lors de la détermination de la MRD, où le nombre de lymphocytes B est souvent plus faible (0,8 G/L chez notre patient), elle trouve tout son intérêt, d'autant plus que les données du diagnostic sont disponibles visuellement lors de l'analyse de la MRD. La MRD retrouvée avec le panel LLC est un peu plus élevée avec FlowSOM pour notre patient (1,4% au lieu de 1%) alors que lors du diagnostic le nombre de lymphocytes pathologiques est moins élevé qu'avec FlowSOM (77,9% au lieu de 87%). On peut imaginer que FlowSOM est plus discriminant que l'immunophénotypage classique, mais aussi plus sensible. Il sera nécessaire de tester un nombre important d'échantillons avant d'affirmer sa sensibilité et sa spécificité supérieures. La comparaison en parallèle des résultats de la MRD obtenus par biologie moléculaire sera intéressante. Il sera aussi nécessaire d'effectuer des tests de dilution de la population pathologique sur un nombre suffisant d'échantillons.

#### Une baisse de subjectivité :

Le placement d'un seuil en cytométrie est aisé lors d'un immunophénotypage simple. Une part de subjectivité subsiste quand même. Cela est encore plus vrai lors d'immunophénotypages complexes. Les cas sont multiples et variés, nous allons illustrer brièvement nos propos à l'aide d'un exemple en figure 42.

Le placement des seuils sur ces 3 « gates » est complètement différent de leurs équivalents présentés en annexe 6. De plus, il n'est en aucun cas possible de comparer la positivité de ces marqueurs à des lymphocytes B non pathologiques. Les lymphocytes T en violet étant négatif pour le CD22, cette « gate » devrait se situer à l'extrémité droite de ces derniers, il en va de même pour le CD200. Les polynucléaires étant négatifs pour le CD5, le seuil devrait se positionner à leur extrémité droite. C'est l'interprétation et le bon sens de l'opérateur qui conditionne le résultat.

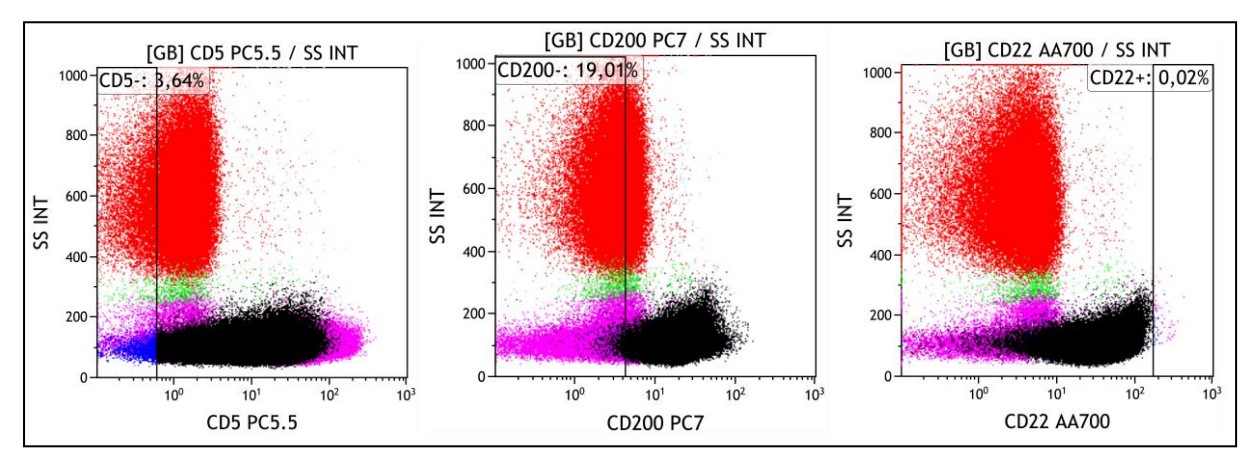

**Figure 42 :** MRD d'un patient, exemple de «gating» difficile

Le protocole que nous avons établi permet de réduire considérablement cette subjectivité, sans pour autant la supprimer totalement. La comparaison permanente des données avec une population de référence non pathologique diminue le biais du placement des seuils. Prenons l'exemple de l'analyse d'un nœud : si pour un marqueur typique de LLC la MFI normalisée est de 3 alors qu'elle est de 1,5 sur la population de référence, faut-il considérer cette population normale ou non normale ?

Pour faire le choix entre normale et anormale, il suffit de comparer l'ensemble des autres marqueurs par rapport à la population de référence puisqu'ils sont affichés tous en même temps. La population apparaît alors anormale dans son ensemble et non seulement sur un seul et unique marqueur. La part de subjectivité subsistant dans ce procédé devient minimale par rapport à une stratégie classique.

#### Normalisation des fluorescences :

La normalisation de la fluorescence tel que décrite dans ce protocole facilite grandement l'interprétation des résultats. Nous pouvons très bien imaginer par ce procédé, un moyen d'établir des seuils de positivité des marqueurs par rapport à une population normale après avoir testé un grand nombre d'échantillon, abolissant ainsi la notion de « positif faible » ou « positif fort » en la remplaçant par des chiffres.

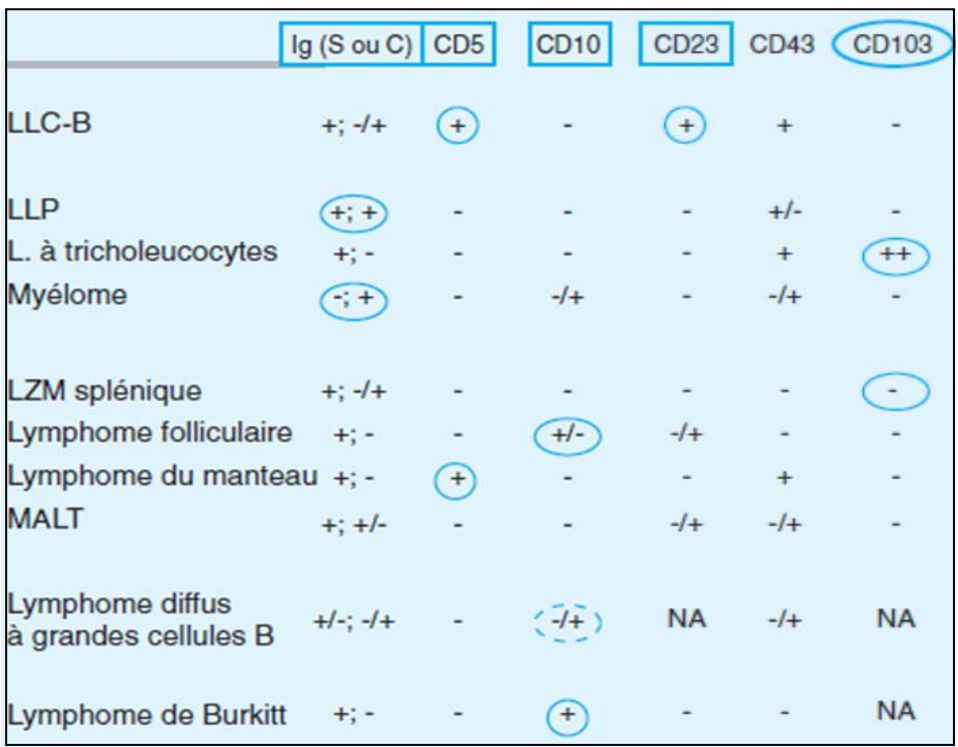

 $\blacksquare$  Les lymphomes B :

LLC-B : leucemie lymphoide chronique B ; LLP : lymphome lymphoplasmocytique ; LZM : lymphome marginal ; MALT : lymphome associe aux muqueuses.

#### **Tableau 8 :** Résumé simplifié des marqueurs des principaux lymphomes B en cytométrie en flux (42)

La cytométrie en flux reste un outil important lors de la phase circulante des lymphomes. Contrairement à la LLC aucun marqueur ou groupe de marqueurs spécifiques n'est pour l'instant établi de manière spécifique pour le diagnostic des lymphomes B les plus fréquents. Même si certains marqueurs restent typiques de certains lymphomes (CD10-lymphome folliculaire) et que l'aspect cytologique sur frottis peut être évocateur (Burkitt), c'est en général, le panel kappa lambda qui permet d'affirmer le plus souvent la circulation de cellules lymphomateuses, par la mise en évidence d'une population B monotypique avec une anomalie du rapport kappa/lambda.

La méthode d'analyse utilisée avec FlowSOM permettrait l'inclusion de la globalité des marqueurs et de leurs MFI normalisées. Nous pouvons imaginer générer des profils intégrant l'ensemble des marqueurs pour chaque lymphome et donc, améliorer le diagnostic par cytométrie en flux de ces derniers.

#### Une modulation des panels :

Dans notre cas, les lymphocytes B pathologiques ont été quantifiables avec le panel INT 1 qui ne contient pas tous les marqueurs nécessaires pour caractériser une population du type LLC. Cela montre la puissance potentielle de cette méthode d'analyse, sous réserve évidemment de reproduire les performances sur un nombre suffisant d'échantillons. Si tel est le cas il pourra être envisageable de modifier et simplifier les panels utilisés à l'heure actuelle en cytométrie en flux.

# **IX. Conclusion**

Ce travail a permis de mettre en place un protocole d'immunophénotypage de la LLC en cytométrie en flux à l'aide de FlowSOM. Il permet la génération de numération des populations cellulaires sans stratégie de fenêtrage hiérarchique. Cette méthode d'analyse pourrait permettre de s'affranchir en grande partie de la subjectivité opérateur-dépendante liée aux stratégies classiques d'analyse. Il doit maintenant être testé sur un nombre significatif d'échantillons.

Cet outil s'inscrit d'abord dans le cadre d'une aide complémentaire des stratégies utilisées actuellement en cytométrie. La normalisation des fluorescences à l'aide d'une base de données de référence permet d'envisager la notion de quantification d'un seuil de positivité en cytométrie en flux.

La quantification de la population pathologique avec un nombre restreint de marqueurs peut faire envisager une réorganisation des panels utilisés actuellement en cytométrie. Cette méthode pourrait aussi contribuer à la création de profils immunophénotypiques plus spécifiques des lymphomes B.

Même si nous sommes à une ère très précoce de cette méthode d'analyse, ce travail illustre une approche de la cytométrie prometteuse par les perspectives d'évolution qu'elle offre à la biologie médicale.

# **Références**

- (1) Les cancers en France en 2014 Institut National du Cancer Janvier 2015, [http://www.senologie.com/wp-content/uploads/2015/02/Les-cancers-en-france-](http://www.senologie.com/wp-content/uploads/2015/02/Les-cancers-en-france-Edition-2014-Faits-et-chiffres-V8-1.pdf)[Edition-2014-Faits-et-chiffres-V8-1.pdf](http://www.senologie.com/wp-content/uploads/2015/02/Les-cancers-en-france-Edition-2014-Faits-et-chiffres-V8-1.pdf)
- (2) Estimation nationale de l'incidence et de la mortalité par cancer en France entre 1980 et 2012 : étude à partir des registres des cancers du réseau Francim, Saint-Maurice : Institut de veille sanitaire, 2013
- (3) Estimation nationale de l'incidence et de la mortalité par cancer en France entre 1980 et 2012 : étude à partir des registres des cancers du réseau Francim, Saint-Maurice: Institut de veille sanitaire, partie 2 : hémopathies malignes, 2013
- (4) [Gensous](https://www.sciencedirect.com/science/article/pii/S1169833016302010#!) Noémie, Turpin [Delphine,](https://www.sciencedirect.com/science/article/pii/S1169833016302010#!) [Duluc](https://www.sciencedirect.com/science/article/pii/S1169833016302010#!) Dorothée, [Contin-Bordes Cécile et](https://www.sciencedirect.com/science/article/pii/S1169833016302010#!) [Blanco](https://www.sciencedirect.com/science/article/pii/S1169833016302010#!) Patrick, *« SA.1 - Genèse des anticorps »*, Revue du Rhumatisme, Volume 83, Supplement 1, November 2016, Pages A27-A32
- (5) Tso Gloria Hoi Wan, Reales-Calderon Jose Antonio et Pavelka Norman, *« The Elusive Anti-Candida Vaccine : Lessons From the Past and Opportunities for the Future »*, Frontiers in Immunology 9, 27 avril 2018,<https://doi.org/10.3389/fimmu.2018.00897>
- (6) Batteux Frédéric, Garraud Olivier, Prin Lionel, Renaudineau Yves et Vallat Laurent, *« Lymphocytes B : diversité, ontogénèse, différenciation et activation »*, [http://www.assim.refer.org/raisil/raisil/L02\\_files/page82-7.-lymphocytes-b](http://www.assim.refer.org/raisil/raisil/L02_files/page82-7.-lymphocytes-b)
- (7) Sagaert X., Sprangers B. et De Wolf-Peeters C., *« The Dynamics of the B Follicle : Understanding the Normal Counterpart of B-Cell-Derived Malignancies »*, Leukemia 21(7), juillet 2007 : 1378‑1386,<https://doi.org/10.1038/sj.leu.2404737>
- (8) Rickert Robert C., *« New Insights into Pre-BCR and BCR Signalling with Relevance to B Cell Malignancies »*, Nature Reviews Immunology 13(8), 23 août 2013, 578‑591, <https://doi.org/10.1038/nri3487>
- (9) Béné Marie-Christine et Lacombe Francis, *« Place de la cytométrie en flux dans le diagnostic et le suivi des leucémies aiguës »*, Revue Francophone des Laboratoires 2015, nᵒ 471, avril 2015 : 35‑41, [https://doi.org/10.1016/S1773-035X\(15\)30072-1](https://doi.org/10.1016/S1773-035X(15)30072-1)
- (10) Nogai Hendrik, Dörken Bernd et Lenz Georg, *« Pathogenesis of Non-Hodgkin's Lymphoma »*, Journal of Clinical Oncology volume 29, nᵒ 14, 10 mai 2011, 1803‑1811, <https://doi.org/10.1200/JCO.2010.33.3252>
- (11) Blom Bianca et Spits Hergen, *« Development of human lymphoid cells »*, Annual Review of Immunology, volume 24, avril 2006, 287‑320, <https://doi.org/10.1146/annurev.immunol.24.021605.090612>
- (12) Béné M-C., Castoldi G., Knapp W. et al., *« Proposals for the immunological classification of acute leukemias. European Group for the Immunological Characterization of Leukemias (EGIL). »* Leukemia 9(10), octobre 1995, 1783-1786
- (13) Küppers Ralf, « *Mechanisms of B-cell lymphoma pathogenesis* », Nature Reviews Cancer 5, 1 avril 2005, 251‑262,<https://doi.org/10.1038/nrc1589>
- (14) Swerdlow Steven H., Campo Elias, Pileri Stefano A., Lee Harris Nancy, Stein Harald, Siebert Reiner, Advani Ranjana et al., *« The 2016 Revision of the World Health Organization classification of lymphoid neoplasms »*, Blood volume 127, nᵒ 20, 19 mai 2016, 23752390,<https://doi.org/10.1182/blood-2016-01-643569>
- (15) Aurrant Thérèse, Callet-Bauchu Evelyne, Cymbalista Florence, Delmer Alain, Dreyfus Brigitte, Nguyen Khac Florence, Leblond Véronique et al., *« 2012 SFH Guidelines on the diagnosis, investigation and management of chronic lymphocytic leukemia (CLL) »*, Hématologie, volume 19, supplement 1, janvier 2013, 4-9, <https://doi.org/10.1684/hma.2012.0744>
- (16) Burcheri B., Donadio D., Garrido I., Legouffe E. et al., *« REFERENTIEL REGIONAL ONCO-LR, Comité Onco-Hématologie, Leucémie Lymphoïde Chronique B »*, avril 2008, http://www.oncolr.org/upload/Espace\_professionnel/Recommandations\_regionales/LL C.pdf
- (17) *« Leucémie lymphoïde chronique »*, Hématologie, volume 16, numéro spécial 3, septembre 2010, 24-28,<https://doi.org/10.1684/hma.2010.0465>
- (18) Hallek Michael, Cheson Bruce D., Catovsky Daniel, Caligaris-Cappio Federico, Dighiero Guillermo, Döhner Hartmut, Hillmen Peter et al., *« IwCLL guidelines for diagnosis, indications for treatment, response assessment, and supportive management of CLL »*, Blood, volume 131, nº 25, 21 juin 2018, 2745-2760, [https://doi.org/10.1182/blood-](https://doi.org/10.1182/blood-2017-09-806398)[2017-09-806398](https://doi.org/10.1182/blood-2017-09-806398)
- (19) Matutes E., Owusu-Ankomah K., Morilla R., Garcia Marco J., Houlihan A., Que TH. et Catovsky D., *«* The immunological profile of B-cell disorders and proposal of a scoring system for the diagnosis of CLL », Leukemia 8(10), octobre 1994, 1640-1645
- (20) Nguyen-Khac Florence, *« Les anomalies cytogénétiques dans la leucémie lymphoïde chronique »*, Annales de biologie clinique, volume 68, nᵒ 3, mai-juin 2010, 273-276, <https://doi.org/10.1684/abc.2010.0443>
- (21) Veronese Lauren, *« Leucémie lymphoïde chronique : étude des marqueurs du pronostic et de l'instabilité génomique »*, Biologie moléculaire, Université d'Auvergne - Clermont-Ferrand I, 2013,<https://tel.archives-ouvertes.fr/tel-01166355/document>
- (22) Tomuleasa Ciprian, Selicean Cristina, Cismas Sonia, Jurj Anca, Marian Mirela, Dima Delia, Pasca Sergiu et al., *« Minimal residual disease in chronic lymphocytic leukemia : A consensus paper that presents the clinical impact of the presently available laboratory approaches »*, Critical reviews in clinical laboratory sciences, volume 55, nᵒ 5, 4 juillet 2018, 329‑345,<https://doi.org/10.1080/10408363.2018.1463508>
- (23) Rawstron A. C., Böttcher S., Letestu R., Villamor N., Fazi C., Kartsios H. et al., *« Improving efficiency and sensitivity : European Research Initiative in CLL (ERIC) update on the international harmonised approach for flow cytometric residual disease monitoring in CLL »*, Leukemia, volume 27, n° 1, janvier 2013, 142-149, <https://doi.org/10.1038/leu.2012.216>
- (24) Jaroszeski Mark J. et Radcliff Gilbert, *« Fundamentals of Flow Cytometry »*, Molecular Biotechnology volume 11, n° 1, février 1999, 37-53, <https://doi.org/10.1007/BF02789175>
- (25) Snow Christopher, *« Flow Cytometer Electronics »*, Cytometry A volume 57, n° 2, février 2004, 63‑69,<https://doi.org/10.1002/cyto.a.10120>
- (26) « Recommandations GEIL pour le process d'accréditation de la paillasse de cytométrie pour l'immunophénotypage des leucémies aiguës et syndromes lymphoprolifératifs chroniques », Septembre 2012, [http://www.accrediweb.fr/Cytometrie/Navios/Methodes/phenotypage/Recommandati](http://www.accrediweb.fr/Cytometrie/Navios/Methodes/phenotypage/Recommandations%20Geil%20Analytiques_Revu%20BC_Mai%202014) [ons%20Geil%20Analytiques\\_Revu%20BC\\_Mai%202014](http://www.accrediweb.fr/Cytometrie/Navios/Methodes/phenotypage/Recommandations%20Geil%20Analytiques_Revu%20BC_Mai%202014)
- (27) Principes de base GALLIOS-NAVIOS, power-point, Beckman Coulter Département Formation - Version D
- (28) Longobardi Givan Alice, *« Flow cytometry : first principles»*, second edition, New York Wiley-Liss, décembre 2001
- (29) Jouini Chaima memory master's degree, Scientific Figure on ResearchGate, Available from: [https://www.researchgate.net/Representation-schematique-dun-cytometre-de](https://www.researchgate.net/Representation-schematique-dun-cytometre-de-flux-Dapres-Spencer-Brown-ISV_fig2_258628884)[flux-Dapres-Spencer-Brown-ISV\\_fig2\\_258628884](https://www.researchgate.net/Representation-schematique-dun-cytometre-de-flux-Dapres-Spencer-Brown-ISV_fig2_258628884)
- (30) Lacombe F., Bernal E., Bloxham D., Couzens S., Porta MG., Johansson U., Kern W. et al., *« Harmonemia : a universal strategy for flow cytometry immunophenotyping* ‑ *A European LeukemiaNet WP10 Study. »*, Leukemia, volume 30, nᵒ 8, août 2016, 1769‑1772,<https://doi.org/10.1038/leu.2016.44>
- (31) Sun Yi, Wang Sa A. et Sun Tsieh, *« Composite mantle cell lymphoma and chronic lymphocytic leukemia/small lymphocytic lymphoma »*, Cytometry Part B (Clinical Cytometry), volume  $94$ , n° 1, janvier 2018, 148-150, <https://doi.org/10.1002/cyto.b.21512>
- (32) Köhnke Thomas, Wittmann Veronika K., Bücklein Veit L., Lichtenegger Felix, Pasalic Zlatana, Hiddemann Wolfgang, Spiekerman Karsten et Subklewe Marion, *« Diagnosis of CLL revisited : increased specificity by a modified five-marker scoring system including CD200 »*, British Journal of Haematology volume 179, nᵒ 3, novembre 2017, 480‑487, <https://doi.org/10.1111/bjh.14901>
- (33) Geneviève F., Delisle V., Gardembas M., Foussard C., Gardais J. et Zandecki M., *« Les hémopathies lymphoïdes chroniques de l'adulte : la leucémie lymphoïde chronique et la phase de dissémination des lymphomes à petites cellules »*, Annales de Biologie Clinique, volume 59, numéro 4, juillet-août 2001, 403-415, [https://www.jle.com/fr/revues/abc/e](https://www.jle.com/fr/revues/abc/e-docs/les_hemopathies_lymphoides_chroniques_de_l_adulte_la_leucemie_lymphoide_chronique_et_la_phase_de_dissemination_des_lymphomes_a_petites_cellules_50376/article.phtml?tab=texte)docs/les hemopathies lymphoides chroniques de l adulte la leucemie lymphoide chronique et la phase de dissemination des lymphomes a petites cellules 50376/ [article.phtml?tab=texte](https://www.jle.com/fr/revues/abc/e-docs/les_hemopathies_lymphoides_chroniques_de_l_adulte_la_leucemie_lymphoide_chronique_et_la_phase_de_dissemination_des_lymphomes_a_petites_cellules_50376/article.phtml?tab=texte)
- (34) Van Gassen Sofie, Callebaut Britt, Van Helden Mary J., Lambrecht Bart N., Demeester Piet, Dhaene Tom et Saeys Yvan, *« FlowSOM : Using Self-Organizing Maps for visualization and interpretation of cytometry data », Cytometry Part A, volume 87, nº 7,* juillet 2015, 636‑645,<https://doi.org/10.1002/cyto.a.22625>
- (35) Mair Florian, Hartmann Felix J., Mrdjen Dunja, Tosevski Vinko, Krieg Carsten et Becher Burkhard, *« The end of gating? An introduction to automated analysis of high dimensional cytometry data »*, European Journal of Immunology, volume 46, nᵒ 1, janvier 2016, 34‑43,<https://doi.org/10.1002/eji.201545774>
- (36) Weber Lukas M. et Robinson Mark D., *« Comparison of clustering methods for highdimensional single-cell flow and mass cytometry data »*, Cytometry Part A, volume 89, nº 12, décembre 2016, 1084-1096, [https://doi.org/10.1002/cyto.a.23030.](https://doi.org/10.1002/cyto.a.23030)
- (37) Lacombe Francis, Maynadié Marc, Chatelain Bernard et Béné Marie-Christine, *« Évolution des outils informatiques d'analyse des données en cytométrie en flux* », Revue Francophone des Laboratoires, volume 2017, nº 495, septembre-octobre 2017, 57‑61, [https://doi.org/10.1016/S1773-035X\(17\)30323-4](https://doi.org/10.1016/S1773-035X(17)30323-4)
- (38) Pedreira Carlos E., Costa Elaine S., Barrena Susana, Lecrevisse Quentin, Almeida Julia, van Dongen Jacques J., Orfao Alberto and on behalf of EuroFlow Consortium, *« Generation of flow cytometry data files with a potentially infinite number of dimensions »*, Cytometry Part A, volume 73, nᵒ 9, septembre 2008, 834‑846, <https://doi.org/10.1002/cyto.a.20608>
- (39) Saeys Yvan, Van Gassen Sofie et Lambrecht Bart N., *« Computational flow cytometry : helping to make sense of high-dimensional immunology data »* , Nature Reviews Immunology, volume 16, n° 7, juillet 2016, 449-462, <https://doi.org/10.1038/nri.2016.56>
- (40) Moreau Elisabeth J., [Matutes](javascript:;) Estella, [A'Hern](javascript:;) Roger P., Morilla [Alison](javascript:;) M. , Morilla [Ricardo](javascript:;) M., Owusu-Ankomah [Kwasi](javascript:;) A. , Seon [Ben](javascript:;) K., [Catovsky](javascript:;) Daniel, *« Improvement of the chronic lymphocytic leukaemia scoring system with the monoclonal antibody SN8 (CD79b)* », American Journal of Clinical Pathology, volume 108, nº 4, 1 octobre 1997, 378-382
- (41) [Binet JL](https://www.ncbi.nlm.nih.gov/pubmed/?term=Binet%20JL%5BAuthor%5D&cauthor=true&cauthor_uid=7237385)., [Auquier A](https://www.ncbi.nlm.nih.gov/pubmed/?term=Auquier%20A%5BAuthor%5D&cauthor=true&cauthor_uid=7237385)., [Dighiero G](https://www.ncbi.nlm.nih.gov/pubmed/?term=Dighiero%20G%5BAuthor%5D&cauthor=true&cauthor_uid=7237385)., [Chastang C](https://www.ncbi.nlm.nih.gov/pubmed/?term=Chastang%20C%5BAuthor%5D&cauthor=true&cauthor_uid=7237385)., [Piguet H](https://www.ncbi.nlm.nih.gov/pubmed/?term=Piguet%20H%5BAuthor%5D&cauthor=true&cauthor_uid=7237385)., [Goasguen J](https://www.ncbi.nlm.nih.gov/pubmed/?term=Goasguen%20J%5BAuthor%5D&cauthor=true&cauthor_uid=7237385)., [Vaugier](https://www.ncbi.nlm.nih.gov/pubmed/?term=Vaugier%20G%5BAuthor%5D&cauthor=true&cauthor_uid=7237385)  [G](https://www.ncbi.nlm.nih.gov/pubmed/?term=Vaugier%20G%5BAuthor%5D&cauthor=true&cauthor_uid=7237385)., [Potron G](https://www.ncbi.nlm.nih.gov/pubmed/?term=Potron%20G%5BAuthor%5D&cauthor=true&cauthor_uid=7237385)., [Colona P](https://www.ncbi.nlm.nih.gov/pubmed/?term=Colona%20P%5BAuthor%5D&cauthor=true&cauthor_uid=7237385)., [Oberling F](https://www.ncbi.nlm.nih.gov/pubmed/?term=Oberling%20F%5BAuthor%5D&cauthor=true&cauthor_uid=7237385)., [Thomas M](https://www.ncbi.nlm.nih.gov/pubmed/?term=Thomas%20M%5BAuthor%5D&cauthor=true&cauthor_uid=7237385)., [Tchernia G](https://www.ncbi.nlm.nih.gov/pubmed/?term=Tchernia%20G%5BAuthor%5D&cauthor=true&cauthor_uid=7237385)., [Jacquillat C](https://www.ncbi.nlm.nih.gov/pubmed/?term=Jacquillat%20C%5BAuthor%5D&cauthor=true&cauthor_uid=7237385)., [Boivin](https://www.ncbi.nlm.nih.gov/pubmed/?term=Boivin%20P%5BAuthor%5D&cauthor=true&cauthor_uid=7237385)  [P](https://www.ncbi.nlm.nih.gov/pubmed/?term=Boivin%20P%5BAuthor%5D&cauthor=true&cauthor_uid=7237385)., [Lesty C](https://www.ncbi.nlm.nih.gov/pubmed/?term=Lesty%20C%5BAuthor%5D&cauthor=true&cauthor_uid=7237385)., [Duault MT](https://www.ncbi.nlm.nih.gov/pubmed/?term=Duault%20MT%5BAuthor%5D&cauthor=true&cauthor_uid=7237385)., [Monconduit M](https://www.ncbi.nlm.nih.gov/pubmed/?term=Monconduit%20M%5BAuthor%5D&cauthor=true&cauthor_uid=7237385)., [Belabbes S](https://www.ncbi.nlm.nih.gov/pubmed/?term=Belabbes%20S%5BAuthor%5D&cauthor=true&cauthor_uid=7237385)., [Gremy F.](https://www.ncbi.nlm.nih.gov/pubmed/?term=Gremy%20F%5BAuthor%5D&cauthor=true&cauthor_uid=7237385), *« A new prognostic classification of chronic lymphocytic leukaemia derived from a multivariate survival analysis. »*, Cancer, volume 48, nᵒ 1, juillet 1981, 198-206
- (42) Benattar L. et Flandrin G., « Nouvelles approches diagnostiques des lymphomes malins B », Annales de Biologie Clinique, volume 61, nº 5, septembre-octobre 2003, 513-519
- (43) Durrieu F., « Formation Cytométrie de la lignée B », Institut Bergonié, novembre 2017
- (44) Dispenzieri A., Kyle R., Katzmann JA., Larson D., Kumar S., Mead GP., et al., « Nonclonal serum immunoglobulin free light chains (FLC) as markers of overall survival. », Blood. 2010 Nov 19;116(21):3893–3893.

# **Annexes**

### **Annexe 1 : classification EGIL des leucémies aigues lymphoblastiques** (12) (9)

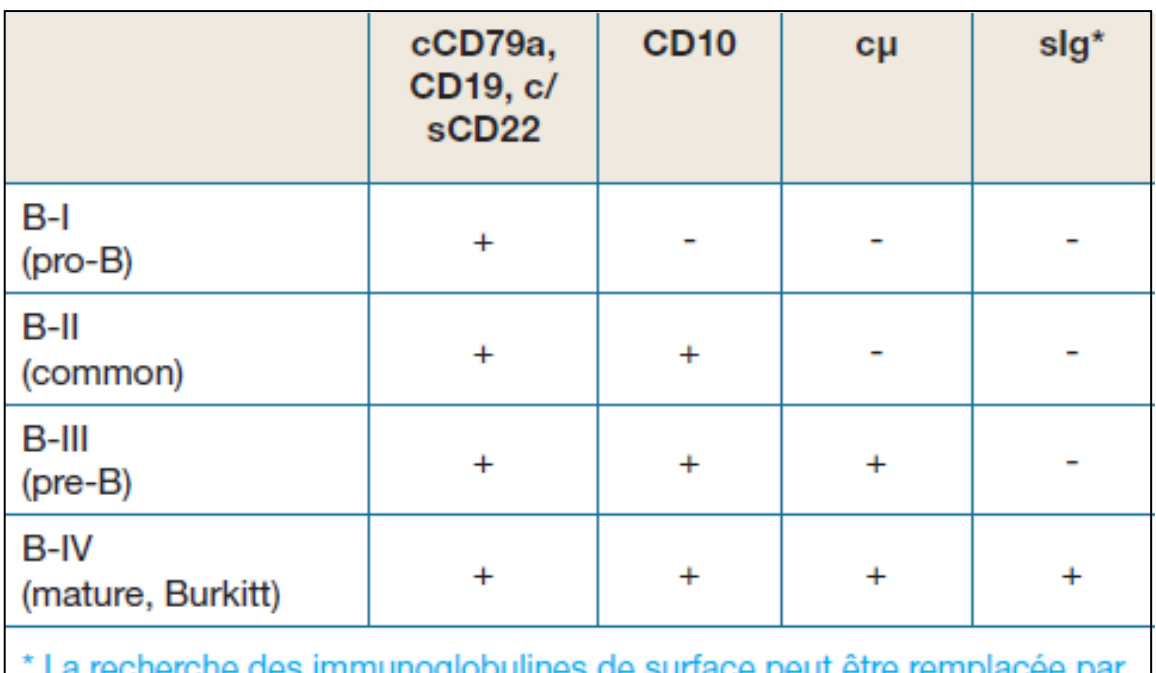

\* La recherche des immunoglobulines de surface peut être remplacée par<br>celle des chaînes légères intracytoplasmiques qui signe la maturation des<br>blastes jusqu'au stade du réarrangement des chaînes légères.

# **Annexe 2 : classification OMS 2016 des hémopathies B malignes matures**

(14)

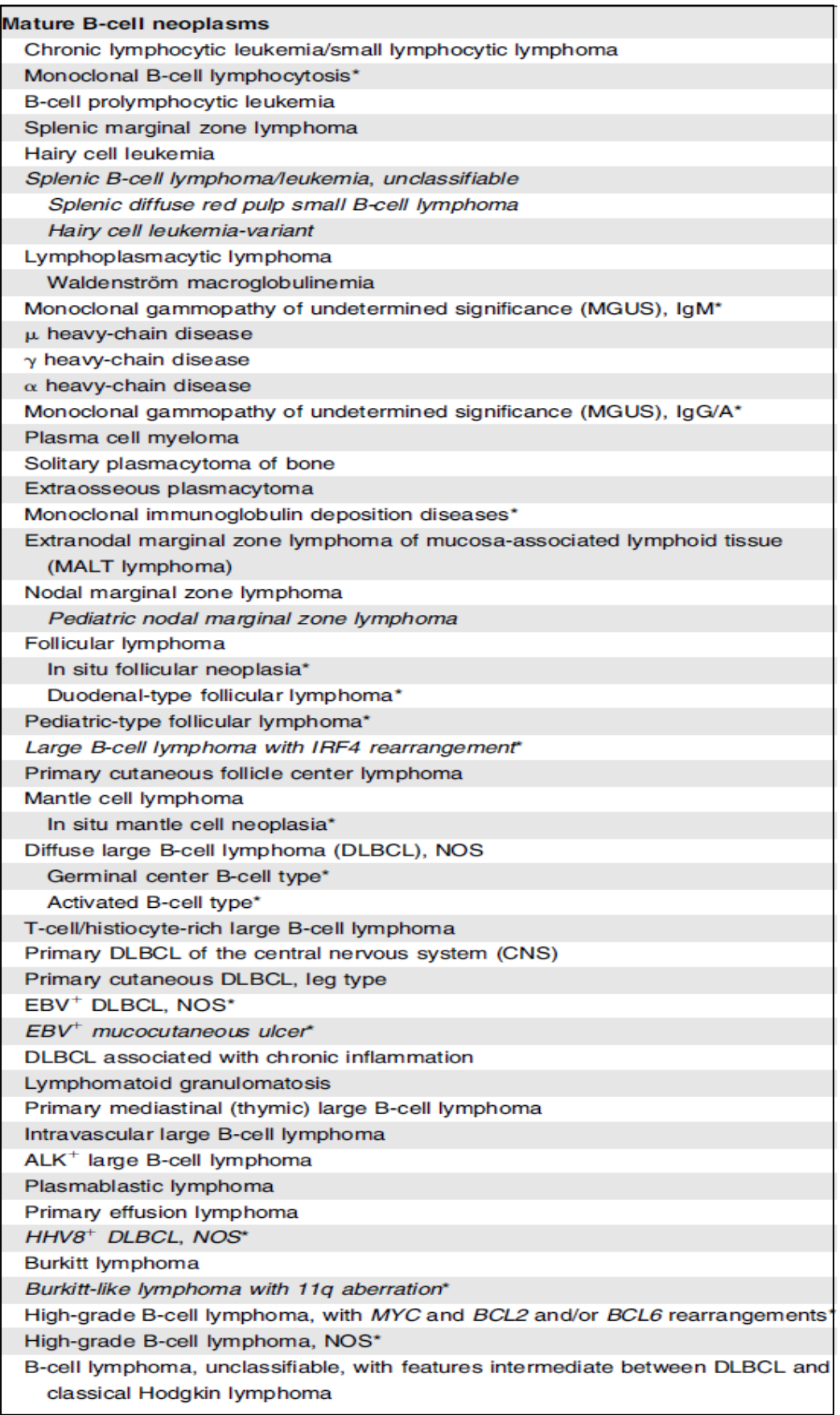

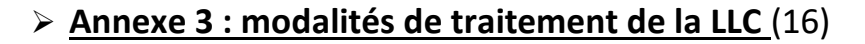

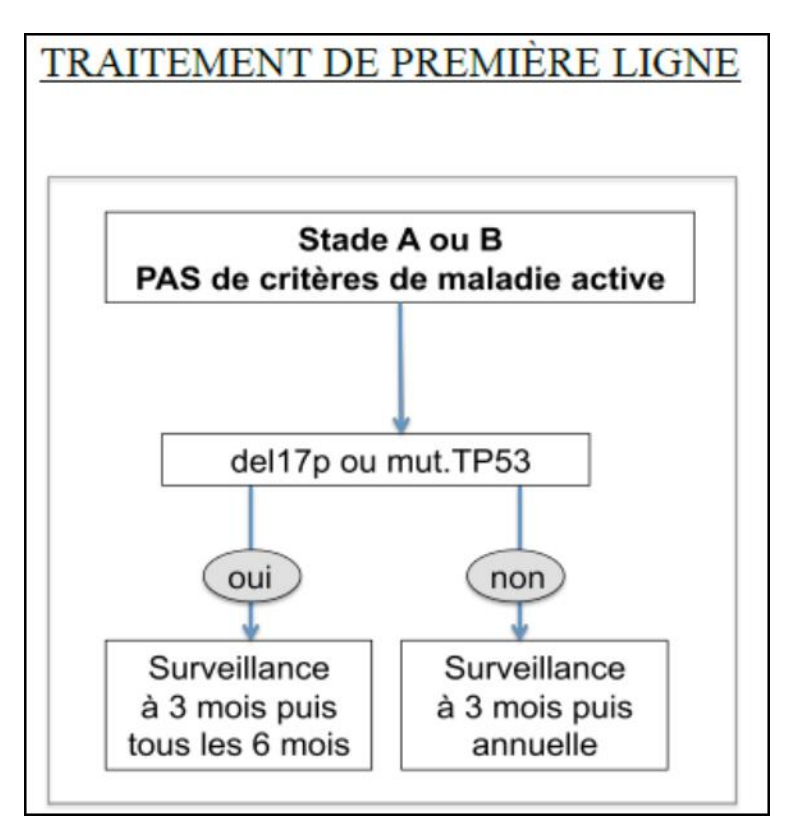

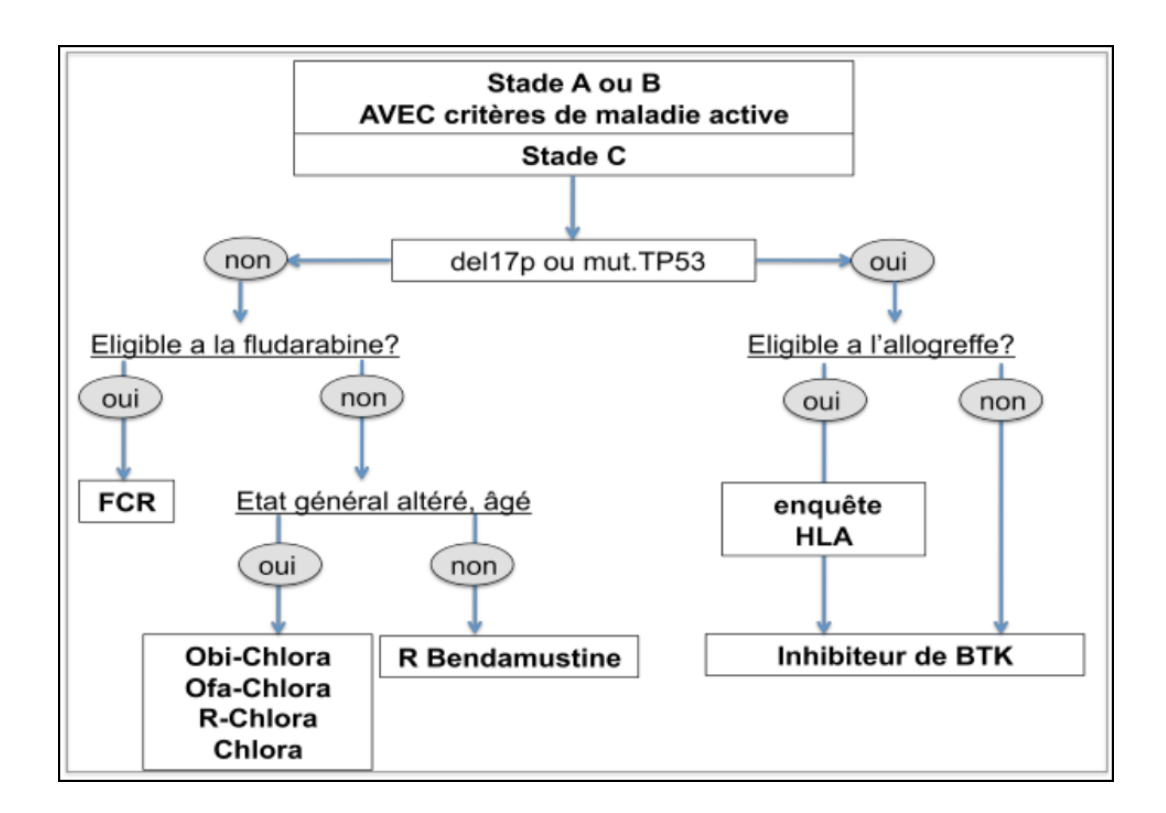

**Annexe 3 (suite) : modalités de traitement de la LLC** (16)

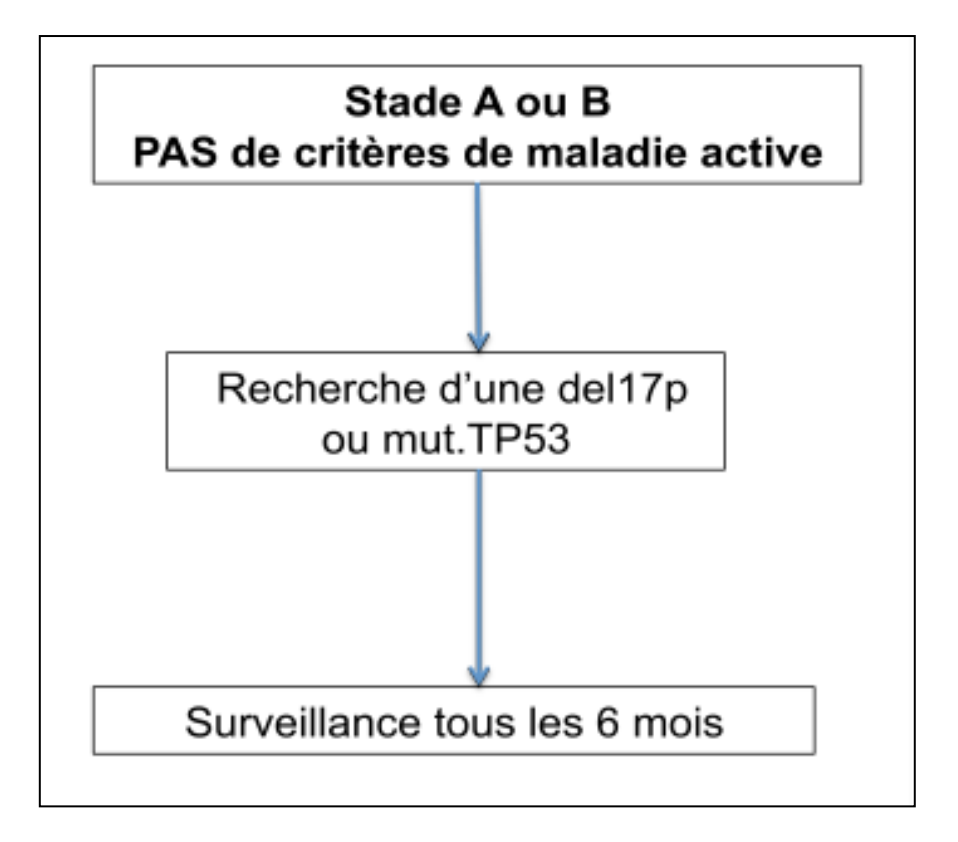

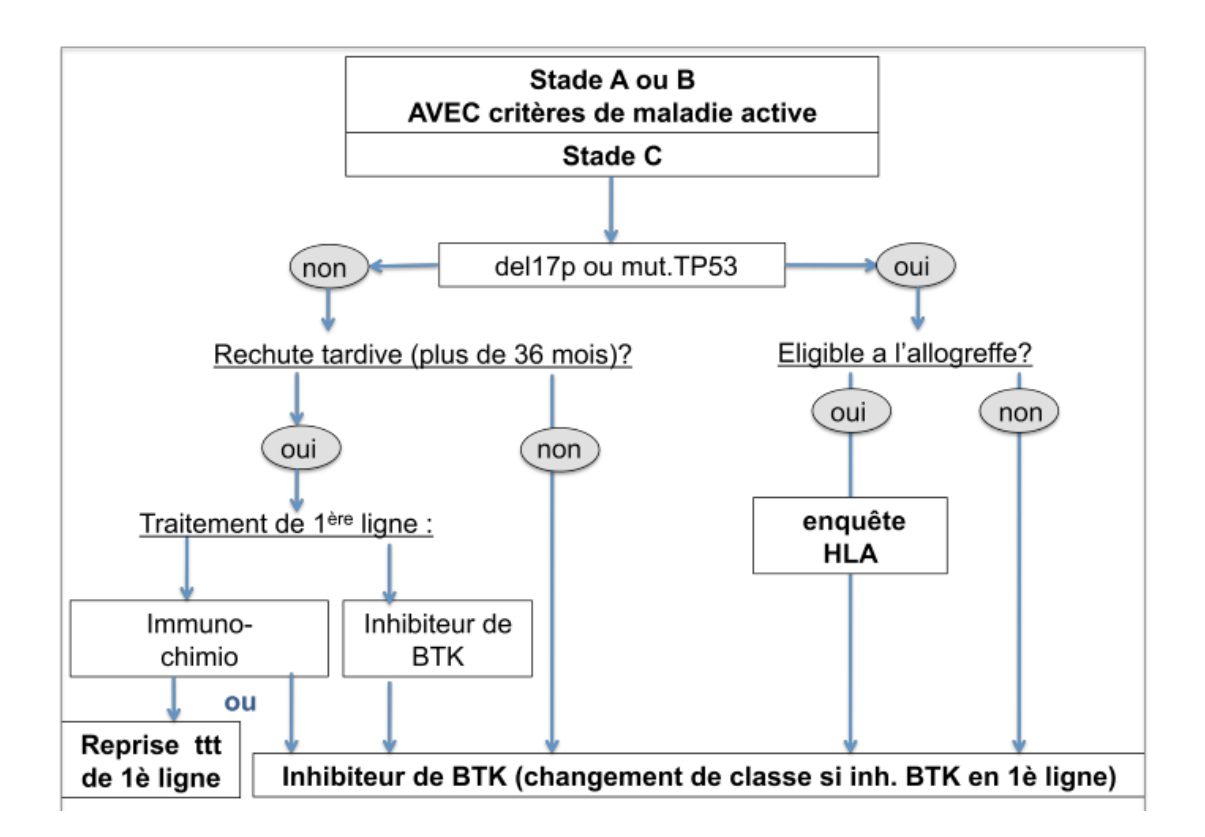

### **Annexe 4 : LLC, SLL et MBL** (14,18)

**LLC :** la LLC est une leucémie définie par une hyperlymphocytose B supérieure à 5G/L et la présence de marqueurs caractéristiques (cf score de Matutes). Sur le frottis sanguin les lymphocytes sont de tailles petites avec un noyau mature. Certains lymphocytes de taille moyenne avec un noyau nucléolé volumineux peuvent être retrouvés, ils sont qualifiés de prolymphocytes. En fonction de leur proportion plusieurs entités peuvent être distinguées :

- inférieur ou égal 10 % : LLC
- 10 à 55 % : LLC prolymphocytaire
- supérieur à 55 % : Leucémie prolymphocytaire

Ces entités ont la même prise en charge, il s'agit d'une distinction purement cytologique.

**SLL :** le lymphome lymphocytique se définit par la présence d'adénopathies, la présence de lymphocytes présentant un phénotype de LLC sur la biopsie ganglionnaire et l'absence de cytopénies liées à un infiltrat médullaire. Les lymphocytes B pathologiques peuvent se retrouvés ou non dans le sang mais avec une lymphocytose B < 5 G/L.

**MBL :** la lymphocytose B monoclonale correspond à la présence d'une lymphocytose B monoclonale < 5 G/L en absence d'adénopathies et de cytopénies. Ces lymphocytes peuvent avoir un phénotype de LLC ou non. Les patients ayant portant une MBL aurait un risque de 1 à 2 % par an d'évoluer en une LLC.

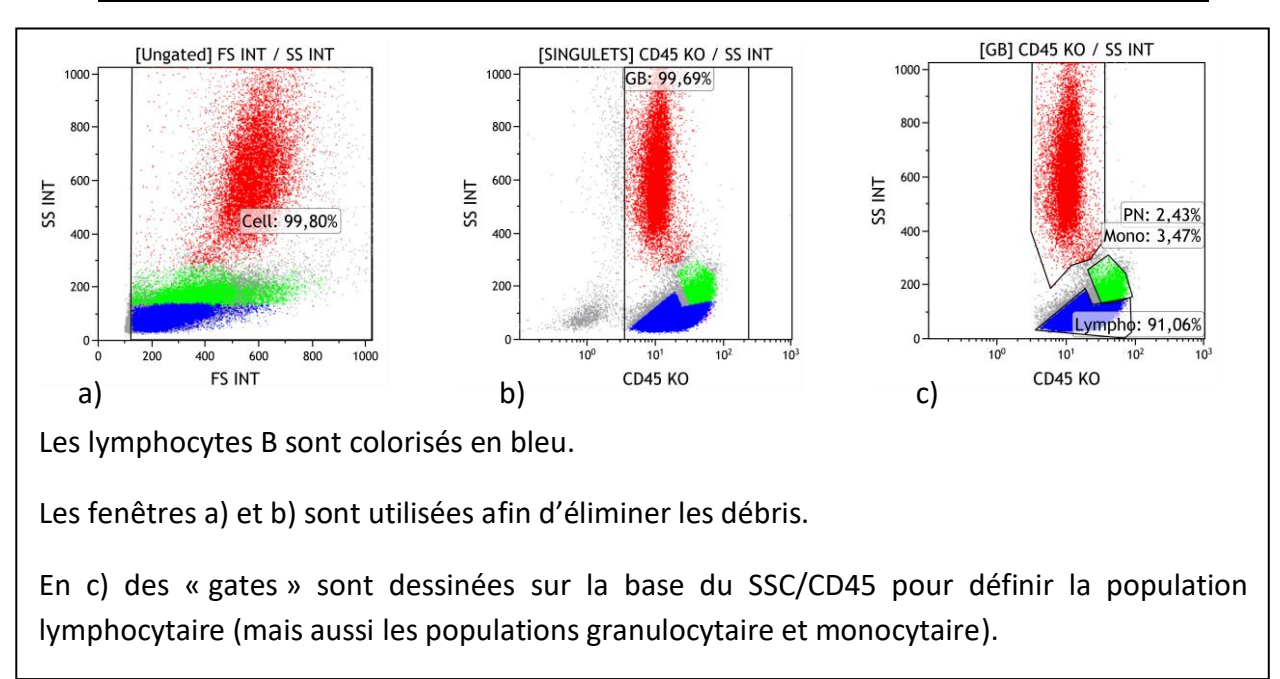

### **Annexe 5 : exemple de stratégie de phénotypage d'un diagnostic de LLC**

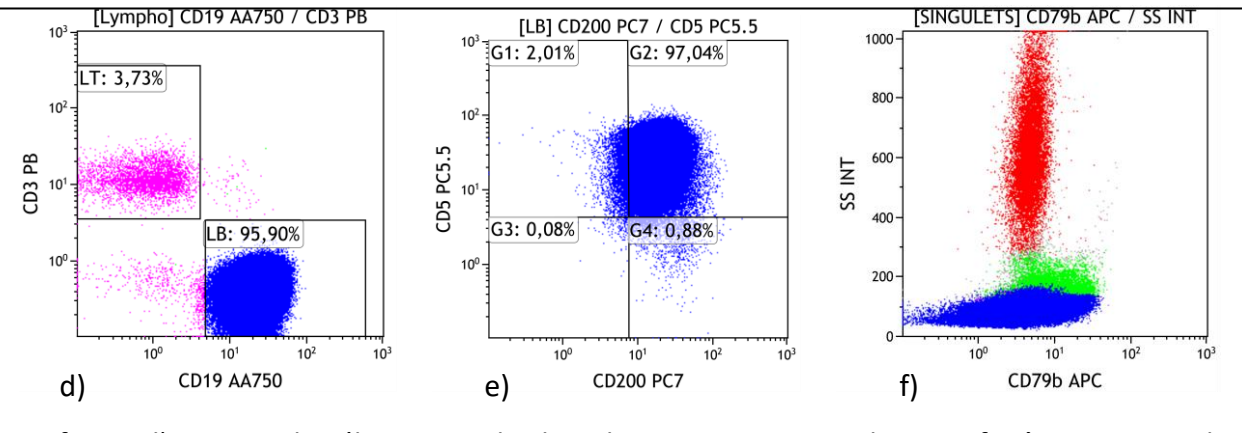

La figure d) permet de sélectionner les lymphocytes B. A partir de cette fenêtre, 2 types de représentations vont aider à apprécier et/ou quantifier l'expression de différents marqueurs sur les lymphocytes B. Les figures e) et f) sont des exemples de ces représentations.

Les « gates » sont réalisées par l'opérateur et peuvent être modifiées par le biologiste ou à sa demande.

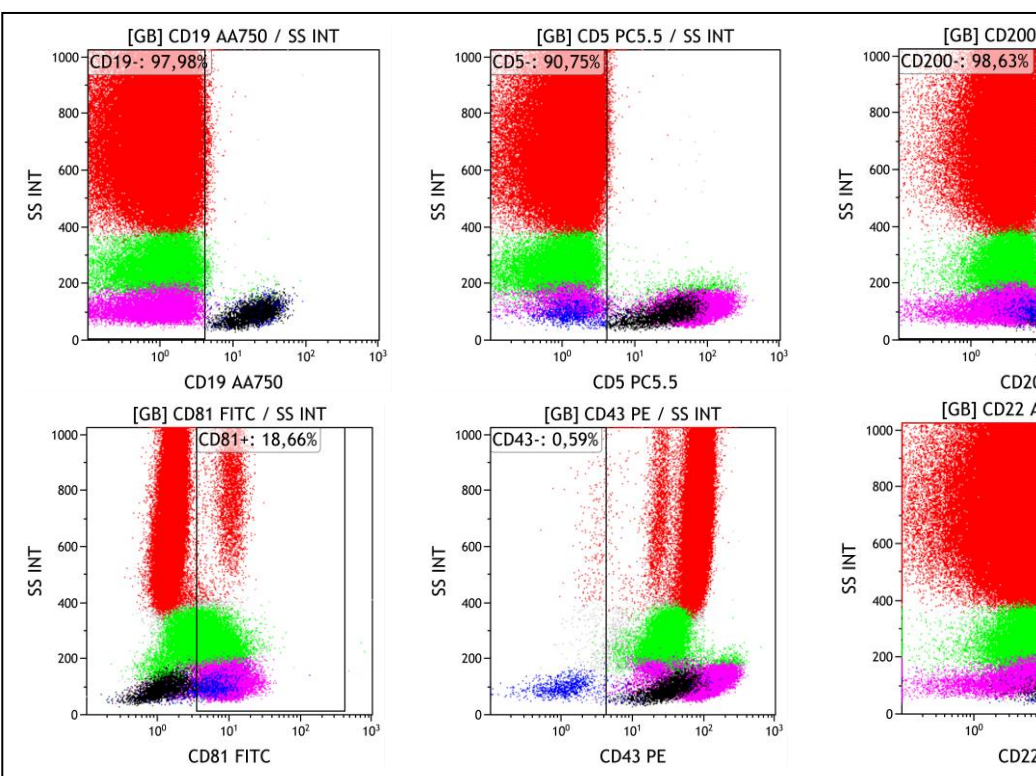

### **Annexe 6 : exemple de stratégie déterminant la MRD par cytométrie en flux**

 $10^{0}$  $10^{1}$  $10<sup>1</sup>$ 10 CD22 AA700 Gate **Number** All 281 305 GB 235 496 MRD 22-43-200 2 4 1 7 MRD 22-81-200 2 3 5 3 MRD43-81-22 2 4 9 0

[GB] CD200 PC7 / SS INT

 $10<sup>1</sup>$ 

**CD200 PC7** [GB] CD22 AA700 / SS INT

CD<sub>22+</sub>: 0,35%

 $10^{1}$ 

Les lymphocytes B correspondant à la MRD sont colorisés en noir. Le principe est de sélectionner par des équations booléenes les lymphocytes CD19+, CD5+, non CD200-, non CD81+, non CD43- et non CD22+.

3 équations booléenes sont utilisées donnant 3 nombres de cellules correspondant aux lymphocytes de la MRD dont la moyenne correspond à 2420 cellules dans cet exemple. Ce nombre est divisé par le nombre de leucocytes analysés, ici 235496, ce qui donne une MRD correspondant à 1,03 %.

#### **Annexe 7 : Structure des immunoglobulines et organisation des gènes**

Il existe 5 isotypes d'immunoglobulines humaines : IgG, IgA, IgM, IgD et IgE. Elles diffèrent par leur fonction, leur quantité, leur taille et leur forme monomérique ou polymérique. Cependant, elles possèdent une organisation structurale commune à tous les isotypes. Elles comportent deux chaînes lourdes et deux chaînes légères (figure 1). Chaque chaîne lourde est reliée à une chaîne légère par un pont disulfure. Les chaînes lourdes sont reliées entre elles par des ponts disulfures au niveau d'une région charnière. Chaque chaîne lourde et chaque chaîne légère comporte une partie constante et une partie variable. La partie variable comporte un seul domaine :  $V_H$  pour une chaîne lourde et  $V_L$  pour une chaîne légère. Ces domaines variables constituent le site de reconnaissance de l'antigène. La partie constante d'une chaîne légère n'est constituée que d'un domaine constant C<sub>L</sub> alors que celle de la chaîne lourde est constituée de 3 à 4 domaines  $C_H$  selon l'isotype. Une immunoglobuline comporte donc une partie constante, constituée des domaines constants des chaînes, et une partie variable, responsable de la reconnaissance de l'antigène, constituée des domaines variables des chaînes.

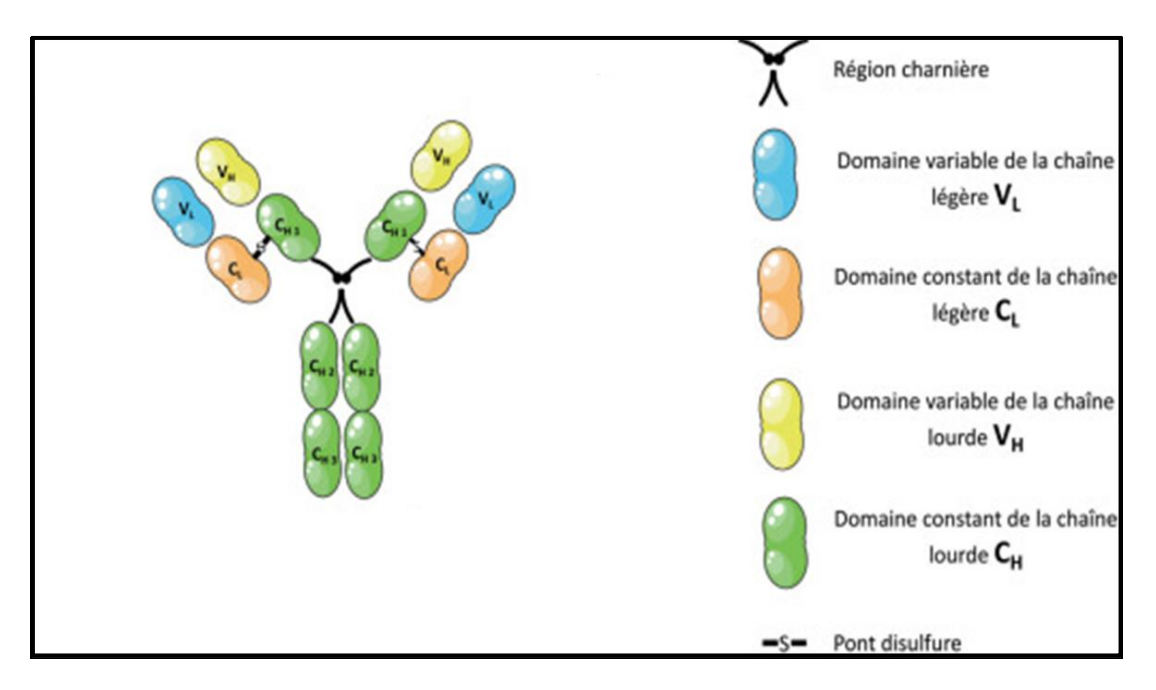

Structure d'une immunoglobuline (4)

#### **Organisation des gènes des immunoglobulines** (6) :

Ces gènes sont trouvés sur trois loci, un locus pour les chaînes lourdes (IGH) et deux loci pour les chaînes légères (IGL). Au niveau de chaque locus, ils sont organisés en groupes de gènes codant pour différents segments des domaines constants et des domaines variables des immunoglobulines : les segments V, D et J pour les domaines variables et les segments C pour les domaines constants (figure 2).

#### **Locus des chaînes lourdes :**

Le locus des gènes des chaînes lourdes (IGH) est situé sur le chromosome 14. Il comprend pour les domaines variables environ 70 segments regroupés en trois familles de gènes dits de variabilité (V), de diversité (D) et de jonction (J). Les domaines des régions constantes (C) sont codés par neuf gènes : IgM (C<sub>H</sub>μ), IgD (C<sub>H</sub>δ), IgG (C<sub>H</sub>γ1, C<sub>H</sub>γ2, C<sub>H</sub>γ3, C<sub>H</sub>γ4), IgA ( $C_H\alpha$ 1,  $C_H\alpha$ 2) et IgE ( $C_H\epsilon$ ).

#### **Loci des chaînes légères :**

Les gènes des chaînes légères Kappa (κ) sont situés sur le chromosome 2. Le locus IGLκ, en configuration germinale, comporte 31 à 35 segments Vκ fonctionnels ainsi que 5 segments Jκ codant pour la partie variable. Un seul segment Cκ code pour la partie constante.

Les gènes des chaînes légères λ sont situés sur le chromosome 22. Le locus IGLλ humain, en configuration germinale, comporte environ 30 segments Vλ ainsi que 4 segments Jλ codant pour les domaines variables. Il existe au moins 6 gènes Cλ différents codant pour les domaines constants.

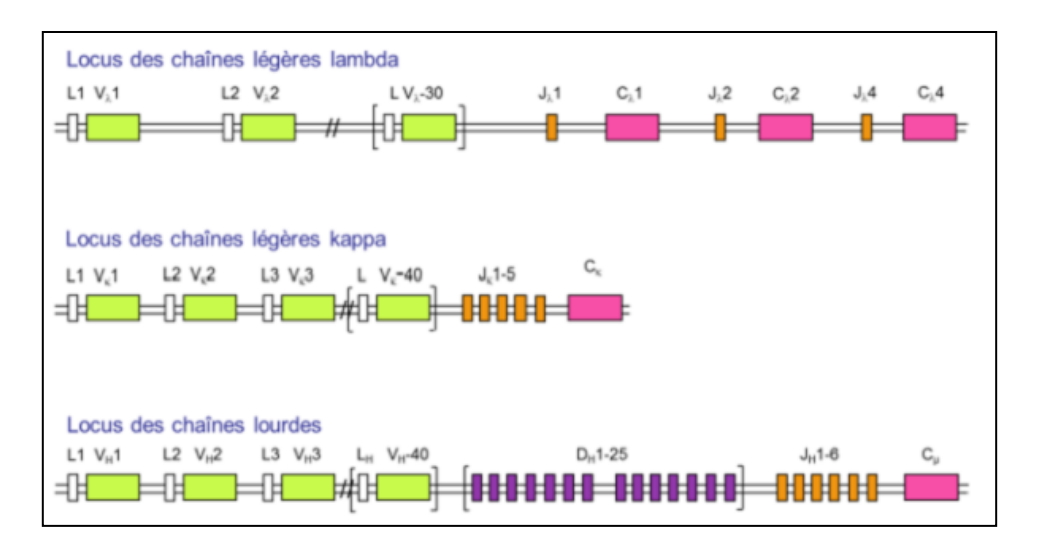

Organisation des locus des gènes d'immunoglobulines (6)

Les différents segments des immunoglobulines se recombinent dans un certain ordre à des étapes spécifiques de la lymphopoïèse B. Cela aboutit in fine au récepteur à l'antigène du lymphocyte B ou BCR, formé d'une immunoglobuline de surface et du complexe CD79. Le complexe CD79 est composé des unités CD79a et CD79b permettant l'exportation membranaire de l'immunoglobuline.

### **Figures**

- Figure 1 : réponse immunitaire humorale
- Figure 2 : Lymphopoïèse B médullaire
- Figure 3 : Passage du pré-BCR au BCR
- Figure 4 : Schéma globale de la lymphopoïèse
- Figure 5 : Remaniements des gènes codants les segments d'immunoglobulines
- Figure 6 : centre germinatif splénique
- Figure 7 : Expression de marqueurs de lignées B lors de l'étape médullaire
- Figure 8 : Expression de marqueurs de lignées B lors de l'étape post-médullaire
- Figure 9 : blocage de maturation lors des hémopathies B matures
- Figure 10 : Marquage des cellules en cytométrie en flux
- Figure 11 : Diffraction du faisceau laser au contact d'une cellule
- Figure 12 : Spectre d'émission des fluorochromes
- Figure 13 : principe de la focalisation hydrodynamique
- Figure 14 : les différents filtres optiques
- Figure 15 : schéma simplifié du système optique d'un cytomètre
- Figure 16 : Transformation du signal lumineux en signal électrique
- Figure 17 : Conversion du signal électrique en signal analogique
- Figure 18 : Histogramme monoparamétrique et dot-plot
- Figure 19 : Chevauchement des spectres d'émission des fluorochromes
- Figure 20 : Compensation des spectres de chevauchement
- Figure 21 : Représentation d'un typage lymphocytaire analysé avec FlowSOM
- Figure 22 : Image brute générée par FlowSOM pour le panel INT 1
- Figure 23 : Repérage des principales populations cellulaires sur l'image brute générée par
- FlowSOM pour le panel INT 1
- Figure 24 : Analyse d'un nœud correspondant à des lymphocytes B
- Figure 25 : Analyse des nœuds correspondant aux lymphocytes T CD4 (a-b) et T CD8 (c-d)
- Figure 26 : Analyse des nœuds correspondant aux lymphocytes double négatifs et aux lymphocytes NK granulocytaires (d-e-f) et éosinophiles (g-h-k).
- Figure 27 : Analyse des nœuds correspondant aux populations monocytaires (a-b-c),

Figure 28 : Image de référence obtenue pour le panel INT 1

Figure 29 : Image de référence du panel INT 1 avec des fluorescences normalisées

Figure 30 : Image de référence du panel Kappa-Lambda

Figure 31 : Image de référence du panel LLC

Figure 32 : Image de FlowSOM pour les données du patient – panel INT 1

Figure 33 : Analyse des noeuds des FlowSOM libres pour les données du patient – panel INT 1

Figure 34 : Image de FlowSOM pour les données du patient– panel Kappa-Lambda

Figure 35 : Analyse des noeuds des FlowSOM libres pour les données du patient lors du diagnostic – panel K-L

Figure 36 : Image de FlowSOM pour les données du patient lors du diagnostic – panel LLC

Figure 37 : Analyse des noeuds des FlowSOM libres pour les données du patient lors du diagnostic – panel LLC

Figure 38 : Analyse des noeuds des FlowSOM libres pour les données du patient lors de la détermination de la MRD – panel INT 1

Figure 39 : Analyse des noeuds des FlowSOM libres pour les données du patient lors de la détermination de la MRD – panel Kappa-Lambda

Figure 40 : Analyse des noeuds des FlowSOM libres pour les données du patient lors de la détermination de la MRD – panel LLC

Figure 41 : Numération des populations cellulaires par FlowSOM – INT 1

Figure 42 : MRD d'un patient, exemple de «gating» difficile

# **Tableaux**

- Tableau 1 : Score de Matutes
- Tableau 2 : Classification de Binet
- Tableau 3 : Définition de la réponse au traitement des patients atteints de LLC
- Tableau 4 : Patients non malades prélevés pour l'établissement de l'image de référence
- Tableau 5 : Anticorps et fluorochromes utilisés
- Tableau 6 : Comparaison des résultats pour l'immunophénotypage du diagnostic
- Tableau 7 : Comparaison des résultats pour l'immunophénotypage de la MRD
- Tableau 8 : Résumé simplifié des marqueurs des principaux lymphomes B en cytométrie en flux

# **Serment de Galien**

**Je jure, en présence des maîtres de la Faculté, des conseillers de l'ordre des Pharmaciens et de mes condisciples :**

**D'honorer ceux qui m'ont instruit dans les préceptes de mon art et de leur témoigner ma reconnaissance en restant fidèle à leur enseignement ;**

**D'exercer, dans l'intérêt de la santé publique, ma profession avec conscience et de respecter non seulement la législation en vigueur, mais aussi les règles de l'honneur, de la probité et du désintéressement ;**

**De ne jamais oublier ma responsabilité et mes devoirs envers le malade et sa dignité humaine, de respecter le secret professionnel.**

**En aucun cas, je ne consentirai à utiliser mes connaissances et mon état pour corrompre les mœurs et favoriser des actes criminels.**

**Que les hommes m'accordent leur estime si je suis fidèle à mes promesses.**

**Que je sois couvert d'opprobre et méprisé de mes confrères si j'y manque.**